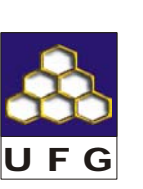

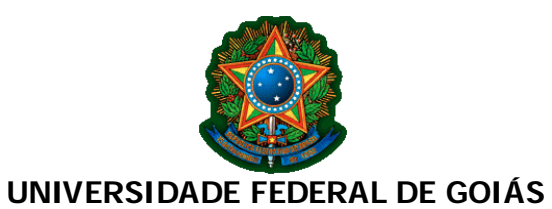

PRÓ-REITORIA DE PESQUISA E PÓS-GRADUAÇÃO DOUTORADO EM CIÊNCIAS AMBIE NTAIS

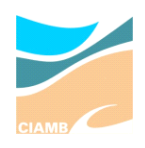

Hélida Ferreira da Cunha

Cupins (Isoptera) bioindicadores para conservação do Cerrado em Goiás

Goiânia – GO 2006

# **Livros Grátis**

http://www.livrosgratis.com.br

Milhares de livros grátis para download.

Hélida Ferreira da Cunha

Cupins (Isoptera) bioindicadores para conservação do Cerrado em Goiás

Tese apresentada ao CIAMB –UFG como parte das exigências para obtenção do título de doutora em Ciências Ambientais.

Orientador: Prof. Dr. Divino Brandão

Goiânia – GO 2006

#### AGRADECIMENTOS

Ao Prof Dr Divino Brandão, orientador desta tese, pela confiança e dedicação.

 Ao Programa de Doutorado em Ciências Ambientais (CIAMB) da UFG, seus professores e funcionários pela atenção e credibilidade. Em especial aos professores José Alexandre F. Diniz Filho e Maria Inês Gonçalves Leles, pelas valiosas sugestões apresentadas no exame de qualificação.

 A todos que ajudaram nos trabalhos de campo: Lorena (colega do CIAMB-UFG); Diogo, Kleber, Guilherme, Gabriel, Leandro, Natália, Luiz e Sandra (colegas do Laboratório de Isoptera e alunos do curso de Biologia da UFG); Arquimar, Leila, Juliana, Leandro, Fernanda, Paulo Henrique e Eveling (meus alunos da UEG-Iporá).

Em especial ao Diogo Andrade Costa, que colaborou na identificação das espécies e nas análises estatísticas.

Às pessoas que permitiram as coletas em suas propriedades, alguns dos quais ofereceram também hospedagem e alimentação: Eduardo Luiz Mesquita e Lorena Dall'ara Guimarães, Reginaldo Freire, Mozart Martins de Araújo, pais da Sandra, Enir e Paulo Roberto de Carvalho, Cacique Arumani da Tribo Karajás, Carlos Alberto Guimarães e Ismênia Dallara Guimarães, André Ferreira da Cunha e Maria, pai do Paulo Henrique, Ozório Vilela Neto, tio da Carol.

Ao Museu de Zoologia da USP, na pessoa da Prof<sup>a</sup> Dra. Eliana M. Cancello, por permitir a comparação dos espécimes à coleção científica.

 Aos colegas do Laboratório de Isoptera, pela paciência na divisão do espaço físico e pela agradável convivência.

À Universidade Estadual de Goiás e à Faculdade Araguaia, pela concessão de licença parcial para o término da redação dessa tese.

Aos meus pais, familiares e amigos, pelo apoio constante.

A DEUS, por TUDO.

#### RESUMO

## Cunha, H. F. 2006. **Cupins (Isoptera) bioindicadores para conservação do Cerrado em Goiás**. Tese de Doutorado, UFG, Goiânia-GO. 74 p.

Os cupins têm um grande potencial como bioindicadores de alterações ambientais, por causa de sua diversificação taxonômica e ecológica, hábito relativamente sedentário, perenidade, importância funcional no ecossistema e resposta aparentemente previsível aos distúrbios. O objetivo deste trabalho foi analisar se ambientes naturais e alterados são diferentes em relação à sua biodiversidade, composição de espécies de cupins e se há um padrão espacial de distribuição em Goiás. A partir desta diferença, identificar quais espécies são bioindicadores de qualidade e/ou de alteração ambiental, considerando as variáveis socioeconômicas e ambientais, para avaliar o *status* de conservação do Cerrado e fornecer dados que possam ser úteis no monitoramento e recuperação do ambiente. Foi feito um levantamento da termitofauna em 244 *quadrat*s de 25 m<sup>2</sup> cada, em ambientes naturais (mata e cerrado) e alterados (plantação e pastagem) em onze municípios do Estado de Goiás. As 670 colônias encontradas pertencem a 77 espécies e 38 gêneros das Famílias Rhinotermitidae (Subfamílias Coptotermitinae, Rhinotermitinae e Heterotermitinae) e Termitidae (Subfamílias Apicotermitinae, Nasutitermitinae e Termitinae). Vinte e seis morfoespécies não puderam ser identificadas e talvez algumas sejam espécies novas. Há poucas espécies freqüentes e relativamente abundantes e uma alta proporção de espécies "raras", 40% das espécies tinha apenas uma ou duas colônias. *Anoplotermes* sp2 foi a única espécie que ocorreu em todos os municípios. As curvas de acumulação de espécies mostraram que não houve grande diferença na riqueza entre mata, cerrado e pastagem nestes municípios. Na maioria deles, a assembléia de cupins é dominada por espécies humívoras. A distribuição espacial das espécies de cupins nos ambientes naturais e alterados foi explicada pela heterogeneidade do hábitat e não devido à riqueza, diversidade ou distância geográfica. Há pequeno *turnover* de espécies entre os municípios, pois cada um mantém sua própria comunidade de cupins, composta em alguns locais por espécies únicas. Em uma escala local (municípios) foram identificadas 18 espécies bioindicadoras, sendo seis espécies características e as demais detectores. *N. aff. minor* e *N. kemneri* são espécies características de mata e *P. araujoi* e *P. bachanalis*

são características de pastagem. A riqueza de espécies de cupins foi fracamente correlacionada com a maioria das variáveis socioeconômicas e ambientais, de forma que não foi possível estabelecer algum padrão entre a riqueza e as condições de desenvolvimento para estes onze municípios em Goiás.

PALAVRAS-CHAVE: cupins, bioindicador, riqueza, diversidade, Cerrado, Goiás.

#### ABSTRACT

Cunha, H. F. 2006. **Termites (Isoptera) bioindicators to conservation at Cerrado in Goiás**. Tese de Doutorado, UFG, Goiânia-GO. 74 p.

The termites have a great potential as bioindicators of environmental disturbances, because it's taxonomic and ecological diversification, sedentary and perennial habit, and functional importance on the ecosystem and answer seemingly previsible to the disturbances. The objective of this study was to investigate if natural and disturbed habitats were different in relation to this biodiversity, composition and spatial distribution of termite species. So, to identify which species are bioindicators of ecology quality and/or alterations, in relation to socioeconomic and environment variables, to permit evaluate the status of conservation of the Cerrado and to obtain good data to recuperation environment. An assessment of the termite assemblages were carried out in 244 quadrats of 25  $m^2$  each, in natural (forest and cerrado) and impacted areas (pastures and plantations) in eleven municipalities of the Goiás state in Brazil. The 670 colonies belonging to 77 species and 38 genera to the Families Rhinotermitidae (Subfamilies Coptotermitinae, Rhinotermitinae and Heterotermitinae) and Termitidae (Subfamilies Apicotermitinae, Nasutitermitinae and Termitinae) were collected, that which 26 morphospecies were not identified and maybe some might new species. There are many rare species, of, 40% just had one or two colonies. *Anoplotermes* sp2 were found in all municipalities. The collector's curves showed that there were not a big difference at richness between forest, cerrado and pasture in these municipalities. The majority of municipalities were dominated by humivorous termites. The spatial distribution of species in natural and disturbed habitats were because the heterogeneity and not because richness, diversity or geographic distance. There were a few species turnover between municipalities, because each one has its own assemblage of termites with unique species in some regions. At a local scale (municipalities) were identified 18 bioindicators species, six characteristics and the orders detective species. *N. aff. minor* e *N. kemneri* are characteristic species of forests and *P. araujoi* e *P. bachanalis* are of pasture. The richness of termites was weakness correlated with the majority of socioeconomic and environment variables, so there was not any pattern between richness and the development conditions to these eleven municipalities in Goiás. KEY WORDS: bioindicator, Cerrado, diversity, Goiás, richness, termites.

## LISTA DE FIGURAS

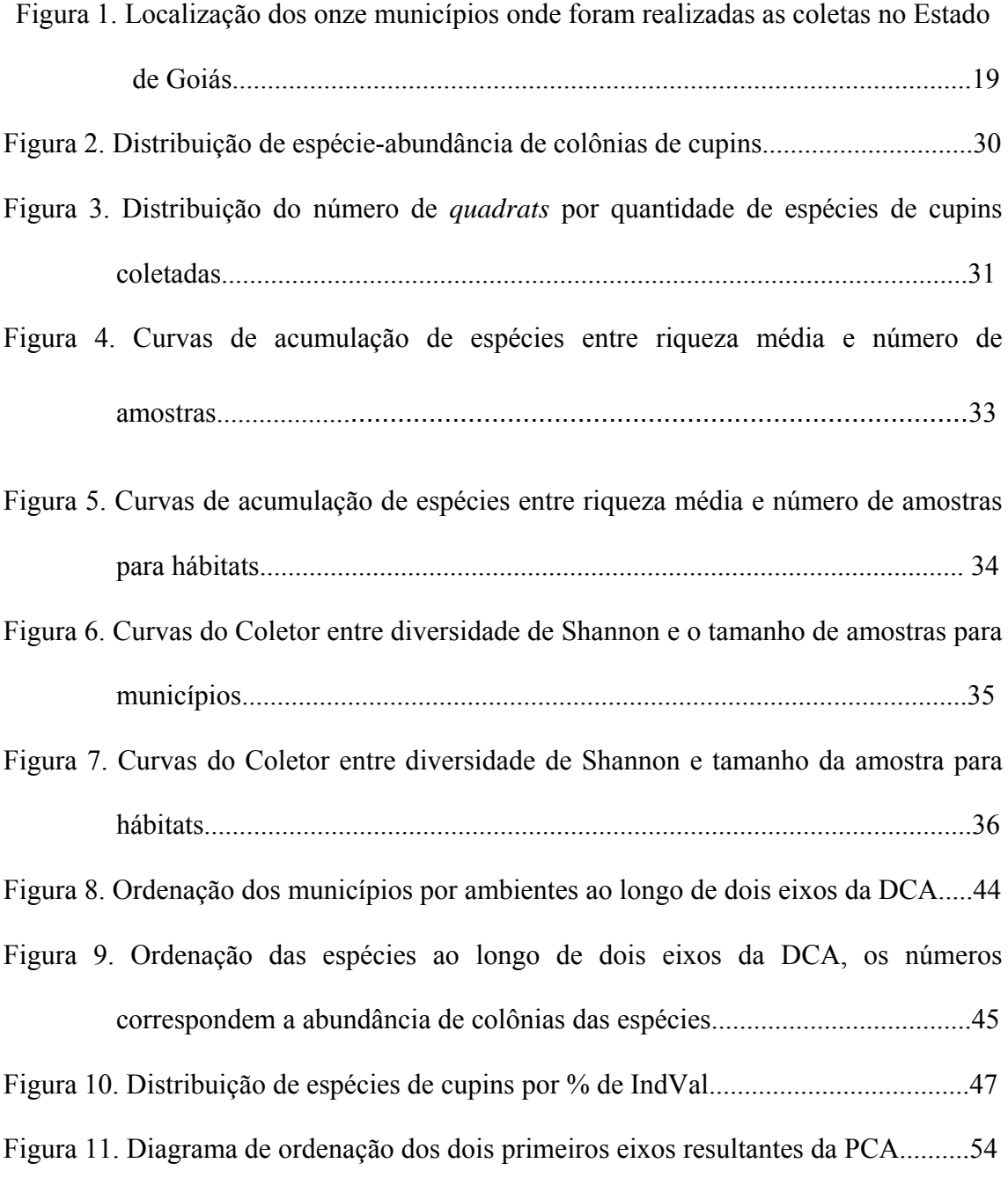

## LISTA DE TABELAS

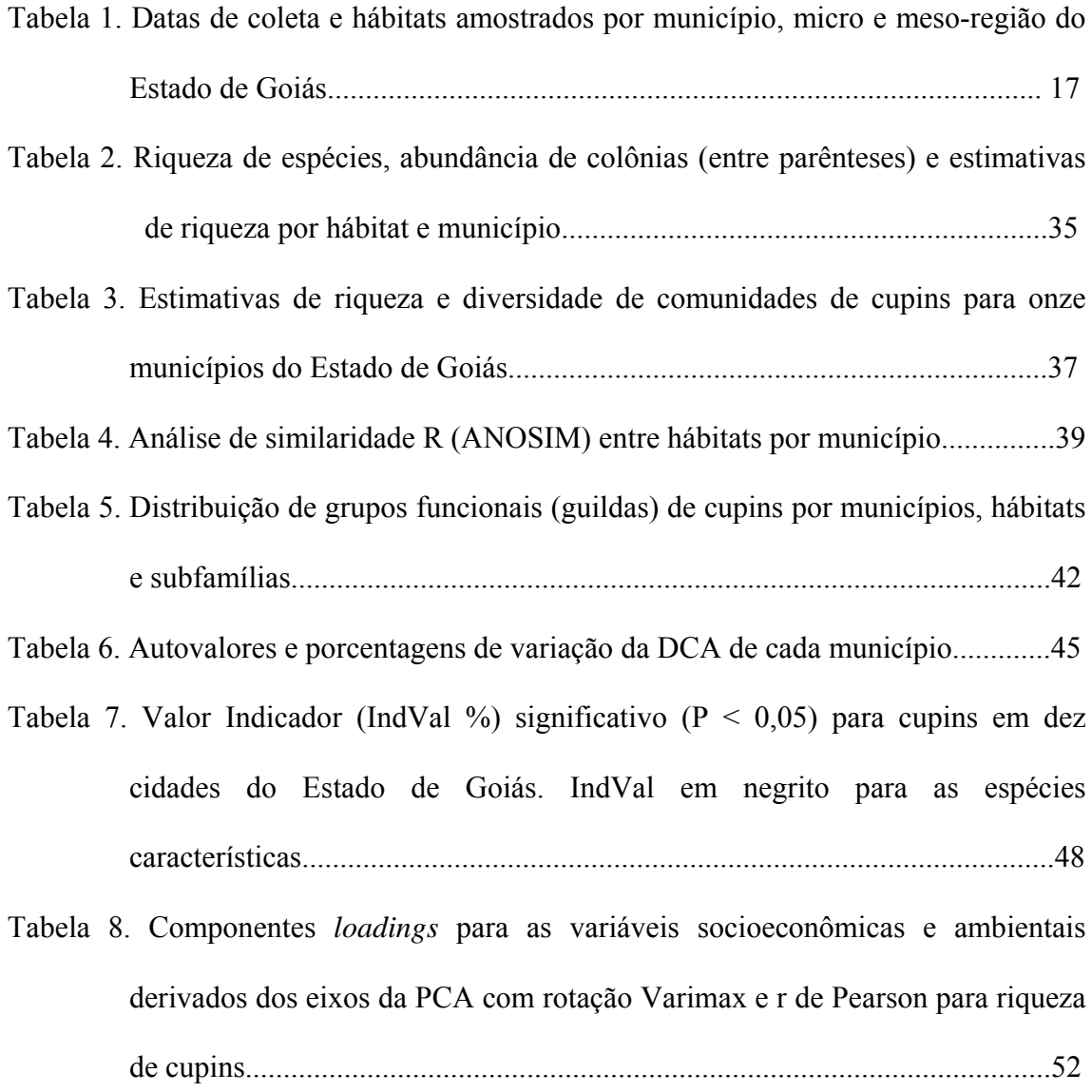

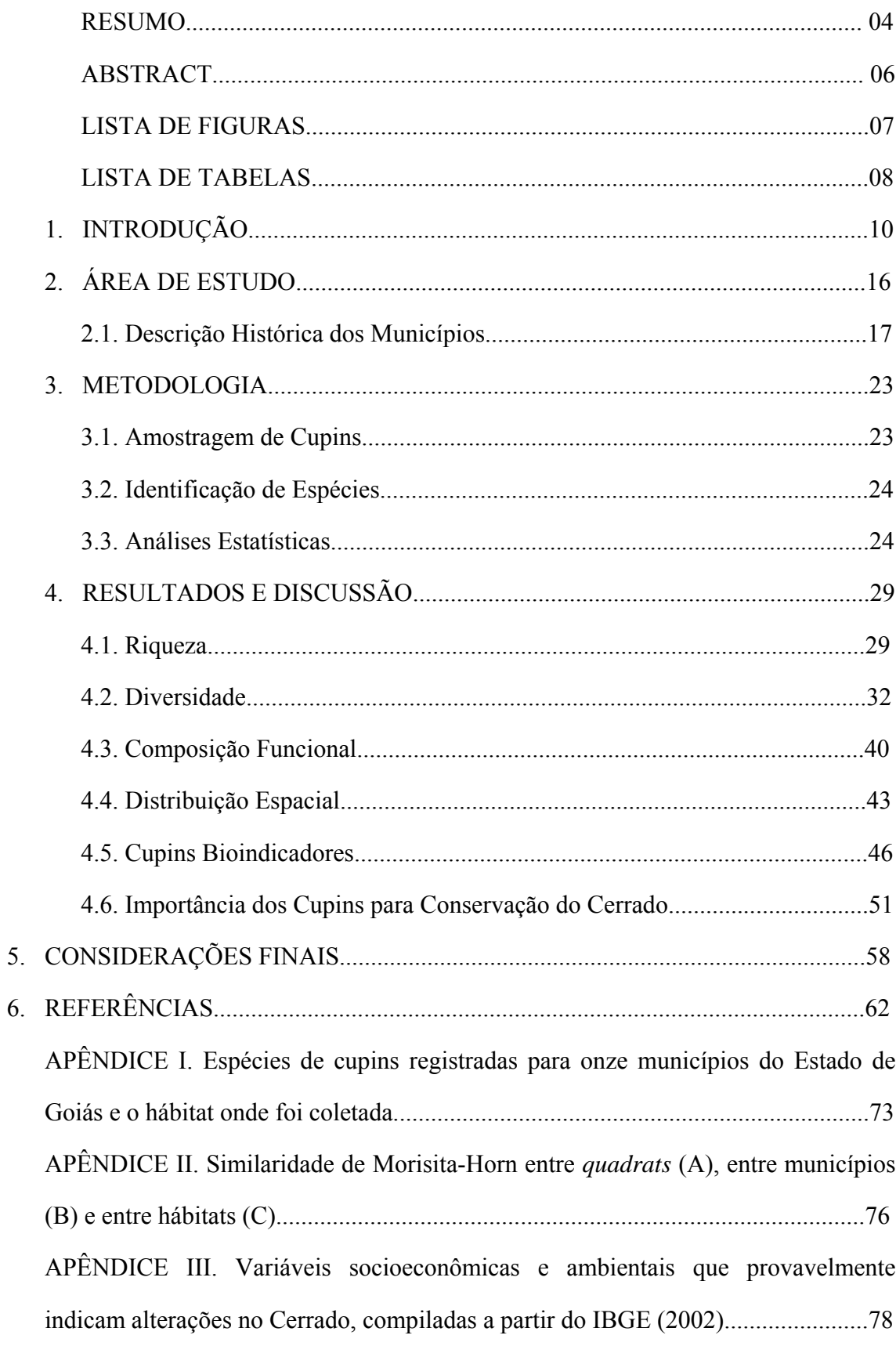

## SUMÁRIO

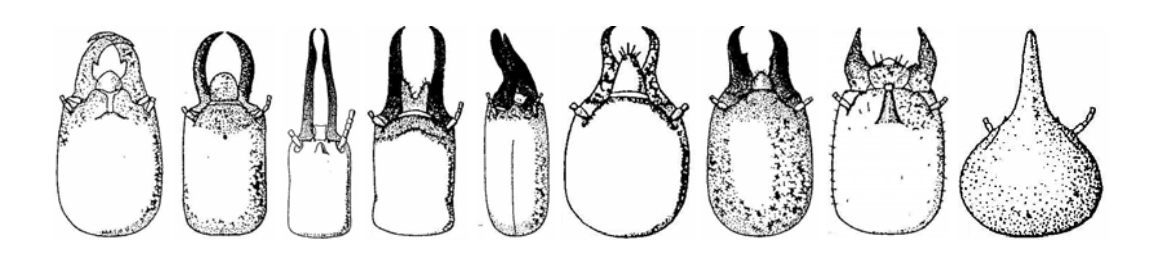

## **1. INTRODUÇÃO**

Os cupins são insetos sociais da Ordem Isoptera, que contém cerca de 2.800 espécies conhecidas no mundo. Cerca de 500 espécies de cupins ocorrem na região Neotropical (Cancello & Schlemmermeyer 1999, Constantino 1999), superada apenas pelas regiões Etiópica e Oriental. O Brasil é o único país da América Latina com tradição no estudo dos cupins, e sua fauna é a mais bem conhecida da região, com cerca de 280 espécies registradas (Constantino com. pes.). Nos ecossistemas tropicais, desde áreas de vegetação aberta, como o cerrado *stricto sensu*, até as florestas tropicais úmidas, os cupins ainda são pouco conhecidos (Cancello & Schlemmermeyer 1999).

Mais conhecido por sua importância econômica como pragas de madeira e da agricultura (Cancello & Schlemmermeyer 1999, Constantino 2002), os cupins são detritívoros e formam um dos grupos dominantes na fauna de solo de ecossistemas tropicais, exercendo papel importante nos processos de ciclagem de nutrientes e formação do solo (Eggleton & Bignell 1995, Eggleton *et al.* 1996, Davies *et al.* 1999). Cerca de 10% das espécies de cupins tem sido apontada como agentes de algum tipo de ameaça a plantações ou construções (Constantino 2002). Devido à sua capacidade incomum de digerir celulose, eles direcionam para si uma proporção considerável do fluxo de energia, atingindo biomassa elevada e ao mesmo tempo servindo de alimento para um grande número de organismos (Wood & Sands 1978). Black & Okwakol (1997) afirmam que a manutenção dos montículos preserva a heterogeneidade natural nas propriedades do solo, dinâmica da água, crescimento da vegetação, rendimento de culturas e, ainda segundo esses autores, tem sido sugerido que esta variabilidade pode prover os fazendeiros com uma boa estratégia para produção de culturas, onde correm menos riscos de prejuízo do que se retirarem os cupinzeiros.

Os cupins estão entre os mais abundantes artrópodes de solo de ecossistemas tropicais (Black & Okwakol 1997, Davies *et al.* 1999, Okwakol 2000), e representam cerca de 10% da biomassa animal nos trópicos (Eggleton & Bignell 1995, Overal 2001). Eles têm papel importante nos processos de decomposição, ciclagem de nutrientes,

fixação de nitrogênio, fluxo do carbono, incorporação de matéria orgânica no solo, condicionamento do solo, e estão entre os mais destrutivos de todos os insetos pragas (Eggleton & Bignell 1995, Black & Okwakol 1997, Tayasu *et al.* 1997, Davies *et al.* 1999, Bignell & Eggleton 2000, Breznak 2000, Okwakol 2000, Rouland-Lefèvre 2000, Slaytor 2000). Essas funções dependem da composição de espécies da assembléia de cupins.

 Através das atividades de construção de ninho e/ou de galerias no solo, são responsáveis pela distribuição de vários nutrientes. Outras propriedades dos solos, tais como condutividade hidráulica e taxa de infiltração, também são alteradas por suas atividades, que podem ter um papel semelhante ao das minhocas na aeração do solo (Bignell & Eggleton 2000, Brauman *et al.* 2000, Holt & Lepage 2000). Os cupinzeiros servem de abrigo para diversas espécies de artrópodes e vertebrados, ninhos velhos e abandonados servem de substrato para o desenvolvimento de vários tipos de plantas.

 A grande abundância dos cupins nos ecossistemas, aliada à existência de diferentes simbiontes intestinais, confere a esses insetos a possibilidade de desempenhar importantes papéis como "superdecompositores" e auxiliares no balanço Carbono-Nitrogênio, assim como na emissão global de gases estufa –  $2\%$  de  $CO_2$  e mais de  $15\%$ de CH4 (Sugimoto *et al.* 2000).

 Devido a esse poder de modificar a estrutura do hábitat, os cupins podem ser incluídos entre os "engenheiros do ecossistema" (Lawton 1997), organismos que afetam a disponibilidade de recursos para outras espécies através de mudanças físicas em materiais bióticos e abióticos. Isso significa que a eliminação de algumas espécies de cupins de um ecossistema em particular causaria a perda de inúmeras espécies de outros organismos que dependem destes insetos para sobreviver e se reproduzir (Constantino com. pes.). Assembléias de cupins de ecossistemas tropicais são sensíveis à alteração do hábitat (DeSouza & Brown 1994, Eggleton *et al.* 1995, Brandão & Souza 1998, Jones & Eggleton 2000).

 Os cupins formam um componente dominante e conspícuo da fauna do Cerrado, atingindo densidades impressionantes em algumas áreas. Alguns deles, como *Cornitermes cumulans*, podem ser considerados como espécies-chave devido a sua grande abundância e impacto sobre o ambiente (Redford 1984). Paine (1969 *apud* Black & Okwakol 1997) identificou os cupins como espécies-chave pela manutenção da integridade estrutural e funcional de ecossistemas de pastagem no semi-árido.

A biodiversidade de cupins diminuiu em função da fragmentação e isolamento de hábitats, por causa da remoção da vegetação, destruição dos locais de ninhos, alteração do ambiente do solo e de fontes de alimento, deixando-os expostos a predadores e parasitas (Black & Okwakol 1997). Na Amazônia Central, as espécies humívoras foram mais afetadas, de acordo com o tamanho do fragmento (DeSouza & Brown 1994). O número relativamente baixo de espécies de cupins em florestas na Cordilheira da Serra da Borborema foi relacionado ao isolamento e fragmentação artificial da Caatinga (Bandeira & Vasconcelos 2002, Bandeira *et al.* 2003).

O objetivo geral deste trabalho foi analisar se ambientes naturais no Cerrado e ambientes artificiais, como pastagens e plantações, são diferentes em relação a sua biodiversidade, composição e distribuição espacial de espécies de cupins. A partir desta diferença, espécies bioindicadores de qualidade e/ou de alteração ambiental foram identificadas, a fim de fornecer dados que possam indicar áreas críticas para a conservação biológica do Cerrado e que poderão ser úteis no monitoramento e recuperação ambiental. Algumas variáveis socioeconômicas e ambientais foram selecionadas para avaliar o *status* de conservação do Cerrado nas áreas estudadas e relacionar com espécies indicadoras.

Os insetos possuem algumas características que os tornam muito úteis como indicadores ecológicos como o curto período entre gerações, o que resulta numa rápida resposta populacional às mudanças ambientais e a alta densidade e capacidade de reprodução, o que permite uma amostragem intensiva sem que isso acarrete desequilíbrio à comunidade (Brown 1997). Ele considera os insetos como excelentes indicadores ambientais por serem organismos pequenos, sempre presentes e muito sensíveis às mínimas modificações do ambiente. Entre eles, Brown (1991), enfatiza a importância dos cupins como um grupo indicador para análises e monitoramento biogeográfico e ecológico. Em uma escala de Zero a 24, ele atribuiu 20 aos cupins, acentuando seus atributos: diversificação taxonômica e ecológica; hábito relativamente sedentário; tratabilidade taxonômica; indivíduos presentes ao longo do ano, importância funcional nos ecossistemas; resposta aparentemente previsível a perturbações.

Dufrêne & Legendre (1997) definem uma espécie indicadora como a mais característica de cada hábitat, encontrada principalmente em um único hábitat e presente na maioria dos locais pertencentes àquele hábitat. Esta espécie é um indicador simétrico verdadeiro, sua presença contribui para a especificidade do hábitat e pode ser previsível em todos os locais desse hábitat. McGeoch (1998) definiu indicadores ecológicos como táxons que são sensíveis à pressão ou alteração ambiental antropogênica em sistemas biológicos e que devem ser identificados quantitativamente e testados independentemente para confirmar sua utilidade (McGeoch *et al.* 2002).

A identificação de espécies indicadoras ou características é uma atividade tradicional em ecologia e biogeografia. Estudos baseados em trabalhos de campo, descrevendo locais ou hábitats normalmente mencionam uma ou várias espécies caracterizando cada hábitat (Dufrêne & Legendre 1997). O uso de bioindicadores em iniciativas de conservação é um dos itens sugeridos pelo "Center of Applied Biodiversity Science of Conservation International" ou CABS/CI (Lewinsohn 2000). Rodrigues & Gandolfi (2000) citam vários outros tipos de indicadores de avaliação e monitoramento ao invés de usar espécies bioindicadoras, tais como: diversidade, eqüitabilidade; acúmulo, fluxo e ciclagem de nutrientes e de propágulos no solo e na serapilheira; micro e mesofauna do solo; presença e estrutura de grupos faunísticos, etc. Entretanto, a proteção de locais de alta diversidade não garante a conservação efetiva de espécies raras ou espacialmente restritas (Dufrêne & Legendre 1997).

Jones & Eggleton (2000) afirmam que há uma busca crescente na literatura por bioindicadores, particularmente por insetos, porque eles formam a maioria das espécies e biomassa animal em hábitats terrestres e têm forte influência sobre processos no ecossistema. Estes autores ainda confirmam que no conjunto de bioindicadores, os cupins podem revelar-se como indicadores ecológicos úteis e versáteis por se constituírem nos melhores indicadores de processos de decomposição em planícies de ecossistemas tropicais. Os cupins são um grupo de insetos sedentários, então, áreas perturbadas demoram mais tempo para serem repovoadas por cupins do que pela maioria dos outros grupos de insetos. Por isso, Brown (1997) os considera como um dos táxons indicadores mais importantes para níveis de alteração em ecossistemas tropicais.

Alguns autores utilizaram o método do IndVal para identificar espécies indicadoras usando diferentes grupos taxonômicos: besouros carabídeos (Dufrêne & Legendre 1997), besouros do esterco (Van Rensburg *et al.* 1999, McGeoch *et al.* 2002), artrópodes epígeos (Paes 2003), formigas (Parr *et al.* 2004), mas não se conhece nenhum que tenha usado cupins.

O uso de espécies indicadoras tem recebido considerável atenção nos últimos anos, pois focalizando o monitoramento ambiental em uma porção do ecossistema que, embora pequena, seja representativa, padrões poderão ser mais rápida e claramente distinguidos (Pearson 1995). Assim, essas espécies indicadoras serão muito úteis quando, no futuro, se desejar fazer uma rápida avaliação sobre o grau de modificação do hábitat em relação ao estágio atual.

Enquanto foram precisos cinco séculos para reduzir a Mata Atlântica a menos de 7% de sua área original, bastaram cinco décadas para reduzir o Cerrado a 41% do total antes coberto por esse bioma (Henriques 2003). Ao longo do último século, mais especificamente a partir da sua segunda metade, essa região vem sofrendo um acelerado desenvolvimento socioeconômico, o que justifica a intensificação dos seus conflitos de conservação (Klink & Moreira 2002). Crescimento populacional e desenvolvimento da agricultura tiveram implicações importantes para o uso da terra no Cerrado depois de 1960 quando o Cerrado se tornou o maior produtor e exportador de safra do Brasil (Klink & Moreira 2002). Entretanto, a maior taxa de desenvolvimento socioeconômico, acarretando um acréscimo populacional, ocorreu principalmente a partir da década de 1950, com uma série de incentivos, em grande parte governamentais, que fomentaram a compra de terras baratas nas regiões do Planalto Central e o estabelecimento de empreendimentos de agronegócio. Acompanhando a mudança da capital para Brasília, se observou um aumento aproximado de 73% da população de habitantes no Cerrado, entre 1950 e 1960. A partir de 1950 pode ser observada uma mudança radical relacionada ao uso da terra na região do Cerrado. Com a abertura da BR-153, grandes áreas de Cerrado no norte de Goiás e no atual estado do Tocantins foram convertidas para expansão agrícola (Reid & Souza Jr. 2005). Com uma taxa atual de crescimento populacional de 2,5% ao ano, a população do Cerrado deverá dobrar em cerca de 25 anos (Henriques 2003).

Hoje, dentro do bioma Cerrado se encontra uma das maiores fronteiras de expansão agrícola do mundo. Apesar dos benefícios socioeconômicos gerados – aumento da oferta dos produtos agrícolas tanto para uso doméstico como para exportação, ganhos na produtividade da agricultura, diversificação das economias locais e aumento da renda de municípios, e melhorias sociais em várias localidades – são inegáveis os problemas ambientais decorrentes da expansão da agricultura e do uso de tecnologias modernas no Cerrado (Bonelli, 2001). Entre os tipos de uso da terra no Cerrado, agricultura, pastagens e florestas plantadas somam 53% e áreas urbanas apenas 1,9% (Klink & Machado 2005). Cerca de 40% do rebanho bovino brasileiro é criado no Cerrado, e não há qualquer indicação de que a produção de carne tenda a diminuir no país nos próximos anos, além disso, o Brasil é o primeiro produtor mundial de soja e 45% da safra nacional sai da região central do Cerrado (Henriques 2003). Dados recentes estimam que aproximadamente 35% das áreas naturais do Cerrado foram totalmente convertidas em pastagens plantadas com capim africano, para manutenção de rebanhos extensivos de gado e em áreas para plantio de grãos, tais como milho e principalmente soja (Klink & Machado 2005, Klink & Moreira 2002). Estima-se que 60% da área total do Cerrado esteja sendo usada diretamente pelo homem, seja em áreas convertidas e usadas ou em áreas degradadas e não utilizadas, por exemplo, cobertura vegetal natural desmatada e não utilizada para plantio nem pastagens (Klink & Moreira 2002). As áreas de pressão antrópica mais intensa encontram-se principalmente nas áreas de ocupação mais antiga, como São Paulo, Minas Gerais, Goiás e Mato Grosso do Sul. Goiás está incluído nas áreas de alta pressão socioeconômica, onde deve ser priorizada a recuperação de fragmentos, das margens e nascentes de rios, também se recomenda fortemente a criação de reservas legais, como medida de proteção da biodiversidade (Brasil 2002a).

এক্সার্জার্কে তার্কে তার্কে তার্কে তার্কে তার্কে তার্কে তার্কে তার্কে তার্কে তার্কে তার্কে তার্কে তার্কে তার্কে

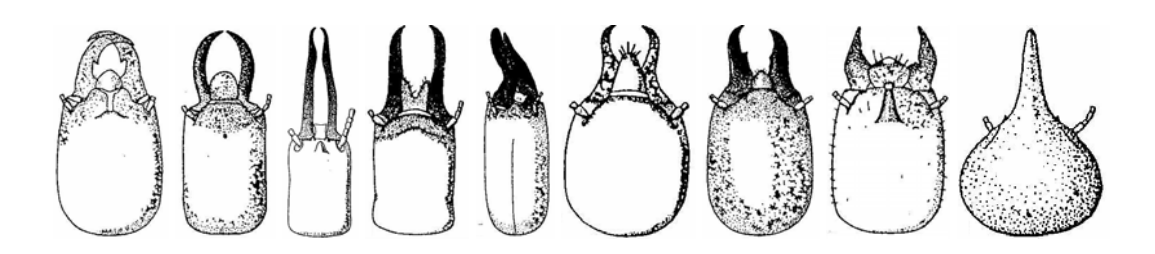

### **2. ÁREA DE ESTUDO**

A área de estudo compreende hábitats naturais e alterados em onze municípios do Estado de Goiás, região que se encontra totalmente dentro do bioma Cerrado. Esse bioma ocupa cerca de 2 milhões de  $km^2$ , o que representa 23% do território brasileiro, apenas superado pela Floresta Amazônica (Oliveira Filho & Ratter 2002). Ocorre em altitudes que variam de 300 m a 1600 m, onde predominam os latossolos, tanto em áreas sedimentares quanto em terrenos cristalinos (Ab'Saber 1983). O clima é estacional, tendo um período chuvoso de outubro a março, seguido por um período seco de abril a setembro. A precipitação média anual é de 1500 mm e as temperaturas são geralmente amenas ao longo do ano, entre 22<sup>o</sup>C e 27<sup>o</sup>C (Dias 1994).

A vegetação do bioma Cerrado apresenta fisionomias que englobam formações florestais, savânicas e campestres (Eiten 1977, Coutinho 1978). Entre esses tipos estão o cerrado *lato sensu* (representado por um gradiente de formas fisionômicas, que inclui o campo limpo, o campo sujo, o cerrado *stricto sensu* e o cerradão), a floresta de galeria e a floresta mesofítica de interflúvio. Quando se fala em região do Cerrado, normalmente a referência é feita ao bioma ou à área geográfica coincidente com o bioma.

Os municípios onde foram feitas as coletas (Figura 1) estão distribuídos de forma a abranger diferentes regiões do estado (Tabela 1). As coletas em ambientes naturais foram feitas em mata de interflúvio, mata ciliar, cerrado *stricto sensu* ou cerradão, conforme a presença destes ambientes nos municípios. As coletas em ambientes alterados foram feitas em pastagens, plantações de cana-de-açúcar, banana, eucalipto, coco-da-bahía e guariroba, dependendo da disponibilidade em cada município. No total foram amostrados 31 hábitats nesses ambientes naturais e alterados.

As coletas foram feitas em propriedades particulares, sendo que os ambientes naturais utilizados foram, em sua grande maioria, as áreas de 20% de reserva legal. Essas áreas, geralmente apresentavam algum tipo de uso, como trilhas, corte de algumas árvores, ou outros, mas nada que comprometesse a estrutura do hábitat. Aquelas que exibiam níveis maiores de alteração, como raleamento da camada arbórea ou presença permanente de gado, foram evitadas. Nos municípios com maior volume de atividades ecoturísticas, como Alto Paraíso, Cristalina e Cocalzinho, os fazendeiros mantêm suas áreas de reserva legal mais conservadas. Em Alto Paraíso, as coletas foram feitas no povoado de São Jorge, situado em frente ao Parque Nacional da Chapada dos Veadeiros, onde a maioria das propriedades particulares do entorno mantém áreas naturais maiores que o percentual exigido por lei e, em algumas delas, não há formação de pastagem nem de plantação. Em Hidrolândia as coletas foram feitas na RPPN *Banana Menina*, área de cerrado e floresta utilizada para trabalhos de educação ambiental.

| Meso-<br>região | Micro-região              | Município                | Data da coleta                | Hábitats                                      |  |
|-----------------|---------------------------|--------------------------|-------------------------------|-----------------------------------------------|--|
| Centro          | Goiânia                   | Hidrolândia              | 19 e 26/12/2003<br>30/01/2004 | Mata, cerrado, cerradão,<br>pastagem, bananal |  |
|                 | Iporá                     | Iporá                    | 01 e 02/05/2004<br>09/07/2004 | Cerrado, pastagem,<br>canavial                |  |
| Noroeste        | São Miguel<br>do Araguaia | Nova Crixás              | 09 e 10/06/2004               | Mata, pastagem, canavial                      |  |
|                 | Rio                       | Matrinchã                | 21 e 22/12/2003               | Mata, pastagem, coqueiral                     |  |
|                 | Vermelho                  | Aruanã                   | 06 e 07/01/2004               | Mata, pastagem                                |  |
| Sul             | Sudoeste                  | Serranópolis             | 15 e 16/01/2004               | Mata, pastagem, canavial                      |  |
|                 | Pires do Rio              | Cristianópolis           | 09 e 10/04/2004               | Mata, pastagem                                |  |
|                 | Meia Ponte                | Pontalina                | 20 a 22/07/2004               | Mata, pastagem,<br>guarirobal                 |  |
| Norte           | Chapada dos<br>Veadeiros  | Alto Paraíso<br>de Goiás | 20/04/2004                    | Cerrado                                       |  |
| Leste           | Entorno<br>de Brasília    | Cristalina               | 13 e 14/07/2004               | Cerrado, pastagem,<br>eucaliptal              |  |
|                 |                           | Cocalzinho<br>de Goiás   | 27 e 28/07/2004               | Mata, pastagem, cerrado                       |  |

Tabela 1. Datas de coleta e hábitats amostrados por município, micro e meso-região do Estado de Goiás.

Os remanescentes de Cerrado em Goiás estão dispersos em um mosaico de diferentes dimensões, agrupando muitos fragmentos pequenos nas regiões mais desenvolvidas do estado e os fragmentos maiores isolados em algumas regiões menos exploradas (Cunha *et al.* no prelo).

#### 2.1. DESCRIÇÃO HISTÓRICA DOS MUNICÍPIOS (conforme Silva 2001)

Em função do bandeirismo paulista e da catequese jesuítica, uma série de incursões de reconhecimento das possibilidades econômicas da região, através da coleta de amostras de ouro e de apresamento de silvícolas, ocorreu ao longo do séc. XVII atingindo Goiás, no entanto, duas dessas incursões foram fundamentais para a colonização do Estado. Uma oriunda do Norte que, pela via fluvial do Tocantins penetrou a porção setentrional de Goiás, e outra, paulista, advinda do Centro-Sul. No ano de 1674 registrou-se a última grande expedição do período. Decorreu então que a quase totalidade da mão-de-obra foi absorvida pela mineração, permanecendo a pecuária e a agricultura até o final do séc. XVIII como atividades subsidiárias. No início do séc. XIX, a mineração era de pequena monta no sul e norte de Goiás. Assim, extensas áreas do território goiano foram ocupadas em função da pecuária, dela derivando a expansão do povoamento, o que apresentou numerosos problemas caracterizando-se pela má distribuição e pela heterogeneidade do seu crescimento. Enquanto os antigos centros mineradores permaneceram estacionários, a região Centro-Sul se desenvolveu em decorrência do surto migratório de paulistas, mineiros e nordestinos. Outro problema crucial foi a dificuldade de comunicação com as outras regiões brasileiras, que refletiram negativamente sobre o comércio de exportação e importação. As ferrovias tiveram um expressivo papel na intensificação do povoamento por duas ordens principais de fatores: de um lado, facilitou o acesso dos produtos goianos aos mercados do litoral; de outro, possibilitou a ocupação de vastas áreas da região meridional de Goiás, correspondendo à efetiva ocupação agrícola de parte do território goiano.

#### 1) Alto Paraíso de Goiás

Foi criada com o nome de Cidade da Fraternidade, em 1964, por uma família paulista que escolheu a região por seus encantos naturais. Localizada na BR 327, junto à Chapada dos Veadeiros e distante 423 km de Goiânia, o município é um dos mais apreciados cartões postais de Goiás. Com 6.600 habitantes no censo de 2002, possui uma crescente estrutura para o turismo. O município tem diversos povoados, como o de São Jorge, fica perto da entrada do Parque Nacional da Chapada dos Veadeiros, onde está instalado um garimpo de cristais.

#### 2) Aruanã

Com acesso pela GO 164, está a 310 km de Goiânia. É o portão de entrada para o rio Araguaia. Descoberta pelo turismo em 1980, o município recebe anualmente mais de 150 mil turistas. Uma cidade pequena, de 5.134 habitantes no censo de 2002.

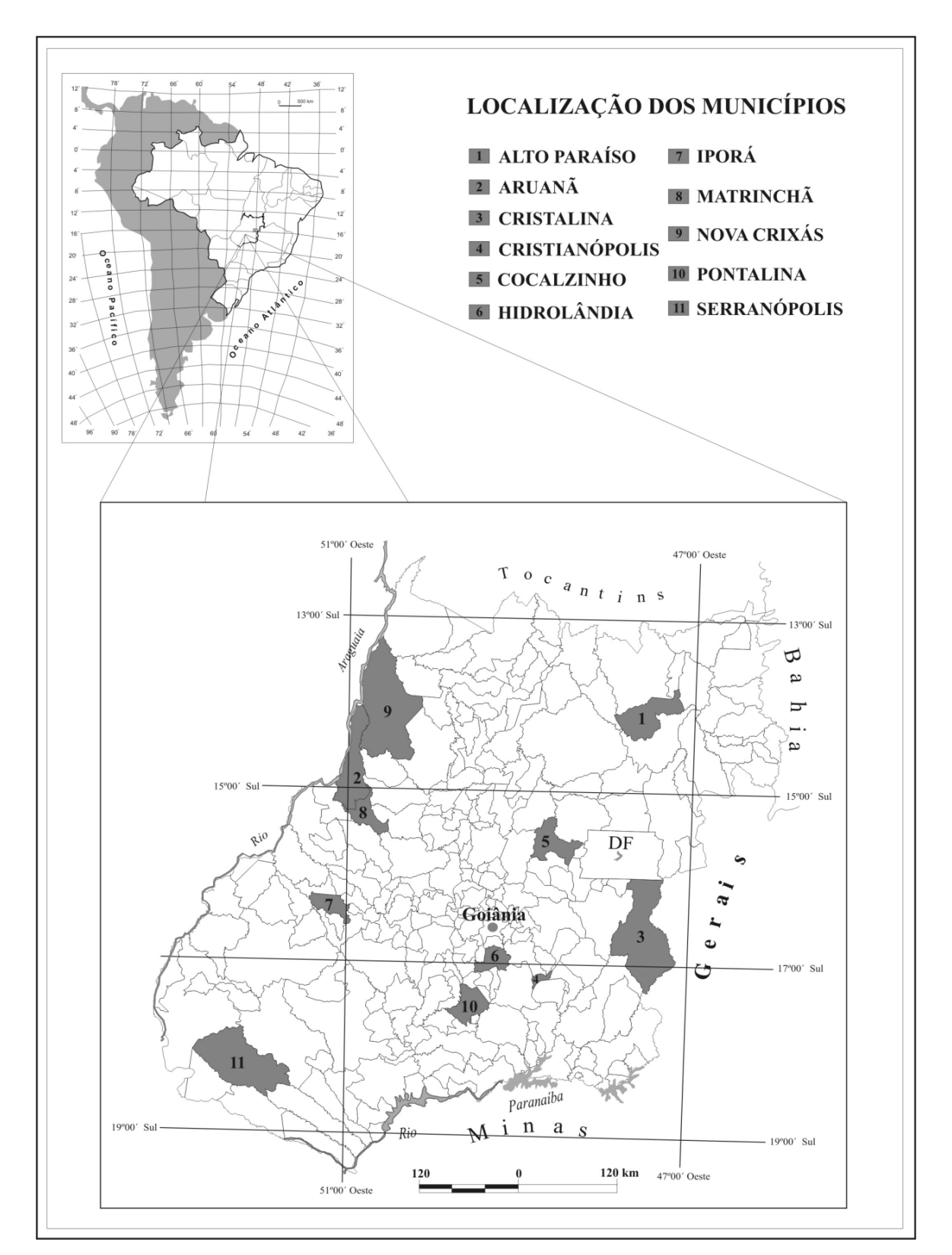

Figura 1. Localização dos onze municípios onde foram realizadas as coletas no Estado de Goiás.

#### 3) Cocalzinho de Goiás

Surgiu a partir da instalação de uma fábrica de cimento da Companhia de Cimento Portland Itaú. Sua emancipação se deu em julho de 1990. Localizado junto à BR 414, a 125 km de Goiânia, conta com 15.524 habitantes no censo de 2002. É também um município turístico, onde se encontra a Caverna dos Ecos, de 1.500 m de extensão e 150 m de profundidade, onde está o maior lago subterrâneo da América do Sul, com uma profundidade de 15 m e enormes salões que produzem ecos.

#### 4) Cristalina

O nome foi dado pelos bandeirantes que, no século 17, chegaram à região em busca de ouro e esmeralda e encontraram cristal. Possui ainda pontos turísticos marcantes como a Pedra do Chapéu do Sol (uma pedra de granito em equilíbrio natural que pesa centenas de toneladas). Com população de 36.047 habitantes no censo de 2002, está localizada a 283 km de Goiânia com acesso pelas BR 040, 050 e 060, vivencia um intenso garimpo e comércio de pedras preciosas.

#### 5) Cristianópolis

Localizado a 103 km de Goiânia, tem acesso pelas GO 020 e 139, e possui 3.038 habitantes no censo de 2002. Surgiu com o nome de Gameleira como uma homenagem ao rio que corta o município e foi emancipada em junho de 1953. É rico na produção agropecuária, onde se destacam as culturas de arroz, milho e soja e na criação de gado leiteiro e de corte.

#### 6) Hidrolândia

Tudo começou em 1896, quando foram doadas terras para a construção da Capela de Santo Antônio, daí surgiu o distrito de Santo Antônio das Grimpas, pertencente ao município de Pouso Alto, atual Piracanjuba. Foi emancipado em novembro de 1930, mas com a criação da nova capital, perdeu o nome e a autonomia, voltou à sua condição anterior e passou a pertencer ao município de Goiânia. A independência só voltou em novembro de 1948 com a criação do município de Hidrolândia. População de 13.682 habitantes no censo de 2002. Distante apenas 35 km da capital, o município é banhado pelos rios Dourado e Meia Ponte. A pecuária de leite, agricultura, ranicultura e avicultura são as principais atividades econômicas. Conta com indústrias de cerâmica, gêneros alimentícios e laticínios.

#### 7) Iporá

Sua história começou em 1722, quando Urbano Couto, aventureiro do grupo de Bartolomeu Bueno da Silva, veio desbravar a região para explorar diamantes nas margens do Rio Claro. Em 1749, os irmãos Joaquim e Felisberto Caldeira Brandt, ganharam contrato de exclusividade para explorar os diamantes nos rios Claro e Pilão. A presença de soldados do Exército da Coroa deu origem ao povoado de São Sebastião do Rio Claro, mais tarde conhecido como "Comércio Velho". Em 1893 o povoado foi promovido a distrito. Osório Raimundo de Lima, responsável pelo cartório local desde 1932, sugeriu ao interventor de Goiás, Pedro Ludovico, a transferência de sua sede para um local mais saudável e que oferecesse condições para a edificação de uma cidade. No local onde estava instalado o "Comércio Velho", enchentes inundavam as ruas e a "maleita" era um grave problema de saúde pública. A sugestão foi aceita e o patrimônio foi construído em 100 alqueires de terra às margens do ribeirão Tamanduá com o nome indígena de Itajubá. Foi emancipado em novembro de 1948 e o município foi instalado em janeiro de 1949. Em 1943, por sugestão do IBGE, o nome foi trocado para Iporá, que significa "Águas Claras", igualmente indígena. Com 31.639 habitantes no censo de 2002, e localizado às margens da GO 060, a 216 km de Goiânia, é considerado o maior município da região Oeste do Estado. Rico em granito e produção agroindustrial dispõe de indústrias de derivados de leite, laticínios, cerâmica e confecções.

#### 8) Matrinchã

O município surgiu a partir da venda de terras às margens da estrada que liga Itapirapuã a Aruanã. Com o passar do tempo, mais famílias foram adquirindo terras na região. A existência de muitas crianças nas fazendas gerou a necessidade da construção de uma escola. Em 1970, quando a escola foi inaugurada, os moradores idealizaram a criação do povoado de Santa Luzia de Matrinchã. Em dezembro de 1987 foi emancipado com o nome de Matrinchã. Está localizado a 244 km de Goiânia com 4.657 habitantes no censo de 2002. Sua base econômica é a agropecuária, há uma olaria, laticínios, fábricas de farinha de mandioca e polvilho e uma fábrica de blocos de cimento. As praias do rio Vermelho são as principais atrações turísticas.

9) Nova Crixás

O município originou-se por volta de 1971, quando José Alves Moreira loteou parte de sua fazenda para a criação de uma vila. Em 1974, o prefeito de Crixás desejando centralizar a sede do município, procedeu a transferência da mesma para Governador Leonino, atual Nova Crixás, levando para lá inúmeros prédios públicos e benefícios. O município é cortado pelas GO 164, 239, 334 e 336. Tem na agropecuária a base da sua economia. Tinha 11.052 habitantes no censo de 2002 e está a 380 km de Goiânia à margem da GO 164. Próximo ao rio Araguaia, tem três pontos pesqueiros muito procurados pelos turistas: Bandeirante, Landi e Barra do Rio do Peixe.

#### 10) Pontalina

Surgiu em 1826 quando as primeiras famílias fixaram residência no local. Em maio de 1841 a Igreja Católica recebeu em doação mais de 200 alqueires de terras para a formação do patrimônio. O povoado de Santa Rita do Pontal foi transformado em Vila em 1875. No recenseamento de 1920 aparece como distrito de Morrinhos. Em 1935 foi elevada de vila a distrito. Em outubro de 1938 foi emancipada com o nome de Pontalina. Com 16.791 habitantes no senso de 2002, é considerado um dos mais prósperos municípios da região com destaque nas produções agropecuária e industrial. Está a 125 km de Goiânia, ligado à BR 153 pela GO 019.

#### 11) Serranópolis

Teve sua origem no povoado de Serra do Cafezal, formado no séc. XIX. Os pioneiros dedicavam-se ao cultivo de café. Em 1955, o antigo distrito de Nuputira passou a denominar-se Serranópolis. Em novembro de 1958 foi elevado a município. Servido pelas GO 069 e 184, baseia sua economia na agropecuária. Distante 370 km de Goiânia, com 6.151 habitantes no censo de 2002. Abriga importantes sítios arqueológicos de até 11 mil anos de idade. Possui vocação incontestável para o ecoturismo, com rios cristalinos, corredeiras, serras e cavernas.

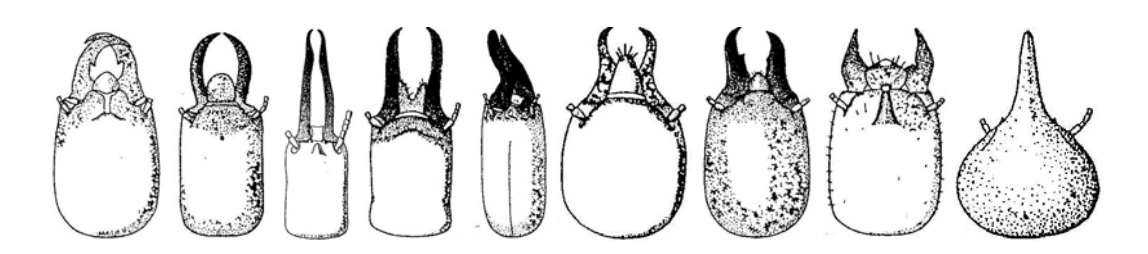

#### **3. METODOLOGIA**

#### 3.1. AMOSTRAGEM DE CUPINS

Em cada hábitat, 50 m a partir da borda, foram delimitados oito *quadrat*s de 25 m<sup>2</sup> (5m x 5m) distantes 30 m entre si em sequência linear. Quando a área não tinha tamanho suficiente para traçar os oito *quadrats* em seqüência linear, eles eram dispostos em duas faixas paralelas espaçadas por 50 m de quatro *quadrats*. Cada *quadrat*, georreferenciado com um aparelho de GPS modelo E-trex, foi examinado durante 1 h em busca de cupins em todos os sítios de possível ocorrência (escavação no solo de até ± 50 cm de profundidade, superfície do solo, madeira morta, ninhos subterrâneos, ninhos epígeos quebrados em busca de cupins construtores e inquilinos, ninhos arbóreos e galerias de forrageamento, raízes das plantas, fezes de animais, frutos caídos no solo, serapilheira, etc). Os indivíduos de mesma espécie encontrados em sítios diferentes do mesmo *quadrat* foram considerados como provenientes da mesma colônia. Ambientes abertos como pastagem e plantações eram amostrados pela manhã e os ambientes fechados de mata e cerrado pela tarde, a fim de evitar grande exposição da área ao sol, o que pode inibir atividades dos cupins. Além disso, coletas em dias chuvosos foram evitadas, pois o solo encharcado dificulta a movimentação dos cupins.

Esse método é utilizado com freqüência pelo Laboratório de Isoptera da UFG e as observações vêm demonstrando que dificilmente duas colônias da mesma espécie são encontradas nesse espaço de 25 m<sup>2</sup>.

Para caracterizar a assembléia de cupins na Amazônia, DeSouza & Brown (1994) introduziram um procedimento de amostragem sistemática ao longo de *transects* de 110 X 3 m. Mais recentemente, Jones & Eggleton (2000) sugeriram adotar um protocolo baseado em *transects* de 100 X 2 m, incluindo porções de solo. Uma variante foi proposta por Cancello (2002), que sugeriu usar seis *transects* por hábitat, cada um com cinco *quadrats* de 5 X 2 m a intervalos de 15 m. Estes métodos introduziram um rigor no processo de amostragem por padronizar o esforço de amostragem (Roisin & Leponce 2004). Entretanto, até agora, a propagação de resultados obtidos por este método e a representatividade de amostras padronizadas com respeito a suas assembléias fonte não tem sido avaliada.

O tamanho do *quadrat* deve ser pequeno o suficiente para permitir numerosas replicações, mas grande o suficiente para cobrir vários microhábitats disponíveis e fornecer boas chances de encontrar espécies de cupins cujo alcance de forrageamento abrange a área. Eggleton & Bignell (1995) assumiram que é muito difícil amostrar colônias de cupins em cada microhábitat separado por causa da dificuldade em definir os limites exatos de uma colônia, o centro e os túneis de forrageamento ramificados. Jones & Eggleton (2000) argumentam que um protocolo quantitativo rápido deve envolver o compromisso entre tentar minimizar o tamanho das amostras para reduzir o tempo gasto coletando e fazendo a triagem, e a necessidade para amostras que são grandes o suficiente para serem representativas e terem baixo nível de pseudo-*turnover*.

#### 3.2. IDENTIFICAÇÃO DAS ESPÉCIES

As amostras foram identificadas em nível de espécie e/ou morfoespécie com o auxílio de chaves de identificação, notas ou revisões de espécies (Araujo 1954, Emerson e Banks 1957, Emerson e Banks 1965, Krishna e Araujo 1968, Mathews 1977, Fontes 1985, Cancello 1989, Constantino 1990, Constantino 1995, Cancello *et al.* 1996, Constantino e De Souza 1997, Constantino 1999, Cancello e Myles 2000, Constantino 2000, Cancello e Noirot 2003), e por comparação com a coleção de Isoptera da Universidade Federal de Goiás (UFG) e do Museu de Zoologia da Universidade de São Paulo (MZUSP). Amostras de todos os tipos encontrados estão depositadas na coleção termitológica da UFG e algumas foram depositadas também no MZUSP.

#### 3.3. ANÁLISES ESTATÍSTICAS

O número de *quadrats* considerado nas análises equivale ao número de parcelas onde havia presença de espécies. Os *quadrats* com ausência de espécies foram retirados, pois os *softwares* não executam se houver valor zero nas linhas e colunas inteiras, por isso o total de *quadrat*s nos municípios passou a ser 208 e não mais 244. O número de colônias foi considerado como a abundância para todos os cálculos que utilizam dados de abundância.

A fim de verificar se a riqueza de espécies e abundância de colônias em cada município dependem do número de *quadrats* amostrados, foram feitas Análises de

<span id="page-25-0"></span>Regressão Linear[∗](#page-25-0) , onde número de *quadrats* por município é a variável independente e a riqueza de espécies e abundância de colônias foram as variáveis dependentes, *a* é o intercepto e  $b$  o coeficiente de regressão. O valor da regressão é dado pelo r<sup>2</sup> e r é o coeficiente de correlação de Pearson. Não pode ser usado um teste paramétrico (Teste t ou ANOVA) porque não há homogeneidade de variância nesses dados.

 Estimativas de riqueza e índices de diversidade foram calculados para os onze municípios agrupados e para cada um em separado, utilizando o *software* EstimateS (Colwell 2005) com 500 permutações, tais como: riqueza média de espécies, *Uniques* (número de espécies que ocorrem em uma única amostra), *Duplicates* (número de espécies que ocorrem em somente duas amostras), Michaelis-Menten (estimativa da riqueza que faz uma previsão de estabilização no número de espécies a partir da riqueza observada), Bootstrap (estimativa da riqueza baseado na incidência de espécies) e índice de diversidade de Shannon-Wienner (H). A transformação *e* H (onde *e* é a base do logaritmo natural) possibilita analisar a diversidade de Shannon em unidade de riqueza de espécies. O índice de Shannon (H) foi selecionado para responder pela diversidade porque é o mais usado por outros pesquisadores e possibilita sua comparação com outros trabalhos, se necessário. A Eqüitabilidade foi calculada a partir da diversidade de Shannon (H) e da riqueza de espécies (S) pela fórmula: *E=H/ln(S)* (Begon *et al.* 1990). O Bootstrap é um método não-paramétrico (aplicável a dados com diferentes distribuições de abundância) que utiliza todas as espécies para estimar a riqueza total, não se restringindo às espécies raras (Santos 2003). O EstimateS gera uma série de outros índices e estimativas, tais como Simpson, Alpha, Rarefação de Coleman, Singletons, Doubletons, ACE, ICE, Jack1, Jack2, Chao1, Chao2. Todas essas estimativas foram testadas e a maioria gerou um resultado semelhante, por isso, neste trabalho, foram utilizados apenas aquelas que melhor se ajustaram aos dados e aos objetivos.

Curvas de Acumulação de Espécies (ou curva do coletor) foram feitas entre a riqueza média e o número de amostras. Uma curva de acumulação de espécies apresenta o número total de espécies registradas, durante o processo de coleta de dados, à medida que indivíduos ou unidades amostrais são adicionados ao conjunto obtido anteriormente (Gotelli e Colwell 2001). E a curva de rarefação gera um número esperado de espécies em pequenas coletas de *n* indivíduos (ou *n* amostras) esboçadas ao acaso a partir de um

\*  $y = a + b.x$ 

<u>.</u>

grande conjunto de N indivíduos ou N amostras, utilizando algum estimador (Coleman, Bootstrap, etc.) (Gotelli e Colwell 2001).

A composição funcional da comunidade foi analisada de acordo com os hábitos alimentares dos cupins. As espécies foram classificadas em função do hábito alimentar registrado para o gênero, porque de modo geral, as espécies de um mesmo gênero têm dieta semelhante, de acordo com Constantino (1999). As guildas utilizadas foram: humívoros, que se alimentam de húmus e matéria orgânica no solo; xilófagos, que se alimentam principalmente de madeira; comedores de *litter* para aqueles que forrageiam na superfície cortando folhas da serapilheira e/ou gramíneas; intermediários, que não se encaixam em nenhum dos outros grupos e não têm hábito alimentar especializado.

 A diversidade Beta (*turnover*) foi investigada por análise de similaridade (ANOSIM, Clarke 1993) das assembléias de cupins entre os hábitats de todos os municípios e em cada um separadamente, a fim de testar estatisticamente se há diferença significativa entre os grupos de hábitats e uma matriz de dissimilaridade (índice de Jaccard a partir de uma matriz de presença-ausência de espécies) com 5.000 permutações, utilizando o *software* R ([http://www.R-project.org.](http://www.r-project.org/) 2004). A estatística *R* do ANOSIM é baseada na diferença da média classificada entre grupos (*r\_B*) e dentro dos grupos  $(r_{-}W)$ :  $R = (r_{-}B - r_{-}W)/(N/(N-1)/4)$ . O  $R$  situa-se no intervalo  $-1$  ...  $+1$ , sendo que o valor *0* indica um agrupamento completamente aleatório das espécies na comunidade e quanto mais próximo de 1 maior a diferença. A significância estatística do *R* observado é dada pela permutação do grupo vetor para obter uma distribuição empírica do *R* sob um modelo nulo. De acordo com Clarke (1993), se dois grupos de unidades amostrais são realmente diferentes na sua composição de espécies, então a dissimilaridade na composição entre os grupos será maior do que aquela dentro dos grupos. A similaridade entre os onze municípios, os quatro tipos de hábitats e cada *quadrat* foi calculada pelo índice de similaridade de Morisita-Horn, utilizado para dados de abundância e independente do tamanho da amostra.

Os hábitats e as espécies foram ordenados através de uma Análise de Correspondência Destendenciada (DCA) utilizando o *software* PC-ORD (McCune & Mefford 1997), a fim de gerar um gradiente na comunidade onde as espécies e os hábitats são ordenados simultaneamente. O autovalor associado a cada eixo indica a quantidade relativa de variação na dispersão da amostra ou da espécie explicada pelo eixo (Gauch 1982). Mas o processo de reescalar e destendenciar (remover o efeito do arco) destrói a correspondência entre o autovalor e a estrutura ao longo do eixo, assim, o

<span id="page-27-0"></span>autovalor na DCA não pode ser interpretado como proporção de variância explicada, a porcentagem de variação é dada pelo cálculo do  $r^2$  (McCune & Mefford 1997). A DCA remove o "efeito do arco" (unidades amostrais dispostas em curvas no diagrama), que é comum em outras análises de ordenação como resultado de relações não lineares entre as espécies, principalmente quando a amostragem é obtida em gradientes ambientais (Gauch 1982). A ordenação das espécies e dos hábitats está em gráficos separados para não confundir a visualização porque a grande quantidade de espécies e de ambientes gerou uma sobreposição de pontos na imagem. Os dados de abundância da matriz foram transformados em log (x+1) para permitir maior contribuição das espécies raras.

As espécies indicadoras foram identificadas para cada tipo de hábitat através do método do valor indicador IndVal[∗](#page-27-0) (Dufrêne & Legendre 1997), executado no *software* PC-ORD (McCune & Mefford 1997). Esse método produz um valor (expresso em porcentagem) para que cada espécie preencha o critério de especificidade (abundância média em um tipo de hábitat) e fidelidade (freqüência relativa dentro de um tipo de hábitat) para cada grupo de hábitat comparado com todos os outros hábitats. Os valores indicadores variam de zero (ausência de indicação) a 100 (indicação perfeita). No caso de dados de presença/ausência o índice será máximo quando a espécie ocupar todos os sítios de um único grupo de hábitat. A significância do valor indicador foi testada estatisticamente pela técnica de Monte Carlo. Espécies com IndVal alto são indicadores seguros não só porque são específicas daquele hábitat, mas também porque tem uma alta probabilidade de serem amostradas naquele local durante monitoramento. Assim, quanto maior a porcentagem do valor indicador obtido, maior a especificidade e fidelidade daquela espécie e maior sua representatividade em relação àquele hábitat em particular. Espécies cujos IndVal são > 70% (limite subjetivo adotado por Van Rensburg *et al.* 1999) são consideradas características do hábitat em questão, e aquelas com IndVal significativo < 70% são detectores. A razão para selecionar espécies detectores é que espécies indicadoras confiáveis que tem alta especificidade e fidelidade e com IndVal significativo  $\geq 70\%$  são improváveis de se deslocar de seu hábitat preferido para hábitats adjacentes, mesmo sob condições de mudanças ambientais (Van Rensburg *et al.* 1999). As populações de espécies características podem ser monitoradas somente dentro de seu hábitat preferido, têm forte especificidade de hábitat e são improváveis de fornecer informações na direção de mudanças ecológicas a despeito de

<u>.</u>

<sup>&</sup>lt;sup>\*</sup> IndVal = A<sub>ij</sub> x B<sub>ij</sub> x 100 (A<sub>ij</sub> = Ncolônias<sub>ij</sub> / Ncolônias<sub>i</sub>; B<sub>ij</sub> = Nhábitat<sub>ij</sub> / Nhábitat<sub>j</sub>)

sua alta vulnerabilidade (Van Rensburg *et al.* 1999, McGeoch *et al.* 2002). Espécies generalistas são improváveis de responder muito rapidamente a mudanças das condições ambientais. Por outro lado, aquelas espécies com algum grau de preferência de hábitat (como aquelas com IndVal significativo < 70%) são mais prováveis de se deslocar para hábitats adjacentes mais rapidamente sob condições de mudanças ambientais do que espécies características e generalistas (Van Rensburg *et al.* 1999). Estas espécies detectores podem ser capazes de invadir hábitats em estágios recentes de mudança (Van Rensburg *et al.* 1999). Ambas espécies características e detectores são bioindicadores úteis de qualidade e conversão de hábitat (McGeoch *et al.* 2002). Espécie detector deve facilitar a avaliação em longo prazo, tanto quanto indicar a direção na qual a mudança ecológica está acontecendo (McGeoch *et al.* 2002), por outro lado, a fidelidade da espécie característica pode variar ao longo do tempo (estação do ano e condições climáticas, mudanças ambientais induzidas por distúrbio).

Variáveis socioeconômicas e ambientais relacionadas a atividades humanas que parecem refletir os conflitos de conservação no Cerrado foram obtidos do Instituto Brasileiro de Geografia e Estatística (IBGE) (Apêndice III), dados do ano de 2002. Inicialmente, essas variáveis foram correlacionadas através do r de Pearson, então, as variáveis mais fortemente correlacionadas que refletem processos similares de atividade humana, foram utilizadas em uma Análise de Componentes Principais (PCA) seguida de rotação Varimax para reduzir a dimensionalidade dos dados e permitir a associação da riqueza de cupins com um número menor de variáveis independentes explicadas pelos eixos principais de correlação. A PCA é um método de ordenação que estabelece, a partir de uma matriz de similaridade, neste caso de correlação, um conjunto de eixos (ou componentes ou fatores fatoriais) perpendiculares. Assim, a partir de uma matriz de correlação entre *m* variáveis, são calculados *m* autovetores, de comprimento λ1, λ2, ... λ*m* (autovalores ou raízes latentes) decrescentes em função de sua contribuição à variância total dos dados. Desse modo, o 1º eixo da PCA, sobre o qual são ordenadas as amostras, representa a maior parte da variação dos dados e assim sucessivamente. O número de eixos extraídos pela análise, representando uma variância fatorial, foram aqueles cujos autovalores são  $\geq 1,0$  (Gauch 1982, Manly 1986). Essa análise foi executada no *software* STATISTICA (StatSoft 2001).

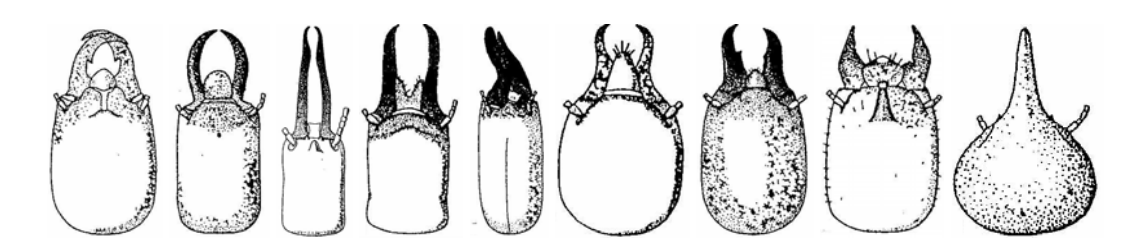

#### **4. RESULTADOS E DISCUSSÃO**

Uma comunidade biológica (ou assembléia) se expressa através de diversos parâmetros que podem ser obtidos diretamente no campo e/ou estimados a partir desses dados coletados, tais como: seu número de espécies ou riqueza (S); a distribuição de abundância (eqüitabilidade) dessas espécies na comunidade - se todas as espécies são igualmente comuns ou se há algumas espécies dominantes e outras raras; pela diversidade, que é uma combinação entre riqueza e abundância; através de curvas de acumulação ou do coletor; pela composição taxonômica e funcional e pelo *turnover* de espécies entre hábitats.

#### 4.1. RIQUEZA

Foram coletadas 77 espécies (Apêndice I) em 244 *quadrats* totalizando 670 de colônias, pois o coqueiral de Matrinchã tinha área suficiente para apenas quatro *quadrats*. As 77 espécies coletadas pertencem a 38 gêneros das Famílias Rhinotermitidae (Subfamílias Coptotermitinae, Rhinotermitinae e Heterotermitinae) e Termitidae (Subfamílias Apicotermitinae, Nasutitermitinae e Termitinae). A Família Termitidae representa 95% destas 77 espécies e 64% dos termitídeos são da subfamília Nasutitermitinae. Como os Apicotermitinae estão agrupados em gêneros devido a limitações taxonômicas, a lista real pode conter um número maior de espécies. Vinte e seis morfoespécies não puderam ser identificadas, talvez algumas sejam espécies novas.

O presente trabalho foi o primeiro no Estado de Goiás a fazer um levantamento mais extenso, abrangendo onze municípios em diferentes regiões. Os outros trabalhos conhecidos foram todos realizados em um único local, quase todos em áreas próximas à capital, Goiânia. Comparando todos estes estudos, este trabalho resultou no maior levantamento em número de espécies (77) conhecidas para Goiás, excluindo o Distrito Federal. Brandão & Souza (1998) coletaram 33 espécies em cerrado *stricto sensu*, mata mesofítica e pastagem no município de Goiânia. No mesmo município, Ferreira Jr (1999) registrou 60 espécies em 15 fragmentos de mata mesofítica de interflúvio. Oliveira (2003) encontrou 22 espécies em um gradiente de altitude cerrado-campo

rupestre no Morro Feio, município de Hidrolândia. Freitas *et al.* (2004) coletaram 29 espécies em cerrado, campo rupestre e mata de galeria no Parque Estadual da Serra de Caldas Novas (PESCAN), município de Caldas Novas. Costa (2005) encontrou 25 espécies de cupins inquilinos de *C. cumulans* em 2,25 ha de campo limpo no Parque Nacional das Emas (PNE), município de Mineiros. Lima Filho (2005) coletou 32 espécies em um gradiente de altitude cerrado-campo rupestre no Parque Estadual da Serra dos Pirineus, município de Pirenópolis. Cinqüenta e três espécies coletadas pelos autores supracitados foram também registradas entre os onze municípios estudados no presente trabalho e somente 24 espécies não foram encontradas.

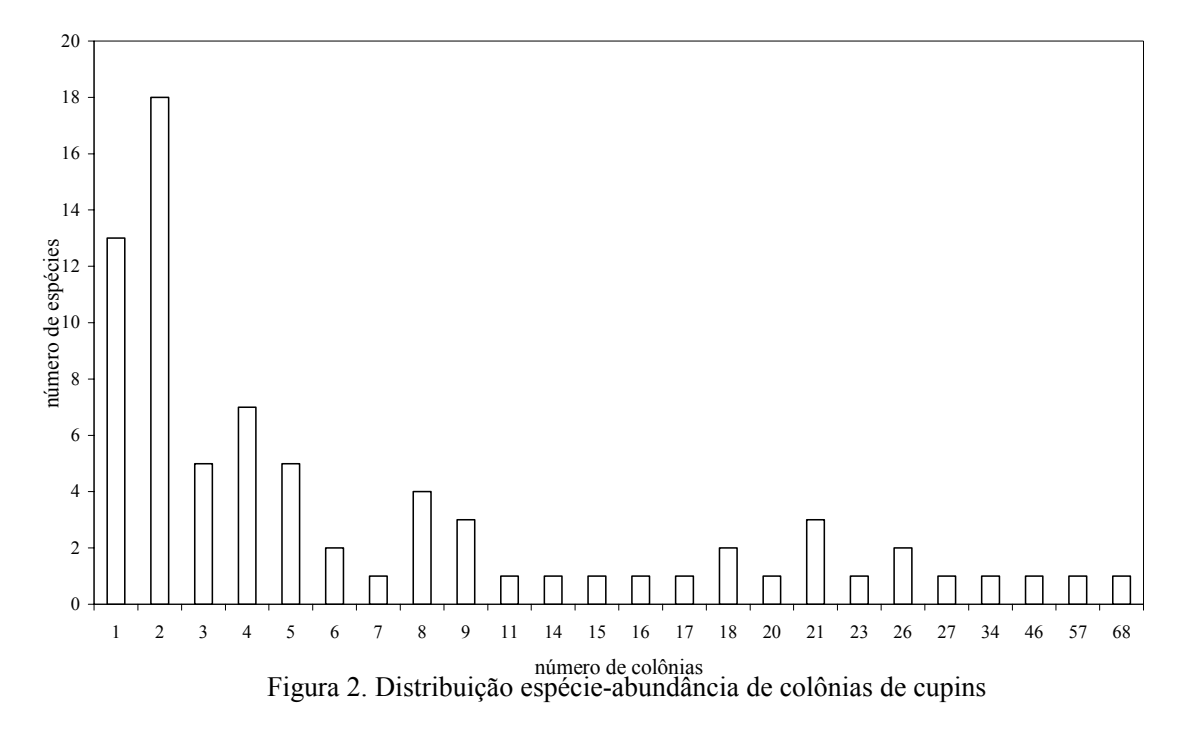

Há poucos inventários de cupins do Cerrado e as informações estão concentradas em algumas poucas localidades. Conforme Constantino (1999), 33 espécies podem ser consideradas endêmicas do Cerrado e de algumas savanas amazônicas. *Noirotitermes noiroti* foi descrita recentemente em um cerrado do Piauí (Cancello & Myles, 2000) e não consta no Catálogo de Isoptera do Novo Mundo de Constantino (1998), ainda não tinha sido coletada em Goiás. Ferreira Jr (1999) foi o único que obteve representantes da família Kalotermitidae, normalmente subestimada em inventários rápidos, pois são cupins que se abrigam em madeira seca. Observando as listas de todos estes estudos, Nasutitermitinae é um grupo dominante em riqueza e abundância e quase todos os ninhos epígeos e arborícolas no Cerrado são construídos por espécies desta subfamília.

Constantino (1998) e Cancello & Schlemmermeyer (1999) alertam que um dos maiores obstáculos para o desenvolvimento da termitologia Neotropical tem sido a falta de informações taxonômicas. Poucos grupos foram adequadamente revisados e existem poucos especialistas, dificultando o trabalho de identificação. Isso tem resultado, de acordo com estes autores, em muitos trabalhos com identificações incorretas ou incompletas, o que impede a acumulação ordenada de informações e a comparação de resultados de trabalhos diferentes.

A riqueza de espécies de cupins depende da quantidade de *quadrats* amostrados em cada município ( $r^2 = 0.46$ ; r = 0.67, P = 0.02; y = 10.23 + 0.62\*x), assim como a abundância de colônias ( $r^2 = 0.57$ ; r = 0,76, P = 0,01; y = -1,77 + 2,82\*x). De forma que, se aumentar tamanho das amostras deve aumentar também a riqueza e número de colônias de cupins, como será demonstrado a seguir pelas curvas de acumulação de espécies. O número total de colônias de cada local de coleta variou também conforme a disponibilidade de diferentes hábitats existentes no município (Tabela 1).

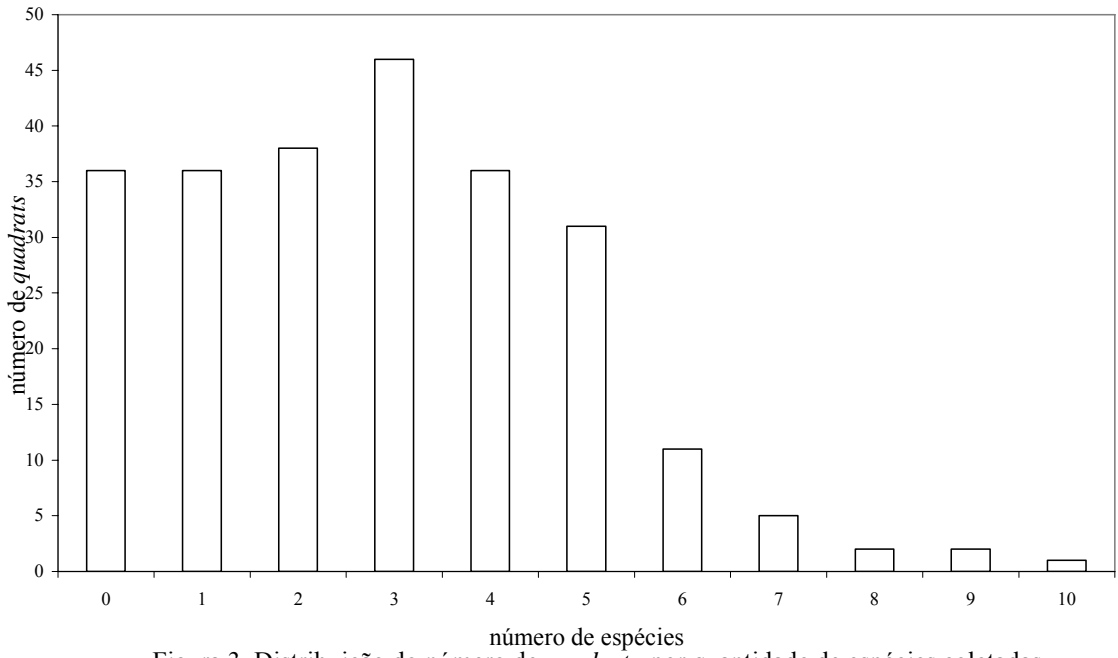

Figura 3. Distribuição do número de *quadrats* por quantidade de espécies coletadas

 As espécies com maior número de colônias nos *quadrats* foram *Anoplotermes* sp4 (68), *Anoplotermes* sp2 (57), *N. kemneri* (46) e *Ruptitermes* sp (34). *Anoplotermes* sp2 foi a única espécie que ocorreu em todos os municípios, *Anoplotermes* sp4 e *N. kemneri* ocorreram em dez municípios. Há poucas espécies freqüentes e relativamente abundantes e uma alta proporção de espécies "raras" (Figura 2). O número médio de colônias por espécie foi  $9.01 \pm 12.54$  e 40% das espécies tinham uma ou duas colônias (Figura 2). Em 76,64% dos *quadrats* foram coletadas de uma a cinco espécies (3,34 ± 1,8) e em 36 *quadrats* (14,63%) não havia cupins (Figura 3).

 Considerando a média de nove colônias por espécies, as espécies mais comuns na mata foram *N. kemneri* (26), *N. aff. minor* (14), *Anoplotermes* sp2 (12), *H. longiceps* (11), *Termes* sp (9) e *D. diversimilis* (9); na pastagem foram *Anoplotermes* sp4 (24), *Anoplotermes* sp2 (20), *P. araujoi* (17), *C. snyderi* (15), *Ruptitermes* sp (13), *Grigiotermes* sp (12), *Anoplotermes* sp1 (11), *V. heteropterus* (10) e *P. bachanalis* (9); na plantação foram *Anoplotermes* sp4 (18) e *Anoplotermes* sp2 (11); e no cerrado foram *Anoplotermes* sp4 (20), *N. kemneri* (16), *Anoplotermes* sp2 (14) e *H. tenuis* (10) e *S. molestus* (9).

#### 4.2. DIVERSIDADE

A figura 4 apresenta as curvas de acumulação para cada município separado e para os onze municípios juntos. Em todos os locais as curvas apresentam um crescimento lento na riqueza e não se estabilizam. Onde havia maior quantidade de hábitats e conseqüentemente houve maior amostragem, como em Cocalzinho de Goiás, Cristalina, Hidrolândia e Serranópolis, as curvas demonstraram uma inclinação mais acentuada. No extremo oposto, a curva de Alto Paraíso de Goiás é praticamente uma reta, pois as coletas foram feitas apenas em ambiente de Cerrado, rendendo o menor número de amostras de todos os municípios. Quando os onze municípios foram combinados, a taxa de acumulação de espécies aumentou mais rapidamente.

Agrupando todos os municípios, os hábitats de mata e de cerrado mantêm riqueza total similar (Tabela 2), porém acumuladas mais lentamente em ambiente de mata do que de cerrado (Figura 5). Considerando que nesse trabalho foram realizadas mais coletas em mata do que em cerrado, por causa da maior disponibilidade destas nas propriedades, esse resultado pode confirmar o Cerrado como um tipo de hábitat que acumula maior diversidade do que as matas. Como pastagem foi amostrada em quase todos os municípios, exceto em Alto Paraíso de Goiás, sua riqueza total se aproximou daquelas dos ambientes naturais, mas com uma quantidade maior de amostras. As plantações acumularam lentamente uma riqueza total bem inferior aos outros hábitats, seja por haver maior cuidado com inseticidas ou porque eram culturas recentes e não houve tempo suficiente para habitação e estabelecimento de espécies de cupins. Já as pastagens eram mais antigas que as plantações, por isso, teve tempo para o estabelecimento de uma comunidade de cupins.

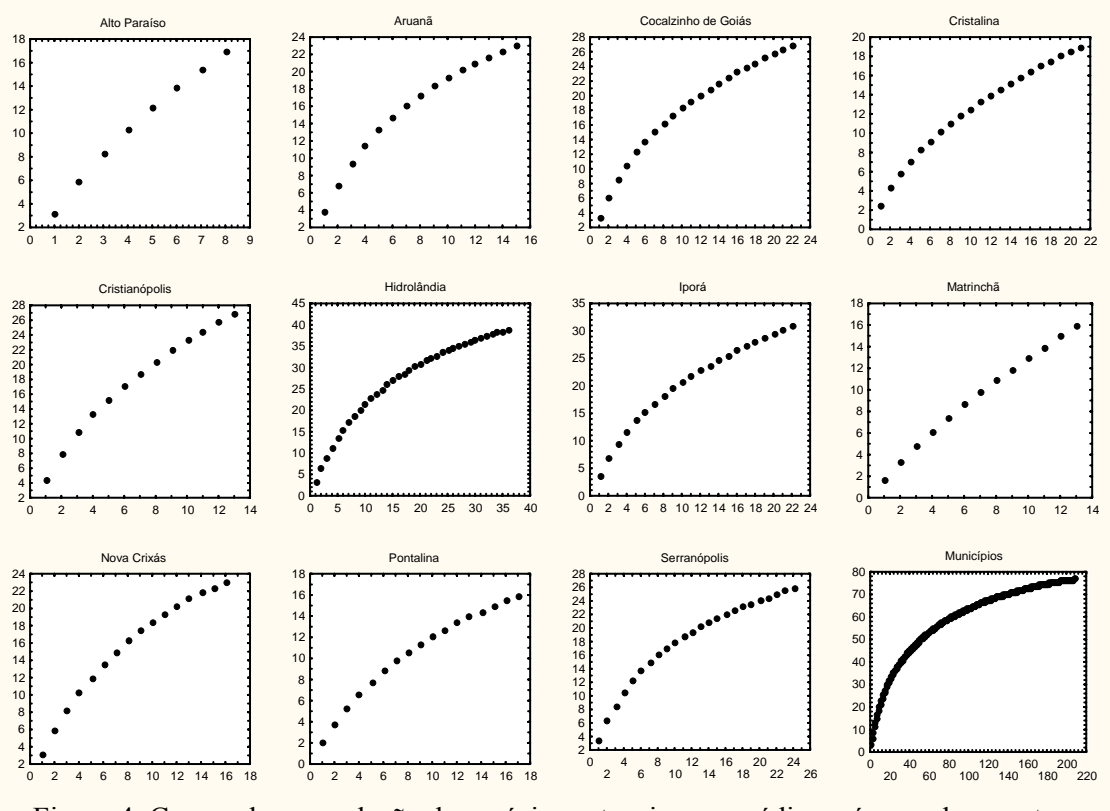

Figura 4. Curvas de acumulação de espécies entre riqueza média e número de amostras.

Não houve grande diferença na riqueza entre mata, cerrado e pastagem nestes onze municípios. A alta abundância de colônias encontrada em ambientes perturbados pode ser explicada, ao menos parcialmente, como conseqüência da alteração, pois em algumas circunstâncias ambientes em regeneração podem abrigar abundância superior de cupins do que áreas primárias autênticas (Bandeira 1979, Bandeira & Vasconcelos 2002, Eggleton *et al.* 1995). Bandeira (1989) obteve uma diferença de 50% na riqueza de espécies da mata para a pastagem, mas observou que a densidade de colônias em pastagem pode atingir seu máximo em algum tempo antes de 10 anos.

A riqueza em espécies obtida em um inventário depende das características da área amostrada e do esforço de coleta despendido, que pode ser observada através da curva de acumulação de espécies (Santos 2003). Mas o tamanho amostral vai depender dos objetivos do trabalho e da disponibilidade de recursos. A idéia do uso de curvas do coletor é que a amostragem seja encerrada quando uma assíntota for alcançada, quer dizer, quando não se coletar mais espécies ainda não vistas, ou quando este número for muito pequeno em relação ao esforço de coleta (Melo 2003). O problema é que em comunidades ricas, como os ambientes tropicais, a curva praticamente nunca atinge uma assíntota (Melo 2003, Santos 2003). Para contornar esse problema, podem-se usar curvas semelhantes às curvas do coletor, mas utilizando índices de diversidade tais como os de Shannon, Simpson e Alpha, que podem ser calculados pelo programa EstimateS (Melo, 2003).

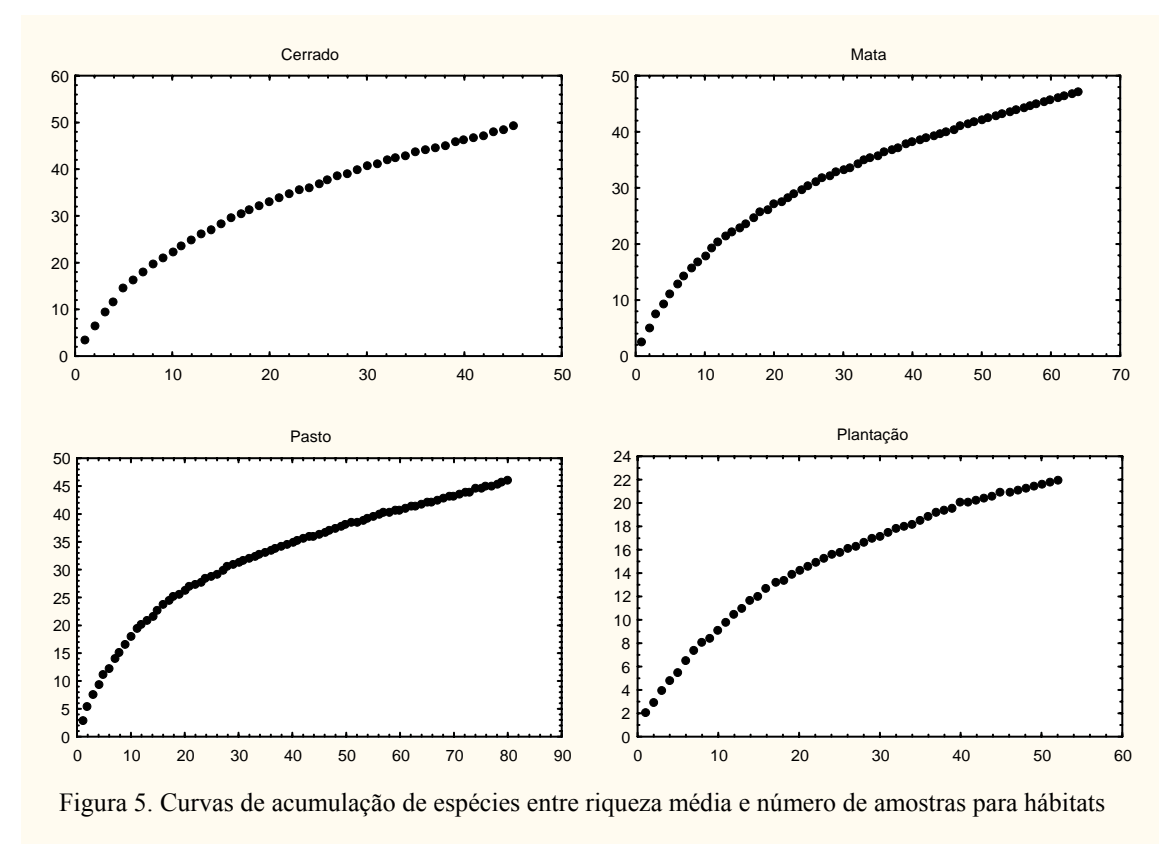

Nas figuras 6 e 7, observa-se que há uma tendência em estabilizar a diversidade de Shannon à medida que aumenta o número de amostras para a maioria dos municípios e hábitats. Como nas curvas de acumulação de espécies (figura 4), os municípios de Alto Paraíso de Goiás e Matrinchã continuam sendo os locais onde a estabilização das coletas ficou mais distante. Quando os onze municípios e os hábitats foram combinados, essa tendência à estabilização da diversidade torna-se mais evidente, principalmente na pastagem onde a amostragem foi maior.

Os poucos estudos sobre diversidade de cupins que utilizaram a curva do coletor como estimativa da riqueza também não obtiveram uma estabilização da curva (Bandeira 1989, Constantino 1992, DeSouza 1995, Eggleton *et al.* 1995, Ferreira Jr. 1999, Jones & Eggleton 2000, Roisin & Leponce 2004). Roisin & Leponce (2004) obtiveram curvas de acumulação de espécies mais íngremes quando combinaram seis *transects* do que para cada um de 500 m. Por causa disso, eles sugerem que comparações com outros locais sejam feitos apenas com base nas curvas de acumulação de espécies ou índices de diversidade.

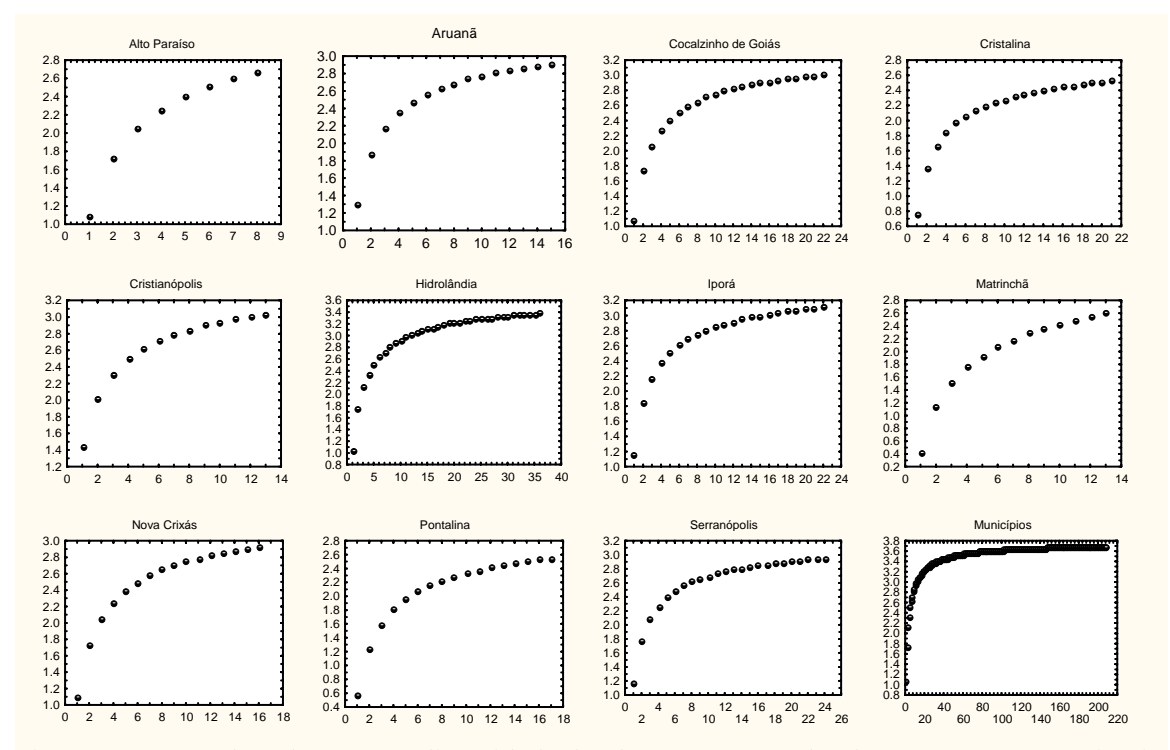

Figura 6. Curvas do coletor entre diversidade de Shannon e tamanho da amostra para municípios

| Municípios     | Cerrado  | Mata         |          | Pastagem Plantação | Todos    | <b>Bootstrap</b> | Michaelis |
|----------------|----------|--------------|----------|--------------------|----------|------------------|-----------|
| Hábitats       |          |              |          |                    |          |                  | Menten    |
| Alto Paraíso   | 16(26)   |              |          |                    | 16(26)   | 21,37            | 42,13     |
| Aruanã         |          | 16(30)       | 15(31)   |                    | 23(58)   | 27,02            | 35,04     |
| Cocalzinho     | 20(34)   | 13(21)       | 11(21)   |                    | 27(74)   | 32,26            | 39,03     |
| Cristalina     | 14 (26)  |              | 5(9)     | 7(17)              | 19(52)   | 23,12            | 27,54     |
| Cristianópolis |          | 18(33)       | 18(28)   |                    | 27(58)   | 32,95            | 46,60     |
| Hidrolândia    | 29(66)   | 14 (29)      | 12(19)   | 12(15)             | 39 (123) | 45,12            | 55,04     |
| Iporá          | 23(38)   |              | 20(42)   | 7(9)               | 31 (84)  | 37,22            | 45,31     |
| Matrinchã      |          | 5(8)         | 9(11)    | 3(4)               | 16(23)   | 20,67            | 51,69     |
| Nova Crixás    |          | 15(25)       | 13(27)   | 1(1)               | 23(52)   | 27,26            | 38,65     |
| Pontalina      |          | 9(14)        | 7(15)    | 5(8)               | 16(35)   | 19,30            | 27,14     |
| Serranópolis   |          | (37)<br>18.  | 13 (26)  | 12(27)             | 26(84)   | 30,32            | 35,13     |
| Todos          | 51 (187) | 53.<br>(197) | 46 (229) | 23(81)             | 77 (694) | 84,59            | 84,07     |
| Michaelis      |          |              |          |                    |          |                  |           |
| Menten         | 65,96    | 59,97        | 54,66    | 29,58              |          |                  |           |

Tabela 2. Riqueza de espécies, abundância de colônias (entre parênteses) e estimativas de riqueza por hábitat e município.

Uma das questões mais freqüentemente levantada em estudos sobre métodos de estimativas de riqueza é o quanto seus resultados se aproximam da riqueza real da comunidade. Walther & Morand (1998) e Helman & Fowler (1999) fizeram comparações entre estimativas de riqueza e verificaram que o grau de exatidão varia entre os métodos e em relação ao esforço de coleta, em geral, foi observado que a
diferença entre a riqueza estimada e a riqueza real diminui com o aumento do número de amostras. Uma vez que em comunidades muito diversas é quase impossível obter uma estabilização da curva do coletor, o que se espera de uma estimativa de riqueza é que ela gere um valor estável, independente do esforço amostral, para que possam ser comparados a inventários que apresentem estimativas estáveis pelo mesmo método (Santos 2003). Dois estudos (Chazdon *et al.* 1998, Santos 1999) demonstraram em simulações por computador que todos os métodos tendem a gerar estimativas diferentes quando se aumenta artificialmente o nível de agregação dos indivíduos entre as amostras.

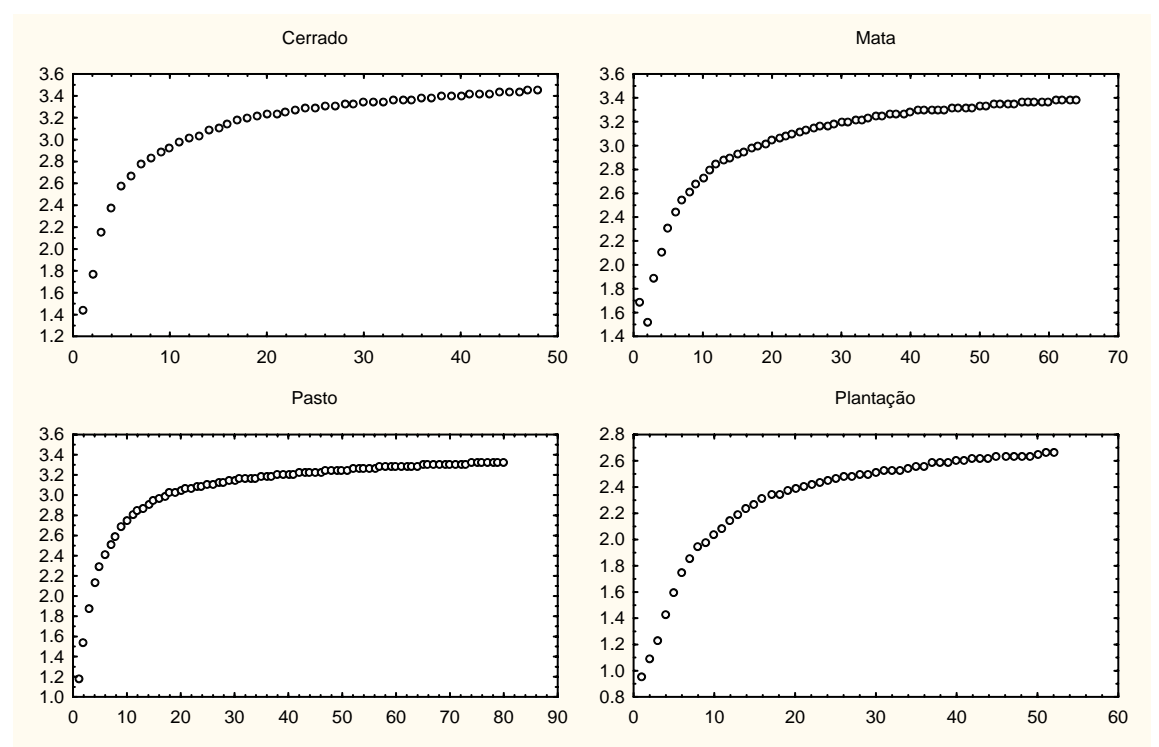

Figura 7. Curvas do coletor entre diversidade de Shannon e tamanho da amostra para os hábitat

Resumindo, a forma mais simples de expressar a diversidade biológica e, ainda utilizá-la com o intuito comparativo é a riqueza de espécies encontrada em uma determinada amostra. Mas, quanto mais se coleta, mais se encontram espécies ainda não vistas, porém numa taxa decrescente (Melo 2003). Em vista das críticas supracitadas e do fato de que nenhum dos estimadores de riqueza aponta para uma avaliação muito segura em relação à riqueza de qualquer comunidade, optamos neste trabalho, em utilizar a própria riqueza observada e as curvas do coletor como resultado de riqueza das comunidades estudadas. Apesar disso, apresentamos na Tabela 2 uma comparação entre Bootstrap e Michaelis Menten como estimativas de riqueza. Os resultados do Boostrap

confirmam as tendências já observadas nas curvas de acumulação e nos índices de diversidade, de que é preciso fazer mais coletas em cada local para alcançar a riqueza esperada. E os resultados do Michaelis Menten mostram que a quantidade de espécies necessárias para começar a estabilizar as curvas é bem maior do que as riquezas observadas para cada município e cada tipo de hábitat.

Os índices de diversidade são uma combinação de riqueza e abundância de espécies de uma comunidade. Whittaker (1972) discute sobre a evolução das medidas de diversidade de espécies que pode ser resumida da seguinte forma: o índice Alpha de Fisher dá uma medida da riqueza e da freqüência de espécies numa comunidade, mas sofre influência do tamanho da amostra; o índice de Simpson é fortemente afetado por uma ou poucas espécies dominantes; o índice de Shannon-Wiener eqüaliza todas as espécies, expressando uma medida de eqüitabilidade relativa independente do tamanho da amostra.

 Apesar da variedade de índices de diversidade existentes e seu largo uso na literatura ecológica, existem várias críticas quanto a sua validade (Hurlbert 1971, James & Rathbun 1981, Brewer & Williamson 1994). Hurlbert (1971) notou que em muitos casos, dependendo do índice utilizado, resultados opostos podem ser obtidos, além da dificuldade de interpretá-los. James & Rathbun (1981) e Magurran (1988) argumentaram sobre a grande perda de informação quando se utilizam tais índices. Melo (2003) salienta que riqueza observada, curvas de acumulação, curvas de rarefação e análises de similaridade podem substituir esses índices no estudo comparativo de comunidades.

| Municípios     | $n^{\circ}$ de<br>quadrats | $n^{\circ}$ de<br>colônias | S  |    | Uniques Duplicates | H      | $e^{\rm H}$       | E    |
|----------------|----------------------------|----------------------------|----|----|--------------------|--------|-------------------|------|
| Alto Paraíso   | 8                          | 26                         | 16 | 12 |                    |        | 2 2,68 14,59      | 0.95 |
| Aruanã         | 15                         | 58                         | 23 | 9  |                    | 6 2.91 | 18,36 0,93        |      |
| Cocalzinho     | 22                         | 74                         | 27 | 13 | 4                  | 3.01   | 20,29 0.91        |      |
| Cristalina     | 21                         | 52                         | 19 | 10 |                    |        | 4 2,53 12,55 0,86 |      |
| Cristianópolis | 13                         | 58                         | 27 | 15 |                    |        | 5 3,04 20,91      | 0.92 |
| Hidrolândia    | 36                         | 123                        | 39 | 13 | 9                  |        | 3,38 29,37 0,92   |      |
| Iporá          | 22                         | 84                         | 31 | 15 | 6                  | 3,11   | 22,42 0.91        |      |
| Matrinchã      | 13                         | 23                         | 16 | 13 | $\theta$           |        | 2,61 13,60 0,94   |      |
| Nova Crixás    | 16                         | 52                         | 23 | 9  | 8                  |        | 2,92 18,54        | 0.93 |
| Pontalina      | 17                         | 35                         | 16 | 8  | 3                  |        | 2,55 12,81        | 0.92 |
| Serranópolis   | 24                         | 84                         | 26 | 11 |                    | 2.95   | 19,11             | 0.91 |
| Todos          | 208                        | 694                        | 77 | 13 | 18                 | 3,69   | 40,04             | 0.85 |

Tabela 3. Estimativas de riqueza e diversidade de comunidades de cupins para onze municípios do Estado de Goiás.

Comparando H com *e* H verifica-se que a diversidade nos municípios estudados não é muito alta (Tabela 3), o que já foi demonstrado pelas curvas de acumulação de espécies. Como esse índice é uma proporção da abundância de espécies combinada com a riqueza, ele pode ser comparado com outros estudos que utilizaram diferente esforço de coleta. A eqüitabilidade foi alta para todos os municípios porque a maioria das espécies ocorreu uma ou duas vezes, sendo responsáveis por uma distribuição mais homogênea na comunidade (Tabela 3). Alto Paraíso de Goiás e Matrinchã, por exemplo, resultou no maior valor de equitabilidade porque foram os locais onde foram registradas as maiores proporções de espécies *uniques* e *duplicates*.

O número de espécies *uniques* e *duplicates* acumulado representaram de 46,2% a 82,4% das espécies encontradas na maioria dos municípios. Isso faz dos cupins um grupo muito particular, pelo fato da maioria das espécies ter ocorrência restrita, restando poucas espécies em cada região que tem ocorrência mais comum (de 3 a 9 colônias). Em Matrinchã e Alto Paraíso de Goiás, por exemplo, apenas três espécies tiveram mais que duas colônias. Considerando os onze municípios juntos, 59,7% das espécies ocorreram em apenas um ou dois *quadrats*, caracterizando sua importância na comunidade como espécies raras (Tabela 3). As espécies *uniques* e *duplicates* estão identificadas com \* no Apêndice I. Podemos considerar como espécies raras àquelas que foram amostradas em apenas um tipo de hábitat em um único município, das quais destacamos algumas que ainda não tinham sido registradas em Goiás em estudos anteriores (Brandão & Souza 1998, Ferreira Jr 1999, Oliveira 2003, Freitas *et al.* 2004, Costa 2005, Lima Filho 2005): *Aparatermes* sp2, *C. pilosus*, *Dentispicotermes* sp, *Nasutitermes* sp, *R. diphyes*, *Amitermes* sp, *Microcerotermes* sp, *N. noirot*, *N. ephratae*, *Coatitermes* sp, *Spinitermes* sp1, *Spinitermes* sp2. Destas doze espécies, oito provavelmente são espécies novas.

Em relação ao *turnover* de espécies, todos os municípios obtiveram um R significativo ao nível  $\alpha$  de 0,05, confirmando que em cada cidade há maior diferença na composição de espécies entre os hábitats do que dentro de cada hábitat (Tabela 4), provavelmente em função da grande quantidade de espécies únicas. Mas o valor do R obtido foi relativamente baixo, indicando que há alguma sobreposição de espécies entre os hábitats de cada município. Quando os valores de R se aproximam de zero, significa que a composição dessas comunidades é formada por processos aleatórios e independentes de posição geográfica, clima, altitude, heterogeneidade ambiental, ou qualquer outro fator que poderia gerir a composição específica dessas assembléias. Cristalina, Hidrolândia e Iporá apresentaram diferença significativa na riqueza de espécies entre os hábitats. Se for se considerar o nível α de 0,10, Aruanã e Pontalina também tem riqueza significativamente diferente entre os hábitats amostrados (Tabela 4).

| Município      | Composição de espécies |        | Riqueza de espécies |        |  |  |
|----------------|------------------------|--------|---------------------|--------|--|--|
|                | R                      | P      | R                   | P      |  |  |
| Aruanã         | 0,5084                 | 0,0040 | 0,1625              | 0,0722 |  |  |
| Cocalzinho     | 0,1553                 | 0,0260 | $-0,0042$           | 0,4520 |  |  |
| Cristalina     | 0,4257                 | 0,0002 | 0,2282              | 0,0144 |  |  |
| Cristianópolis | 0,2480                 | 0,0244 | $-0,0059$           | 0,4376 |  |  |
| Hidrolândia    | 0,2751                 | 0,0002 | 0,1340              | 0,0228 |  |  |
| Iporá          | 0,2267                 | 0,0008 | 0,3966              | 0,0002 |  |  |
| Matrinchã      | 0,4055                 | 0,0014 | $-0,0601$           | 0,6280 |  |  |
| Nova Crixás    | 0,6543                 | 0,0002 | $-0,0005$           | 0,3964 |  |  |
| Pontalina      | 0,3116                 | 0,0022 | 0,1570              | 0,0912 |  |  |
| Serranópolis   | 0,3149                 | 0,0004 | 0,0278              | 0,2752 |  |  |
| Todos          | 0,1381                 | 0,0002 | 0,0839              | 0,0002 |  |  |

Tabela 4. Análise de similaridade R (ANOSIM) entre hábitats por município.

Quando os onze municípios são analisados ao mesmo tempo, verifica-se que a composição de espécies é significativamente diferente entre eles. Mas essa sobreposição de espécies entre os municípios é pequena quando comparada a cada um individualmente, pois cada município mantém sua própria comunidade de cupins, composta em alguns locais por espécies únicas (Tabela 4).

A diversidade Beta foi analisada também pelo índice de similaridade de Morisita-Horn (Apêndice II), foi observado que quanto maior a escala de comparação (hábitats, municípios) mais difícil fica a interpretação destes resultados. Na escala de tipos de hábitats, mata como um todo é mais similar a todos os cerrados, mas cerrado é igualmente similar a pasto e plantação. Comparando os municípios, aqueles com alta diversidade, tais como Cocalzinho e Hidrolândia, Cristianópolis e Iporá, foram os mais semelhantes. Quando os municípios foram analisados por hábitats, os maiores índices de similaridade foram entre alguns tipos de plantações e não há um padrão claro de que matas de diferentes municípios sejam mais similares entre si do que entre hábitats do mesmo município.

A composição de espécies em uma comunidade é influenciada por muitas variáveis que interagem de forma bastante complexa, tais como tipo de solo, variações nos parâmetros climáticos (temperatura, umidade, pluviosidade, etc.), altitude, tipo de hábitats, entre outros. Os processos históricos e biogeográficos podem ser responsáveis pelas grandes diferenças na composição das comunidades entre municípios mais distantes geograficamente. É esperado que municípios com predominância dos mesmos tipos de vegetação tenham comunidades mais semelhantes. Mesmo assim, em cada município, pode haver diferenças nas estruturas dos hábitats de mesma natureza, por exemplo, em Iporá o cerrado era mais denso do que as áreas de cerrado em Cocalzinho e Cristalina. Além disso, em cada município, os fragmentos apresentavam tamanho e formato diferentes e estavam inseridos em uma matriz com diferenças no uso e ocupação do solo. Enquanto em Iporá, a área de cerrado era uma pequena mancha em uma matriz de pastagem, em Cristalina, Cocalzinho e Alto Paraíso, eram áreas mais extensas e mais distantes da pastagem.

#### 4.3. COMPOSIÇÃO FUNCIONAL

Na maioria dos municípios, a assembléia de cupins é dominada por espécies humívoras, exceto em Pontalina e Nova Crixás onde a maioria das espécies é de xilófagos, e em Alto Paraíso de Goiás e Iporá onde há predominância de comedores de *litter.* Em Aruanã há o mesmo número de humívoros e intermediários (Tabela 5). A presença superior de comedores de *litter* em Alto Paraíso de Goiás pode ser explicada pela grande produção de serapilheira em áreas de Cerrado. As áreas naturais de Pontalina, Nova Crixás e Iporá, com indícios de haver retirada seletiva de madeira, que pode explicar a maior presença de cupins xilófagos e comedores de *litter*. Cada município tem suas próprias comunidades funcionais de cupins, condizentes com o tipo de hábitat estudado. Nos locais onde havia algum grau de alteração do hábitat, cuja disponibilidade de recursos e microclima sofrem modificação e há redução no tamanho das populações, a presença de determinados grupos funcionais pode ser atribuída a um processo de ocupação de espécies de acordo com os recursos disponíveis na área atualmente e conseqüente eliminação das espécies que ocorriam no local anteriormente, como foi sugerido por Didhan *et al.* (1996).

Em geral, cupins humívoros são espécies de corpo pequeno e delicado, que vivem e forrageiam na matriz do solo, por isso, são mais sensíveis a mudanças no ambiente do que os comedores de *litter* e intermediários que são normalmente maiores, com corpo altamente esclerosado e se alimentam em áreas abertas, sendo mais resistentes à alteração do hábitat (Eggleton & Bignell 1995, Matews 1977). Por isso, é plausível assumir que os humívoros são mais afetados por restrições, tais como flutuações no microclima (DeSouza & Brown 1994).

Comparando os tipos de hábitats na Tabela 5, os humívoros são a maioria no Cerrado e na pastagem, espécies importantes para manter ativa decomposição da serapilheira. A mata é dominada pelos xilófagos, por causa da presença de madeira em grande quantidade. E as plantações foram dominadas pelos comedores de *litter,* espécies adequadas para processarem uma serapilheira normalmente constituída por folhas verdes e maduras caídas no solo de plantas exóticas*.* Parece que essa composição funcional não precisa ser necessariamente específica para cada tipo de hábitat, Oliveira (2003), por exemplo, encontrou praticamente a mesma quantidade de espécies de cupins comedores de *litter,* humívoros e xilófagos em um gradiente de altitude em Cerrado.

Cupins humívoros são mais afetados por plantações porque seus ninhos são concentrados na camada superior do solo (Eggleton *et al.* 1995). Em uma comparação entre floresta, cerrado e pastagem, Brandão & Souza (1998) observaram uma clara seleção por desmatamento e implantação de pastagem pelas espécies comedoras de *litter*, contra as xilófagas e humívoras, provavelmente refletindo armazenamento desse material em tais áreas.

Bandeira & Macambira (1988) argumentaram que a maioria das espécies xilófagas tem preferência por madeira em estágios avançados de degradação, sendo possível que mais de 50% dos troncos e galhos comidos por cupins em mata primária se deve à ação do grupo dos *Nasutitermes*, que comem tanto madeira dura, como em início de apodrecimento e até muito podre.

É possível observar que há uma restrição taxonômica em relação à distribuição do hábito alimentar das espécies entre as subfamílias de Isoptera (Tabela 5). Nasutitermitinae foi a única subfamília representada pelas quatro guildas alimentares, onde os comedores de *litter* são a maioria. Termitinae apresentou o mesmo número de espécies humívoras e xilófagas e nenhuma comedora de *litter*. Uma revisão taxonômica provavelmente aumentaria a proporção de humívoros, já que os Apicotermitinae são quase todos desse grupo.

 Bandeira *et al.* (2003) afirmam que Termitidae tende a ser mais sensível a alteração ambiental do que Kalotermitidae e Rhinotermitidae. Espécies comedoras de madeira, *Nasutitermes* e Kalotermitidae, são mais abundantes em ambientes alterados e parecem ser favorecidas em florestas mais abertas com alta abundância de madeira seca.

Já as espécies comedoras de *litter*, *Ruptitermes* e *Velocitermes*, parecem ser favorecidas em áreas abertas.

| Municípios       |       |          |                | Guildas Humívoro Intermediário Comedor de litter Xilófago |    |
|------------------|-------|----------|----------------|-----------------------------------------------------------|----|
| Alto Paraíso     |       | 5        | $\overline{2}$ | 6                                                         | 4  |
| Aruanã           |       | 6        | 6              | 5                                                         | 5  |
| Cocalzinho       |       | 11       | 5              | 8                                                         | 6  |
| Cristalina       |       | 8        | 4              | 5                                                         | 3  |
| Cristianópolis   |       | 9        | 7              | 6                                                         | 6  |
| Hidrolândia      |       | 14       | 8              | 10                                                        | 10 |
| Iporá            |       | 9        | 6              | 13                                                        | 3  |
| Matrinchã        |       | 5        | 2              | $\overline{4}$                                            | 2  |
| Nova Crixás      |       | 7        | $\overline{2}$ | 7                                                         | 9  |
| Pontalina        |       | 4        | 2              | 4                                                         | 6  |
| Serranópolis     |       | 10       | 5              | 8                                                         | 5  |
| Hábitats         | Total | 88       | 49             | 76                                                        | 59 |
| Cerrado          |       | 21       | 8              | 14                                                        | 8  |
| Mata             |       | 14       | 10             | 11                                                        | 18 |
| Pasto            |       | 18       | 10             | 12                                                        | 6  |
| Plantação        |       | 6        | 4              | 10                                                        | 3  |
| Sub-familias     | Total | 59       | 32             | 47                                                        | 35 |
| Coptotermitinae  |       | $\theta$ | $\theta$       | $\boldsymbol{0}$                                          | 1  |
| Rhinotermitinae  |       | 0        | 0              | $\overline{0}$                                            |    |
| Heterotermitinae |       | 0        | $\theta$       | 0                                                         | 2  |
| Apicotermitinae  |       | 8        | 0              |                                                           | 0  |
| Nasutitermitinae |       | 13       | 10             | 15                                                        | 9  |
| Termitinae       |       | 6        | 5              | $\overline{0}$                                            | 6  |
| Total            |       | 27       | 15             | 16                                                        | 19 |

Tabela 5. Distribuição de grupos funcionais (guildas) de cupins por municípios, hábitats e subfamílias.

Davies (2002) encontrou resposta positiva de xilófagos e comedores de *litter* à fragmentação da floresta tropical na Guiana Francesa, enquanto os humívoros responderam negativamente, sugerindo que restrições ecológicas muito diferentes estão afetando esses dois grupos funcionais. Por outro lado, DeSouza & Brown (1994) obtiveram resposta negativa de cupins xilófagos, humívoros e comedores de *litter* em relação à fragmentação de floresta tropical na Amazônia, em termos de abundância e riqueza de espécies.

É importante considerar que a diminuição, até mesmo a extinção, de populações humívoras e comedores de *litter*, pode causar compactação do solo com conseqüente decréscimo na infiltração da água da chuva (Bandeira 1979). Bandeira & Vasconcelos (2002) concluíram que o decréscimo na riqueza de espécies pela redução de espécies humívoras e intermediárias, foi associada com níveis de alteração ambiental, por isso os cupins podem ser considerados bons indicadores de qualidade ambiental.

### 4.4. DISTRIBUIÇÃO ESPACIAL

A Figura 8 mostra que os ambientes estão distribuídos ao longo dos eixos de acordo com a estrutura do hábitat, formando um grupo de ambientes fechados (mata e cerrado) e outro grupo com as áreas abertas (pasto e plantação). A estrutura do hábitat provavelmente é o principal fator de ordenação das unidades amostrais, de forma que os ambientes mais abertos, como plantações e pastagem estão mais próximas de áreas de cerrado do que de mata. A ordenação das espécies de cupins não seguiu um gradiente de riqueza ou diversidade de espécies, nem com a distância geográfica, visto que hábitats de municípios próximos não estão necessariamente mais próximos no diagrama de ordenação. A proximidade do cerrado de Hidrolândia aos escores de plantação e pastagem, pode ser explicada porque essa área também é usada esporadicamente para pastagem pelo gado, deixando um incremento de material de consumo diferente do material natural do cerrado, sob a forma de fezes bovinas. Além disso, essa mesma área é utilizada como local para educação ambiental dos visitantes que freqüentam o Restaurante Banana Menina, localizado nessa RPPN. Estes dois tipos de uso da área de cerrado em Hidrolândia pode facilitar a permanência de espécies de cupins resistentes a esse tipo de atividade. As matas de Serranópolis e de Aruanã ficaram deslocadas das demais. Em Serranópolis observamos grande quantidade de restos de árvores cortadas, como um incremento de material celulósico de consumo para os cupins. A mata de Aruanã pode ser uma transição para cerrado, pois encontramos neste local uma espécie (*C. cyphergaster*), que normalmente é encontrada somente em cerrado *stricto sensu*.

Os escores das espécies representam sua localização ótima dentro da ordenação espacial, ou seja, a abundância ou probabilidade de ocorrência de uma espécie diminui a partir da localização de seu ponto. Geralmente a maioria das espécies localizadas no centro do diagrama de ordenação da DCA ocorre em todos ou quase todos os hábitats. Em contraste, espécies localizadas na periferia desse diagrama são geralmente abundantes em um dos hábitats. A Figura 9 mostra a ordenação das espécies, apresentando o número de colônias de cada uma. *Anoplotermes* sp2 merece destaque, pois além de ocorrer nos onze municípios, é uma das espécies mais abundantes (57).

Espécies comuns nos quatro tipos de hábitats e mais abundantes estão posicionadas no centro do diagrama: *Anoplotermes* sp4 (68), *C. snyderi* (27), *Griotermes sp* (26), *H. tenuis* (21), *N. kemneri* (46), *N. opacus* (14), *P. bachanalis* (18), *R. nasutissimus* (17), *Ruptitermes sp* (34), *S. molestus* (23), *V. heteropterus* (21). Algumas espécies não são comuns a todos os hábitats, mas apresentaram alta freqüência de colônias e ocorreram em mais da metade dos municípios: *H. longiceps* (18), *S. aff. microssoma* (15), *N. aff. minor* (21), *P. araujoi* (20), *Termes* sp (16). Há algumas espécies que ocorreram em só um município e se localizam como *outliers* no diagrama.

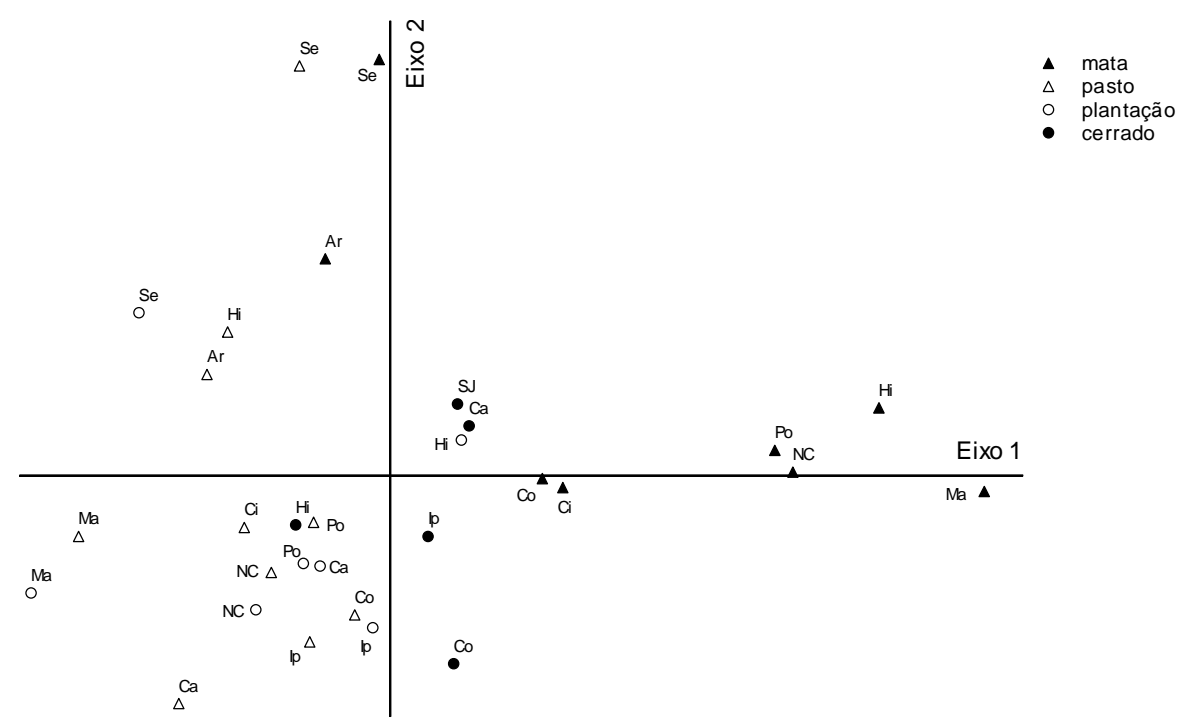

Figura 8. Ordenação dos municípios por ambientes ao longo de dois eixos da DCA (AP=Alto Paraíso, Ar=Aruanã, Ca=Cristalina, Ci=Cristianópolis, Co=Cocalzinho, Hi=Hidrolândia, Ip=Iporá, Ma=Matrinchã, NC=Nova Crixás, Po=Pontalina, Se=Serranópolis).

A Tabela 6 apresenta os autovalores e porcentagem de explicação da DCA para cada município. Normalmente a porcentagem de variação explicada por cada eixo de uma DCA é baixa porque a remoção do efeito do arco destrói a correspondência entre o autovalor e a estrutura de cada eixo, mas o que importa é o tamanho do eixo expresso pelo autovalor.

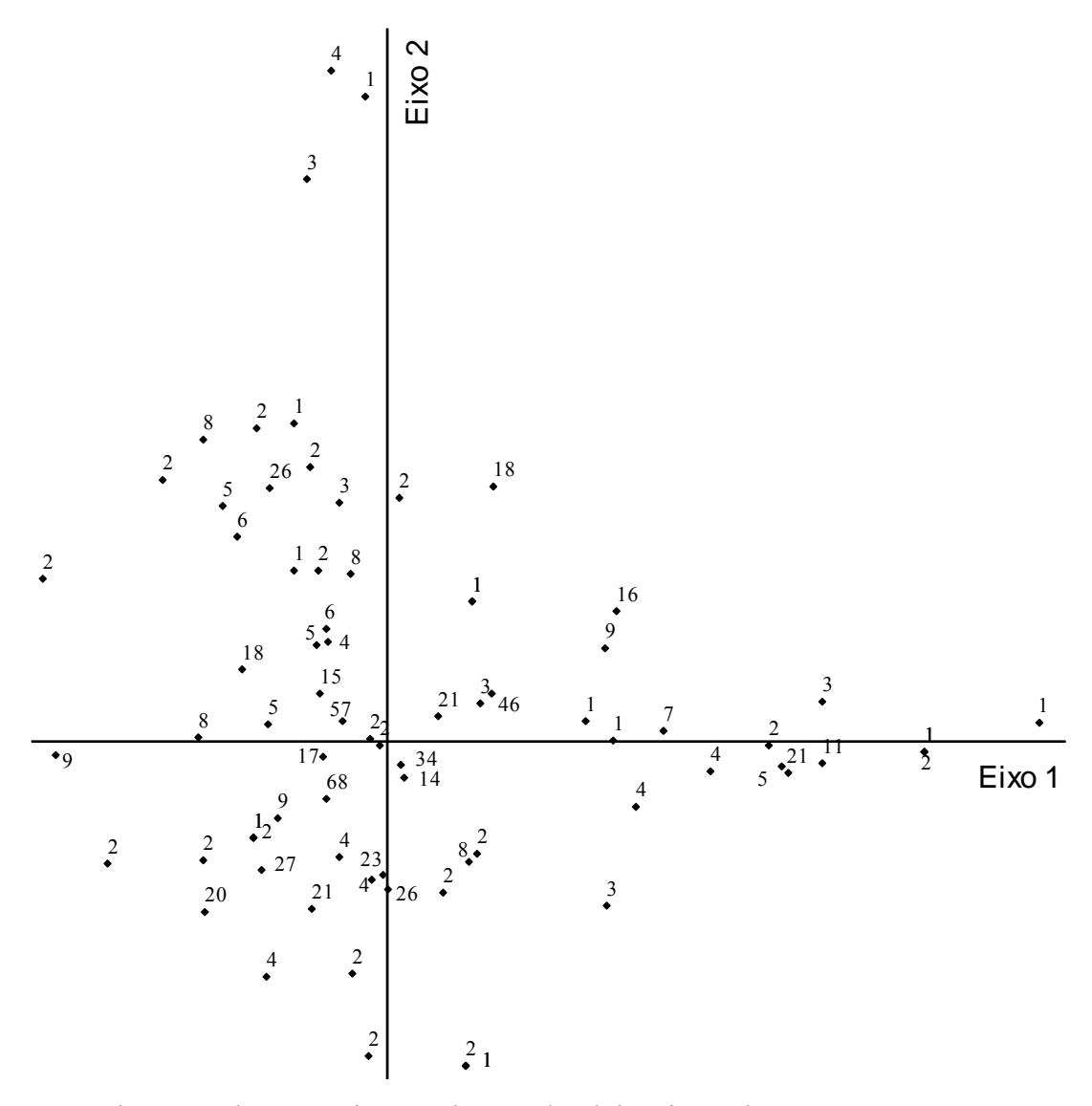

Figura 9. Ordenação das espécies ao longo de dois eixos da DCA, os números correspondem à abundância de colônias das espécies.

| Municípios     | Autovalor 1 | % de variação | Autovalor 2 | % de variação |
|----------------|-------------|---------------|-------------|---------------|
| Alto Paraíso   | 0,873       | 25,9          | 0,515       | 33,3          |
| Aruanã         | 0,794       | 25,0          | 0,372       | 4,3           |
| Cocalzinho     | 0,786       | 5,0           | 0,610       | 13,0          |
| Cristalina     | 0,831       | 8,1           | 0,711       | 3,3           |
| Cristianópolis | 1,000       | 1,6           | 0,755       | 11,6          |
| Hidrolândia    | 0,829       | 5,0           | 0,648       | 2,0           |
| Iporá          | 0,712       | 21,0          | 0,542       | 4,0           |
| Matrinchã      | 1,000       | 5,1           | 1,000       | 13,6          |
| Nova Crixás    | 1,000       | 0,0           | 0,896       | 23,5          |
| Pontalina      | 1,000       | 2,0           | 0,962       | 18,8          |
| Serranópolis   | 0,729       | 17,6          | 0,590       | 2,3           |
| Todos          | 0,375       | 24,7          | 0,269       | 4,4           |

Tabela 6. Autovalores e porcentagens de variação da DCA para cada município.

#### 4.5. CUPINS BIOINDICADORES

 A Figura 10 mostra a distribuição de IndVal alcançados pelas espécies em cada município. Pode se verificar que a maioria das espécies têm IndVal baixos (entre 10 e 25%) e poucas espécies têm >70%. Nesta figura é possível verificar também os valores do IndVal das 77 espécies em relação aos municípios e aos hábitats juntos. Considerando os onze municípios ao mesmo tempo, a maioria das espécies têm IndVal até 10% e o maior está na classe de 35%, pois o fator de agrupamento passou a ser os municípios com diferentes estruturas de comunidades. Quando analisamos em relação aos hábitats de todos os municípios, a maioria das espécies têm IndVal até 6% e o maior está na classe de 24%, pois o fator de agrupamento passou a ser todas as matas, todos os cerrados, todos os pastos e todas as plantações que, de fato, estão separados geograficamente. Esse resultado significa que esse método não pode apontar espécies indicadoras em uma escala regional para o estado de Goiás, mas apenas em escala local para cada município.

As espécies indicadoras selecionadas pelo IndVal para cada município e em relação ao hábitat estão na Tabela 7. O município de Alto Paraíso de Goiás não foi incluído porque neste município as coletas foram feitas apenas em ambiente de cerrado, então, não havia hábitats para comparar. De 77 espécies coletadas nos onze municípios, dezoito apresentaram IndVal significativo, sendo seis espécies características e as demais detectores. O município de Hidrolândia apresentou o maior número de espécies indicadoras (sete) enquanto Cocalzinho, Cristalina e Matrinchã tiveram apenas uma para cada.

Considerando os dez municípios há quatorze indicações para pastagem, onze para mata, três para plantação e duas para cerrado. Quando uma espécie é indicadora de ambientes naturais, como mata e cerrado, por exemplo, é preciso analisar se essa espécie é importante para a comunidade desses hábitats por sua alta especificidade e fidelidade, ou se sinaliza processos de alteração da paisagem, como desmatamento, queimada etc. Mas quando uma espécie é indicadora de ambientes antropizados como pastagem e plantação, também é preciso analisar se é uma espécie típica de hábitats alterados, porque sendo oportunistas e se tornando dominantes, foram capazes de resistir à perturbação, ou se são espécies importantes para a manutenção dos processos de decomposição e ciclagem de nutrientes. Portanto, dependendo da função que a espécie indicadora exerce no ambiente, ela pode ser salutar (espécie-chave) ou nociva (espécie-praga). No entanto, os resultados obtidos neste trabalho, podem ser alterados

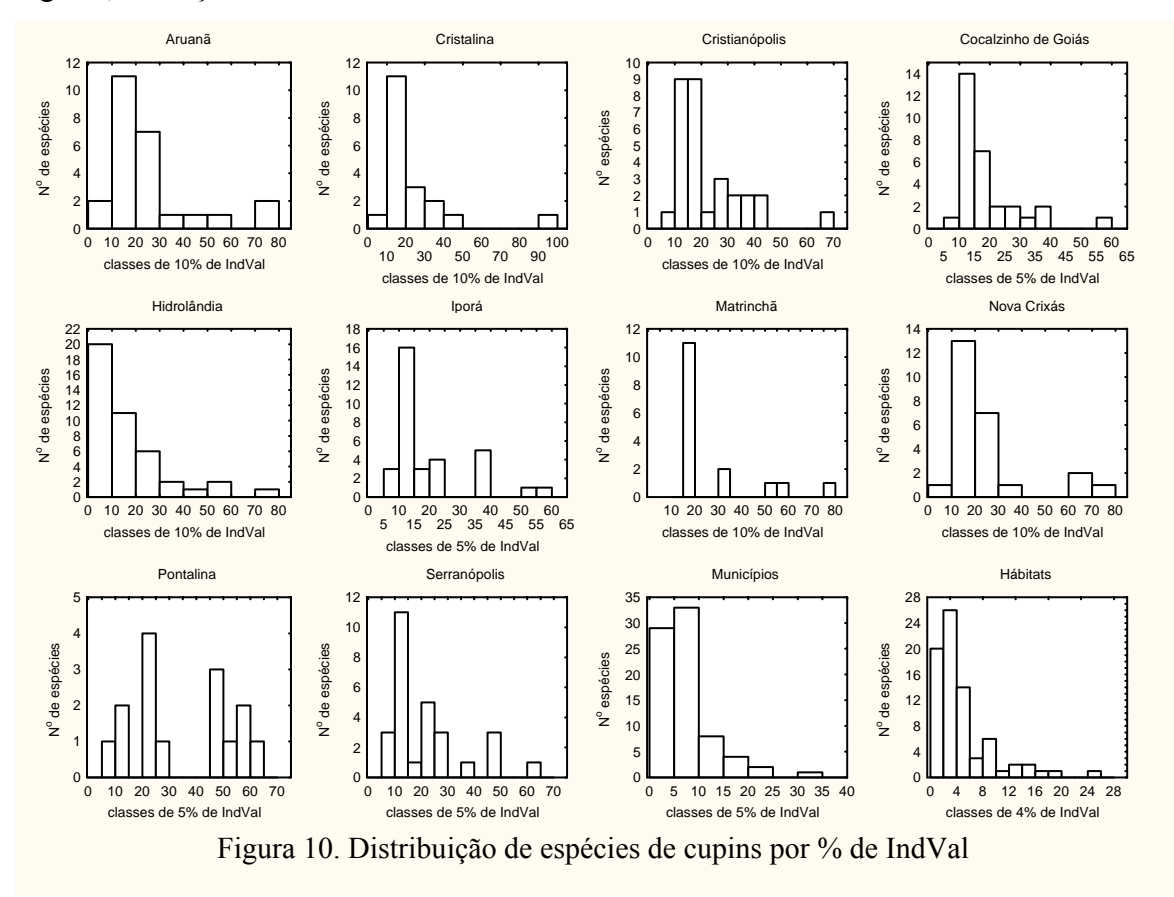

nos anos subseqüentes em função da continuidade na exploração econômica destas regiões, alterações climáticas e ambientais.

Na mata há espécies indicadoras xilófagas (*H. tenuis, N. aff. minor, N. kemneri*) e intermediárias (*D. diversimiles, Termes* sp) (Tabela 7), sendo também as espécies mais abundantes em ambiente de mata. *N. aff. minor* foi a única espécie indicadora característica em todos municípios e matas (Hidrolândia e Matrinchã). *N. kemneri* foi indicadora característica apenas na mata de Aruanã e de Nova Crixás e detector em Cocalzinho, Pontalina e Serranópolis. A presença de espécies indicadoras características xilófagas pode indicar que a retirada seletiva de madeira nesses fragmentos de mata, gerando uma serapilheira com alta concentração de restos de madeira, é uma atividade de risco para sua conservação.

*Nasutitermes corniger*, a praga mais importante deste gênero, tem sido freqüentemente mal identificado e pode ser sinônimo de *N. araujoi, N. globiceps, N. tatarendae* ou *N. costalis* (Constantino 2002). *N. corniger* foi encontrado no bananal e na mata de Hidrolândia, mas não foi selecionado como indicadora devido à baixa abundância.

Tabela 7. Valor Indicador (IndVal %) significativo ( $P < 0.05$ ) para cupins em dez cidades do Estado de Goiás. IndVal em negrito para as espécies características.

| Espécies               | Ar     | Co     | Ca      | Ci     | Hi     | Ip     | Ma     | NC     | Po     | <b>Se</b> |
|------------------------|--------|--------|---------|--------|--------|--------|--------|--------|--------|-----------|
| Anoplotermes sp2       |        |        |         |        |        |        |        |        | 57,9 P |           |
| Anoplotermes sp4       |        |        |         |        |        |        |        | 64,3 P | 54,9L  |           |
| Aparatermes sp2        |        |        |         |        | 28,6 P |        |        |        |        |           |
| C. snyderi             |        |        |         | 66,7 P |        | 56,3 P |        |        |        |           |
| D. diversimiles        |        |        |         |        | 52,1 M |        |        |        | 50,0 M |           |
| D. <i>inusitatus</i>   |        |        |         |        | 28,6 P |        |        |        |        |           |
| H. tenuis              |        |        |         |        |        |        |        |        | 61,4 M |           |
| N. aff. minor          |        |        |         |        | 75,0 M |        | 80,0 M |        |        |           |
| N. kemneri             | 75,0 M | 56,1 M |         |        |        |        |        | 75,0 M | 50,0 M | 50,0 M    |
| N. opacus              |        |        |         |        |        |        |        |        | 57,1 P |           |
| P. araujoi             | 57,1 P |        | 100,0 P |        | 28,6 P |        |        |        |        |           |
| P. bachanalis          | 74,8 P |        |         |        |        |        |        |        |        | 50,0 L    |
| P. triacifer           |        |        |         |        | 42,9 P |        |        |        |        |           |
| S. aff. microssoma     |        |        |         |        |        | 52,1 P |        |        |        |           |
| S. molestus            |        |        |         |        | 53,8 C |        |        |        |        |           |
| S. nanus               |        |        |         |        |        |        |        |        |        | 62,5 L    |
| Termes sp              |        |        |         |        |        |        |        |        |        | 50,0 M    |
| <i>V. heteropterus</i> |        | 40,0 C |         |        |        |        |        | 62,5 P |        |           |

Hábitats: M = mata, C = cerrado, P = pasto, L = lavoura. Cidades: Ar = Aruanã, Co = Cocalzinho, Ca = Cristalina, Ci = Cristianópolis, Hi = Hidrolândia, Ip = Iporá, Ma = Matrinchã, NC = Nova Crixás, Po = Pontalina, Se = Serranópolis.

Em um estudo de alterações experimentais em floresta tropical africana, Davies *et al.* (1999) verificaram que a riqueza e a abundância de cupins se recupera mais rapidamente quando madeira morta é deixada no solo após a alteração, resultando em recolonização por espécies xilófagas e humívoras, benefícios esperados para a recuperação da floresta.

Eggleton & Bignell (1995) fizeram uma associação da riqueza em florestas secundárias e plantações, porque as espécies excedentes (maior riqueza) são provenientes de áreas de florestas primárias em regeneração natural, onde a grande quantidade de madeira morta e folhas caídas aumentam os nutrientes do solo.

*S. molestus* e *V. heteropterus* são as espécies indicadoras de cerrado, sendo que *V. heteropterus* também foi indicadora em pastagem (Tabela 7). A presença de espécies detectores comedoras de *litter* no cerrado indica que sua presença pode ser importante para a manutenção dos processos de decomposição e ciclagem de nutrientes da serapilheira.

Na pastagem há espécies indicadoras humívoras (*Anoplotermes* sp2, *Anoplotermes* sp4, *Aparatermes* sp2*, S. aff. microssoma*), comedoras de *litter* (*C.* 

*snyderi, P. bachanalis, V. heteropterus*) e intermediárias (*D. inusitatus, N. opacus, P. araujoi, P. triacifer*) (Tabela 7). As espécies humívoras e intermediárias são importantes para o processo de manutenção do ecossistema e dificilmente prejudicariam a pastagem, principalmente sendo espécies detectores capazes de responder a mudanças no hábitat. Somente as espécies comedoras de *litter* podem causar algum dano às pastagens pelo fato de se alimentarem de folhas e raízes vivas. O maior IndVal (100%) foi alcançado por *P. araujoi* na pastagem em Cristalina, onde pode estar atuando como praga. Outra espécie característica foi *P. bachanalis* em Aruanã. *Aparatermes* sp2 foi coletada exclusivamente na pastagem em Hidrolândia, por isso foi uma das espécies que alcançou o menor valor de IndVal (28,6%), junto com *P. araujoi* e *D. inusitatus. Spinitermes* sp2 não é espécie indicadora, mas merece destaque porque foi coletada exclusivamente na pastagem em Cristianópolis e Nova Crixás.

Constantino (2002) considera que o efeito de cupins em pastagem é controverso e que cupins praga da agricultura são mais numerosos e muito menos estudados do que as pragas urbanas. Ele alertou que registros de *C. snyderi* como praga da agricultura no Brasil são incorretos. Fernandes *et al.* (1998) afirmam que, ao menos na pastagem as espécies de *Cornitermes* são mais bem definidas como praga estética porque fazendeiros tem aversão por sua presença, mas eles causam pouco ou nenhum dano à produção de folhas.

Um estudo sobre o efeito do sistema de uso da terra sobre a macrofauna do solo revelou que os cupins prosperaram melhor em plantações anuais e campos abandonados do que na pastagem (Barros & Pashanasi 2002).

As espécies indicadoras de plantação são *Anoplotermes* sp4, *P. bachanalis* e *S. nanus* (Tabela 7). Assim como na pastagem, somente as espécies comedoras de *litter* (*P. bachanalis* e *S. nanus*) podem causar algum dano às plantações. *Anoplotermes* sp4 foi a espécie mais abundante e foi coletada em quase todos os tipos de plantações, exceto no coqueiral. *P. bachanalis* foi coletada somente em canavial e *S. nanus* em canavial e coqueiral. Vale ressaltar que apesar de *R. diphyes* não ser uma espécie indicadora, ela foi coletada exclusivamente em canavial.

 Constantino (2002) notou que as plantações mais afetadas na América do Sul são cana-de-açúcar, arroz e eucalipto. Conforme suas observações, a maioria das espécies de Apicotermitinae se alimenta de húmus e poucas morfo-espécies de *Anoplotermes*, *Aparatermes* e *Grigiotermes* têm sido relatadas como pragas de plantações. Para Constantino, aparentemente a maioria dos registros de *S. molestus* como praga da agricultura se referem a *S. nanus*. Arrigoni *et al.* (1988) afirmaram que *H. tenuis, P. triacifer, N. parvus e C. cumulans* foram consideradas espécies causadoras de prejuízo econômico em lavouras no levantamento de pragas do sudeste do Brasil.

Não há nada, na literatura disponível ou em registros não publicados, que sugira que os cupins constituam uma séria praga florestal, exceto nos plantios de *Eucalyptus* spp, ou nos viveiros florestais, onde eles podem causar danos econômicos consideráveis (Berti Filho 1995). Os cupins são pragas importantes em espécies de eucalipto, causando redução no crescimento de plantas jovens (Dietrich 1989, Moraes *et al.* 2002). Moraes *et al.* (2002) publicaram uma lista de 21 espécies ou gêneros de cupins que atacam sementes ou árvores no Brasil, da qual apenas *Anoplotermes* sp ocorreu no presente trabalho. Mas cinco espécies no eucaliptal de Cristalina não constam dessa lista*.* Dietrich (1989) observou *Rhynchotermes* e *Anoplotermes* descortiçando as raízes de mudas de eucalipto na região de São Simão-SP. Os cupins que atacam madeira não dependem das árvores de um plantio como sua única fonte de alimento, pois sua associação com árvores vivas ocorre apenas nas fases iniciais de crescimento das árvores, embora possa resultar em considerável mortalidade de árvores (Berti Filho 1995).

Cupins têm sido registrados como uma das causas mais importantes de prejuízo a plantações de cana-de-açúcar no nordeste brasileiro (Novaretti & Fontes 1998). *S. nanus* foi uma das quatro espécies encontrada em lavouras de cana-de-açúcar no estado da Paraíba por Miranda *et al.* (2004). Esses autores observaram indivíduos de *S. nanus* se alimentando de folhas recentemente caídas, ou folhas vivas, quando não havia folhas mortas no solo, comiam também cana brotando. No entanto, eles concluíram que *S. nanus* não são pragas potenciais porque o ataque a folhas vivas não passava de 1%, representando uma perda insignificante na plantação. A riqueza de espécies de cupins em plantações de cana-de-açúcar foi inferior à dos remanescentes de Mata Atlântica (Silva & Bandeira 1999) e de Cerrado (Sena *et al.* 2003) enquanto que a abundância de colônias foi superior. Para Pizano (1995) o problema referente aos cupins subterrâneos em cana-de-açúcar tornou-se ainda mais importante após a proibição do uso de produtos clorados pela Portaria 329 do Ministério da Agricultura desde 1985. Novarreti & Fontes (1998) citaram pelo menos 14 espécies de cupins para a região Sudeste, em associação com cana-de-açúcar, entretanto, apenas *H. tenuis, P. triacifer, N. parvus* e *C. cumulans* causam danos econômicos à cultura. Relataram também que *Amitermes, Cylindrotermes*

e *Nasutitermes* foram registrados pela primeira vez e impondo grandes estragos à cultura de cana-de-açúcar.

Coqueiral e Guarirobal foram os tipos de plantação com menor diversidade de cupins. Leponce *et al.* (1997, 1999) estudaram interações competitivas entre cupins e formigas e concluíram, através de estudos experimentais, que a baixa diversidade de cupins em plantações de coco na Nova Guiné se deve a competição territorial entre espécies de cupins (*Nasutitermes princeps* e *Microcerotermes biroi*), e entre cupins e formigas (*Crematogaster*). O Bananal de Hidrolândia apresentou a segunda maior diversidade entre as plantações. Okwakol (2000) observou que a diversidade de cupins em bananal foi crescente em relação ao tempo de cultivo e verificou que o cultivo de banana em Uganda destruiu ninhos de seis espécies que tiveram dificuldades em recolonizar.

Constantino (2002) notou que aparentemente, em alguns casos cupins não se tornam pragas por causa de pesticidas usados para controlar outras pragas, reduzindo suas populações. Por esta razão, o problema de cupins pode ser mais sério em plantações de subsistência de pequena escala onde pesticidas são raramente usados. Como hábitats naturais são gradualmente substituídos por espaço urbano ou agricultura, freqüentemente mais espécies são reconhecidas como pragas, enquanto que o aumento do comércio com outros países também facilita a introdução de novas pragas. Mas, Constantino argumenta que não há estimativas sobre o prejuízo econômico causado por cupins ou a importância relativa de cada espécie.

#### 4.6. IMPORTÂNCIA DOS CUPINS PARA A CONSERVAÇÃO DO CERRADO

A Tabela 8 mostra que foram extraídos sete eixos da PCA com autovalores variando de 1,05 a 9,94. Mas, para a análise gráfica utilizamos apenas os dois primeiros eixos que somando explicam 52,55% da variação observada. Os componentes *loadings* em negrito (> 0,7) de cada variável compõem a estrutura de interpretação de cada eixo.

 O primeiro eixo é representado por porcentagem da área total ocupada por lavoura permanente e temporária e pela quantidade de variedades de lavoura, poluição da água (uso de agrotóxicos ou fertilizantes, ocupação irregular de cursos d'água e de áreas com lençóis subterrâneos), poluição do ar (atividade agropecuária e queimadas), contaminação do solo (uso de agrotóxicos ou fertilizantes), alteração da paisagem (desmatamento, erosão do solo), degradação de áreas legalmente protegidas

| de cupins.    |         |         |         |         |         |         |         |         |
|---------------|---------|---------|---------|---------|---------|---------|---------|---------|
| Variáveis     | Fator 1 | Fator 2 | Fator 3 | Fator 4 | Fator 5 | Fator 6 | Fator 7 | Riqueza |
| rebanho       | $-0.04$ | 0.17    | 0.88    | $-0.13$ | $-0.37$ | 0.03    | 0.20    | $-0.02$ |
| suino         | 0.33    | 0.74    | 0.48    | $-0.23$ | $-0.01$ | $-0.08$ | 0.14    | 0.26    |
| Leite         | 0.20    | 0.78    | 0.14    | $-0.46$ | $-0.29$ | 0.02    | $-0.03$ | 0.30    |
| Aves          | 0.11    | 0.97    | 0.06    | 0.14    | $-0.06$ | 0.12    | 0.04    | 0.61    |
| ovos          | 0.07    | 0.94    | $-0.06$ | 0.28    | $-0.02$ | $-0.10$ | 0.08    | 0.68    |
| lavoura       | 0.87    | 0.16    | $-0.11$ | $-0.34$ | $-0.15$ | 0.15    | $-0.07$ | $-0.33$ |
| variedd       | 0.83    | 0.28    | 0.00    | 0.05    | 0.26    | $-0.12$ | 0.24    | $-0.11$ |
| Mata          | $-0.04$ | $-0.08$ | 0.86    | 0.05    | 0.02    | $-0.19$ | $-0.35$ | $-0.13$ |
| altitude      | 0.55    | 0.59    | $-0.35$ | $-0.05$ | 0.12    | $-0.02$ | $-0.22$ | 0.34    |
| poptotal      | 0.36    | 0.67    | 0.35    | $-0.31$ | 0.34    | $-0.14$ | 0.18    | 0.16    |
| poprural      | 0.30    | 0.70    | 0.52    | 0.10    | 0.27    | $-0.15$ | $-0.14$ | 0.21    |
| pibagro       | 0.26    | 0.49    | 0.76    | $-0.24$ | $-0.19$ | 0.06    | $-0.06$ | $-0.03$ |
| areaterrit    | 0.26    | $-0.01$ | 0.86    | 0.25    | 0.08    | 0.30    | 0.13    | $-0.32$ |
| riqueza       | $-0.36$ | 0.66    | $-0.22$ | 0.20    | $-0.14$ | $-0.38$ | 0.17    | 1.00    |
| distcapital   | $-0.09$ | $-0.56$ | 0.54    | $-0.08$ | 0.30    | 0.44    | 0.20    | $-0.57$ |
| carvao        | 0.43    | 0.05    | $-0.01$ | 0.08    | 0.88    | 0.08    | 0.09    | $-0.23$ |
| madeira       | $-0.74$ | 0.06    | $-0.18$ | 0.06    | 0.10    | 0.49    | 0.09    | 0.11    |
| poluar        | 0.81    | 0.45    | 0.05    | 0.05    | $-0.23$ | 0.12    | 0.15    | $-0.03$ |
| poluagua      | 0.90    | 0.39    | 0.16    | $-0.01$ | $-0.04$ | 0.05    | $-0.01$ | $-0.11$ |
| assorea       | 0.52    | 0.33    | $-0.04$ | 0.11    | $-0.02$ | 0.02    | 0.74    | 0.26    |
| contsolo      | 0.85    | 0.06    | 0.09    | 0.01    | 0.17    | 0.41    | 0.07    | $-0.48$ |
| altpaisag     | 0.79    | $-0.14$ | 0.27    | 0.18    | 0.14    | 0.01    | 0.23    | $-0.30$ |
| degrlegal     | 0.81    | $-0.05$ | 0.24    | 0.01    | 0.06    | $-0.21$ | 0.29    | $-0.28$ |
| prejagri      | 0.50    | $-0.39$ | 0.10    | 0.39    | 0.29    | 0.02    | 0.52    | $-0.38$ |
| prejpecu      | 0.10    | $-0.13$ | 0.09    | 0.32    | 0.11    | 0.87    | $-0.01$ | $-0.36$ |
| gestamb       | 0.17    | $-0.05$ | 0.08    | 0.93    | 0.11    | 0.23    | 0.03    | $-0.09$ |
| fiscal        | $-0.27$ | 0.42    | $-0.11$ | 0.84    | $-0.08$ | 0.03    | 0.09    | 0.54    |
| <b>UCM</b>    | $-0.26$ | $-0.07$ | $-0.35$ | 0.02    | 0.87    | 0.17    | $-0.06$ | $-0.05$ |
| baciahidro    | 0.49    | 0.40    | $-0.40$ | $-0.01$ | $-0.55$ | 0.25    | $-0.07$ | 0.20    |
| Autovalor     | 9.94    | 5.30    | 4.06    | 3.09    | 2.19    | 1.64    | 1.05    |         |
| Variância (%) | 34.27   | 18.28   | 13.99   | 10.65   | 7.56    | 5.66    | 3.63    |         |

Tabela 8. Componentes *loadings* para as variáveis socioeconômicas e ambientais derivados dos eixos da PCA com rotação Varimax e r de Pearson para riqueza

No Cerrado, a economia é fortemente apoiada na produção de grãos, e até 1990 a atividade cresceu 62% em nove anos, principalmente devido à abertura de novas fronteiras (Brasil 2002a). Klink & Moreira (2002) relataram que atualmente é comum vender a madeira queimada, proveniente do desmatamento realizado para o uso do solo no cerrado, para a produção de carvão vegetal a produtores itinerantes, a fim de compensar os custos do desmatamento. As taxas atuais de desmatamento variam entre 22.000 e 30.000 km2 por ano (Machado *et al.* 2004), superiores àquelas da Amazônia. Estas diferenças se devem em parte ao modo que o Código Florestal trata os diferentes

biomas brasileiros: enquanto é exigido que apenas 20% da área dos estabelecimentos agrícolas sejam preservadas como reserva legal no Cerrado, nas áreas de floresta tropical na Amazônia esse percentual sobe para 80%. Estima-se que, desde a regulamentação da Lei de Crimes Ambientais de 1998, apenas 5% do valor relativo às multas aplicadas (o valor pode chegar a R\$ 50 milhões) tenham sido pagos, o restante encontra-se sob apelação junto às instâncias do poder judiciário (Reid & Souza Jr. 2005). A resultante fragmentação da exploração agropecuária cria "ilhas" que podem funcionar como refúgio de espécies benéficas e/ou de espécies pragas (DeSouza 1995). Neste trabalho identificamos espécies indicadoras importantes para a conservação do Cerrado e também indicadoras do mau uso do solo.

O segundo eixo, relacionado com produção de alimento, é representado por criação de suínos e de aves, produção de leite e de ovos, e a densidade populacional humana rural (Tabela 8, Figura 11). Os resultados do workshop do PROBIO (Brasil 2002b) indicaram que apenas 1/3 das áreas de Cerrado do Brasil encontram-se pouco antropizadas e que 50-92% estão em condição fortemente antropizada. Esse mesmo relatório diz que a população rural do Cerrado corresponde a 20% da brasileira, apresentando significativos índices de deslocamento no sentido rural-urbano, devido à migração e ao êxodo rural.

O terceiro eixo é representado pelo tamanho do rebanho que necessita de área de pastagem (bovino, eqüino, asinino, muares, bufalino, ovino, caprino), a porcentagem da área ocupada por matas naturais, o valor do PIB agropecuário, e a área territorial do município (Tabela 8, Figura 11). O rebanho bovino no Cerrado soma mais que 51 milhões de cabeças, representando 33% do rebanho nacional, em fazendas de pastagens nativas extensivas, com baixa densidade por área, o que indica tendências para o desmatamento (Klink & Moreira 2002, Brasil 2002a). Mas pastagens plantadas são o mais importante uso da terra no cerrado, representando 67% de área desmatada total (Klink & Moreira 2002). Metade das pastagens plantadas (cerca de 250.000 km<sup>2</sup>) está degradada e sustentam poucas cabeças de gado em virtude da reduzida cobertura de plantas, invasão de espécies não palatáveis e cupinzeiros (Costa & Rehman, 2005).

O 4º eixo está representado por metas de gestão ambiental e por ações de fiscalização. O 5º eixo extraiu correlações espúrias, como produção de carvão vegetal e Unidades Municipais de Conservação. O 6º e 7º eixos apresentam apenas uma variável cada, prejuízo na atividade pecuária e assoreamento dos corpos d'água, respectivamente (Tabela 8).

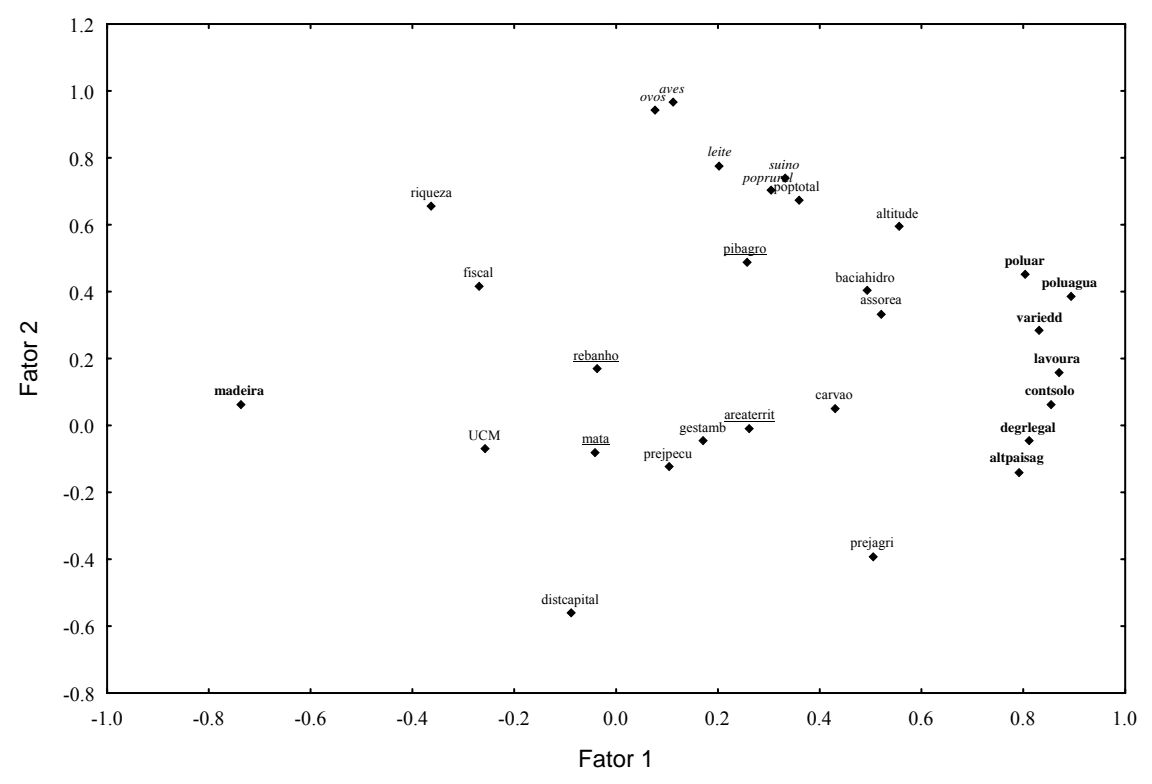

Figura 11. Diagrama de ordenação dos dois primeiros eixos resultantes da PCA: variáveis do 1º componente (**negrito**), do 2º (*itálico*) e do 3º (sublinhado).

 A Tabela 8 mostra também que a correlação de Pearson entre a riqueza de espécies de cupins foi fraca ou espúria para a maioria das variáveis, de forma que não é possível estabelecer algum padrão entre a riqueza e as condições socioeconômicas e ambientais para estes onze municípios em Goiás.

Nas últimas décadas muitos critérios tem sido utilizados para selecionar áreas prioritárias para o estabelecimento de programas de conservação. Análises de lacunas feitas por meio de Sistemas de Informação Geográfica (SIG) tornam possível evidenciar as áreas críticas que necessitam ser incluídas nos Parques Nacionais e as áreas que deveriam ser poupadas nos projetos de desenvolvimento (Primack e Rodrigues 2001). Entretanto, nenhum se tornou tão comum, nos últimos anos, quanto àqueles que foram utilizados para estabelecer áreas como "Hotspots". Os Hotspots ou áreas prioritárias globais constituem-se em 25 áreas espalhadas pelo globo selecionadas por critérios, tais como a proporção de perda da cobertura vegetal natural e o aumento do número de espécies endêmicas ameaçadas de extinção (Myers *et al.* 2000). O cerrado brasileiro é uma dessas áreas prioritárias, representando uma das maiores "províncias" de vegetação do continente sul-americano e, provavelmente, a mais extensa fronteira de expansão agrícola do Brasil.

Primack & Rodrigues (2001) resumiram os critérios de prioridade para a seleção de áreas para a conservação, estes foram comparados aos resultados obtidos neste trabalho:

- Espécies endêmicas raras mais do que espécies comuns disseminadas. Neste levantamento houve quatorze espécies consideradas endêmicas por Constantino (1999) e 22 espécies podem ser consideradas raras porque foram coletadas em apenas um município.

- Espécie única em termos de taxonomia. *Coptotermes* sp e *Dolichorhinotermes* sp foram as únicas representantes de suas subfamílias e 18 espécies foram as únicas representantes de seus gêneros. E ainda houve 26 morfoespécies que podem ser espécies novas, incluindo as duas categorias anteriores.

- Espécies ou comunidades biológicas ameaçadas de extinção. Ainda não há registro de qualquer espécie de cupim ameaçada de extinção.

- Espécies úteis (medicinal, alimentação, turismo, carismática, etc.). Apesar da importância ecológica dos cupins, a população não tem conhecimento desse aspecto e geralmente não os consideram como espécies úteis.

 - Comparar as prioridades de biodiversidade com áreas de proteção existente visando identificar lacunas na preservação da biodiversidade que precisam ser preenchidas com novas áreas protegidas. Fazendo uma combinação dos critérios anteriores, exceto riqueza, os municípios com maior quantidade de espécies endêmicas ou raras (em número e em condição taxonômica) foram, pela ordem, Hidrolândia, Serranópolis, Cocalzinho, Aruanã, Iporá, Nova Crixás, Alto Paraíso, e no mesmo nível Cristianópolis, Cristalina e Matrinchã. Pontalina foi o único município que não recebeu nenhuma pontuação exclusiva.

O workshop do PROBIO (Brasil 2002b), identificou 15 áreas prioritárias para a conservação da biodiversidade em Goiás, sendo três de importância biológica muito alta e as demais extremamente alta. Neste levantamento foram feitas coletas em algumas dessas áreas, especificamente o Vale do Araguaia (Nova Crixás, Aruanã e Matrinchã), Goiânia (Hidrolândia), Cristalina, Chapada dos Veadeiros (Alto Paraíso) e Pirenópolis (Cocalzinho).

As ações prioritárias para a conservação da biodiversidade de invertebrados no Cerrado e no Pantanal baseiam-se, inicialmente, na identificação de três grandes subregiões faunísticas para alguns grupos de insetos, em especial Hymenoptera, Lepidoptera e Isoptera (Brasil 2002a). Vale ressaltar que as coletas já realizadas se concentraram ao longo das estradas e em torno dos grandes centros, bem como em reservas e parques nacionais, quando são alvos de programas intensivos de coleta. As áreas no limite norte da distribuição do Cerrado são muito menos conhecidas e a separação em sub-regiões é mais clara no estados de Goiás, Bahia e Minas Gerais (Brasil 2002a).

 Eggleton *et al.* (1995) consideraram que parece haver um elemento biogeográfico que influencia o efeito do desmatamento: onde savana e florestas são contíguas, a abundância pode não ser severamente reduzida em áreas desmatadas para cultivo. Eles observaram que espécies de savana podem colonizar áreas desmatadas e amortecer os efeitos do desmatamento, já em florestas relativamente distantes de regiões de savanas ou onde espécies que evoluíram na savana nunca se estabeleceram, o desmatamento pode ter um efeito maior sobre populações de cupins. A conversão do cerrado em agroecossistemas leva a desequilíbrios que transformam algumas espécies de cupins em pragas agrícolas. Alguns estudos mostraram que os cupins são fortemente afetados pelas alterações antrópicas (DeSouza & Brown 1994, Eggleton *et al.* 1996, Bandeira 1989, Bandeira & Vasconcelos 2002, Silva & Bandeira 1999).

A extensa transformação antrópica do Cerrado tem o potencial de produzir grandes perdas de biodiversidade, especialmente em vista das limitações das áreas protegidas, em pequeno número e concentradas em poucas regiões (Brasil 2002a). A área total das unidades de conservação situadas no cerrado equivale apenas a 1,5% da superfície desse bioma (Henriques 2003). Machado *et al.* (2004) calcularam que a área já desmatada para o Cerrado até o ano de 2002 era de 54,9% da área original (cerca de 1,58 milhões de hectares), pode-se perceber que as áreas com os mais expressivos blocos de vegetação nativa em Goiás correspondem às seguintes regiões: Serra da Mesa e norte do Distrito Federal e região da Ilha do Bananal, na planície do rio Araguaia. Dentro dessa perspectiva, as projeções futuras para a conservação do Cerrado não são nada boas. Se por um lado o Ministério do Meio Ambiente - MMA trabalha para que o percentual de áreas protegidas no Cerrado aumente para um patamar maior (hoje as unidades de conservação representam 2,2% da área original do Cerrado), o Ministério da Agricultura trabalha com uma perspectiva de utilização de aproximadamente 100 milhões de hectares adicionais para a expansão da agricultura (Machado *et al.* 2004).

O Brasil, recentemente, comprometeu-se, por meio da Convenção sobre Diversidade Biológica, a construir um abrangente sistema de unidades de conservação terrestres até 2010 e um sistema marinho até 2012 (Brandon *et al.* 2005). Governos estaduais, como o de Goiás, estão trabalhando para a criação de áreas protegidas e ampliação e consolidação da rede existente de unidades de conservação, particularmente com o objetivo de se estabelecer corredores ecológicos (Klink & Machado 2005). A capacitação e assistência técnica a fazendeiros têm sido implementadas simultaneamente. Como um importante passo inicial, Goiás preparou sua própria avaliação do 'estado do meio ambiente'. Com base no plano de trabalho do Global Environment Outlook do Programa das Nações Unidas para o Meio Ambiente, a avaliação identificou impactos sobre a biodiversidade e estabeleceu as ações estaduais, envolvimento da sociedade civil (por exemplo, a Agenda 21 de Goiás), uma base legal e recomendações de prioridades (Galinkin, 2003).

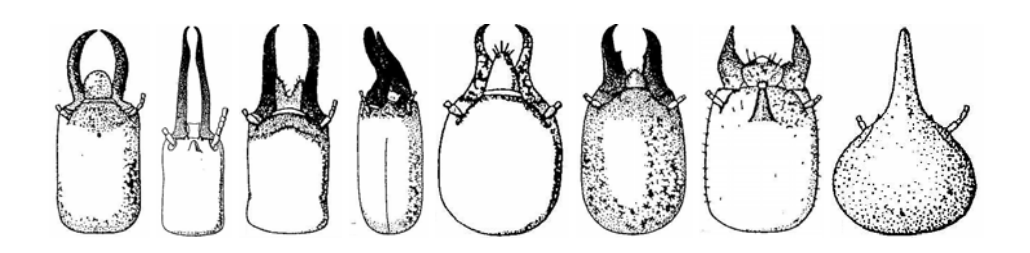

# **5. CONSIDERAÇÕES FINAIS**

Primeiramente, gostaria de ressaltar que trabalhar com diversidade de cupins é uma tarefa bastante árdua no que diz respeito ao trabalho de campo, triagem e identificação. Apesar de serem organismos pequenos e abundantes, fáceis de se encontrar em qualquer época do ano, o trabalho de campo requer força física para abrir os cupinzeiros e bastante tempo para triagem e identificação, pois no Cerrado, temos a vantagem da alta diversidade, por isso, cada *quadrat* produz muitas amostras. Um outro problema é encontrar áreas naturais para coletar, pois, como foi discutido ao longo desse texto, o bioma Cerrado está em amplo processo de extinção e na prática, somente as reservas públicas mantêm suas áreas preservadas, enquanto nas propriedades particulares observamos que há contínua exploração das áreas de reserva legal. De uma forma geral, a matriz do Cerrado está bastante alterada e infelizmente não existem mais áreas naturais grandes, contínuas e bem conservadas para coletar.

Uma polêmica entre os termitólogos é sobre qual procedimento de coleta utilizar, uma vez que não há um protocolo padronizado que seja aceito mundialmente. O protocolo do *transect* do Museu de Londres (Jones & Eggleton 2000) é uma boa tentativa de padronizar os procedimentos de amostragem para cupins, mas ao mesmo tempo é muito restritivo, pois propõe um método muito rigoroso em relação ao tamanho e quantidade de amostras, assim como aos sítios de coleta, que nem sempre representam todos os tipos de ambientes. Por exemplo, 12 amostras da superfície do solo de cerca de 12x12 cm e 10 cm de profundidade, ninhos arbóreos até 2 m de altura, são restrições que podem ser evitadas no campo, pois não é necessário excluir da amostra um ninho arbóreo que está acima de 2 m de altura. Nosso método de coleta estimou  $200 \text{ m}^2$  por município, enquanto o protocolo de Cancello (2000) estimou 300 m<sup>2</sup> para áreas em reservas ecológicas com extensão muito superior àquelas usadas no presente trabalho. O *quadrat* de 2mx5m parece resolver o problema de abrigar apenas uma colônia de cada espécie, mas observamos no nosso *quadrat* de 5mx5m que algumas colônias se expandiam pelo *quadrat* todo e até mesmo além dele, por isso, consideramos mais segura essa dimensão a fim de evitar pseudo-replicação. O tempo de coleta estipulado em 1 h foi uma boa sugestão, principalmente para levantamentos rápidos em áreas tropicais. No entanto, é necessário que se façam testes sobre os diferentes métodos de amostragem que têm sido utilizados por diferentes pesquisadores, a fim avaliar qual deles pode oferecer a melhor estimativa. Por exemplo, usar ou não monólitos de solo ou apenas a escavação no solo, quantidade de monólitos, fazer a triagem no campo ou no laboratório, etc.

Alguns autores consideram os cupins tratáveis taxonomicamente, isso pode ser interpretado pelo fato de haver chaves de identificação disponíveis em português e para as espécies que ocorrem no Brasil. Apesar da amostragem e extração de cupins de seu substrato ser trabalhosa, a identificação no laboratório geralmente é a tarefa mais demorada. Há vários gêneros de cupins que precisam de revisões completas e onde a identificação ao nível de espécies é muito difícil. Neste trabalho, além de utilizar chaves, revisões, etc., as amostras foram comparadas com as coleções da UFG e do MZUSP, e mesmo assim 26 morfoespécies não foram identificadas e ficarão aguardando identificação e eventualmente até descrição por especialistas.

Espécies indicadoras se mostraram mais úteis na avaliação do impacto ambiental do que a riqueza de espécies. Na PCA, por exemplo, riqueza de espécies não se correlacionou com nenhuma variável socioeconômica e ambiental para a composição de um eixo de variação. Dufrêne & Legendre (1997) fizeram comparações entre diferentes análises multivariadas (ordenação por CA, DCA, PCoA; agrupamento por modo Q, modo R, TWINSPAN, IndVal) utilizadas para encontrar espécies indicadoras e grupos característicos de hábitats. O IndVal se mostrou um método superior porque identifica espécies indicadoras obtidas por qualquer procedimento de classificação e seu uso é independente do método de classificação. Ao contrário do TWINSPAN, o IndVal para uma dada espécie é independente da abundância relativa de outras espécies e não é necessário o uso de pseudoespécies. O TWINSPAN identifica como indicador pseudoespécies com um nível de corte muito pequeno (classe 1, indicando que a espécie tem uma freqüência > 0%). Isto não é útil para predição, simplesmente indica que a espécie está presente em todos os locais de um hábitat. Dufrêne & Legendre (1997) concluíram que o IndVal é um método mais sensível do que o TWINSPAN para identificar espécies indicadoras.

Enquanto eu escrevo esse texto, provavelmente os locais onde fizemos as coletas já tenham sofrido algum tipo de alteração da paisagem, por causa da continuidade na exploração econômica. Em Pontalina, por exemplo, a área de pastagem onde fizemos as coletas foi arrendada para a plantação de soja. É bem possível que as espécies identificadas como indicadoras neste trabalho, não se mantenham como indicadoras em pesquisas futuras para as mesmas áreas, ou outras espécies indicadoras sejam selecionadas. Mas é muito mais útil se basear em espécies indicadoras para realizar monitoramento ecológico do que em índices de diversidade, que podem gerar problemas de interpretação, como foi discutido nos resultados. É recomendável o uso de cupins bioindicadores na avaliação de impacto ambiental em Cerrado, porque eles têm: boa fidelidade de hábitat, grande abundância, função importante no ecossistema, independência de sazonalidade, e são fortemente afetados pelas alterações antrópicas.

 O conceito de engenheiros do ecossistema, organismos que causam mudanças físicas no seu ambiente e regulam a disponibilidade de recursos para as outras espécies, tais como os cupins, pode fornecer uma plataforma útil para a qual lançar estudos futuros (Didhan *et al.* 1996). Para esses autores, insetos engenheiros do ecossistema têm potencialmente um impacto muito maior nos processos subseqüentes do ecossistema e interações de espécies do que insetos não-engenheiros.

Por outro lado, Lawton *et al.* (1998) fizeram uma análise comparativa entre diferentes táxons em resposta a um gradiente de alteração de hábitats na Reserva Florestal de Mbalmayo – África e observaram que pode ser altamente enganoso usar espécies indicadoras para predizer mudanças na riqueza de outros táxons, simplesmente por se tratarem de organismos com necessidades ecológicas e histórias de vida muito diferentes, portanto, improváveis de responder de forma similar às mesmas alterações de hábitat. Eles concluíram que florestas manejadas (plantações de árvores nativas, estabelecidas por desmatamento parcial das florestas originais) podem ajudar a manter diversidade tanto de invertebrados quanto de vertebrados.

Grandes áreas de Cerrado têm sido substituídas por agroecossistemas e os cupins já presentes podem causar danos severos a algumas plantações (Constantino 2002). Brandão & Souza (1998) encontraram uma grande diferença na diversidade de cupins entre áreas naturais de floresta e cerrado comparado a pastagens. Na pastagem formada em área de cerrado, por exemplo, mais de 3/4 das colônias pertenciam a uma única espécie. Considerando que áreas próximas de cerrado que poderiam atuar como "reservatórios de espécies" não existem, é possível a extinção de espécies locais (Sena *et al.* 2003). Black e Okwakol (1997) sugeriram que a redução na diversidade de cupins pode ter um impacto negativo nos processos ecológicos em agroecossistemas,

principalmente naqueles relacionados à decomposição de matéria orgânica morta de plantas.

Admitindo um cenário otimista, no qual a taxa de expansão da agropecuária continue a ser de 3% ao ano, o resto do cerrado pode desaparecer até 2015 (Henriques 2003). Assumindo uma taxa de desmatamento mais conservativa de 1,1% ao ano, Machado *et al.* (2004) visualizaram um cenário para o Cerrado que, considerando uma retirada anual de 2,215 milhões de hectares e a existência de 34,22% de áreas nativas remanescentes, e que as unidades de conservação (2,2% do Cerrado) e as terras indígenas (2,3% do Cerrado) sejam mantidas no futuro, seria de se esperar que o Cerrado desaparecesse no ano de 2030.

Então, resultados de pesquisas como esta, realizadas em áreas particulares com organismos facilmente encontrados, como os cupins, fornecem subsídios para futuros diagnósticos sobre o *status* de conservação e/ou alteração do meio ambiente. Ao contrário dos resultados de pesquisas executadas exclusivamente em áreas públicas (Parques Ecológicos, Reservas Naturais, etc.), que são naturalmente protegidas dos impactos cotidianos provenientes do desenvolvimento econômico. Além disso, foi fundamental trabalhar em pequenas propriedades, onde foi possível identificar quais espécies de cupins têm afinidade por determinados tipos de plantações, resultado que não seria conhecido nas grandes lavouras, que sofrem intenso tratamento químico contra pragas.

Provavelmente as análises realizadas aqui não foram suficientes para explorar todos resultados que podem ser extraídos pelos dados obtidos. Talvez as elaboradas análises multivariadas não sejam capazes de perceber as minúcias da diversidade de padrões que estão inseridas em uma comunidade. Para se conhecer os detalhes de história natural de qualquer grupo biológico, é necessário também fazer diversas análises exploratórias, que são simples o bastante para se fazer uma "leitura" dos padrões encontrados na natureza sem se correr o risco de perder informações.

## **6. REFERÊNCIAS**

AB'SABER, A. N. O domínio dos cerrados: introdução ao conhecimento. **Revista do Servidor Público**, v. 111, p. 41-55. 1983.

ARAUJO, R. L. Notes on the genus *Paracornitermes* Emerson, 1949, with the description of two new species (Isoptera, Termitidae, Nasutitermitinae). **Rev. Brasil. Ent.**, v. 1, p. 181-189. 1954.

ARRIGONI, E. B.; PRECETTI, A. A.; ALMEIDA, L. C.; KASTEN, P. Metodologia de levantamento de pragas de solo em cana-de-açúcar. In: IV SEMINÁRIO DE TECNOLOGIA AGRONÔMICA, 1988. Piracicaba: 1988, p. 647-653.

BANDEIRA, A. G. Ecologia de cupins (Insecta, Isoptera) da Amazônia Central: efeitos do desmatamento sobre as populações. **Acta Amazônica**, v. 9, p. 481-499. 1979.

BANDEIRA, A. G.; MACAMBIRA, M. L. J. Térmitas de Carajás, Estado do Pará, Brasil: composição faunística, distribuição e hábito alimentar. **Bol. Mus. Para. Emílio Goeldi**, sér. Zool. v. 4, n. 2, p. 175-190. 1988.

BANDEIRA, A. G. Análise da termitofauna (Insecta, Isoptera) de uma floresta primária e de uma pastagem na Amazônia Oriental. **Brasil. Bol. Mus. Para. Emílio Goeldi**, sér. Zool. v. 5, n. 2, p. 225-241. 1989.

BANDEIRA, A. G.; VASCONCELOS, A. A quantitative survey of termites in a gradient of disturbed highland Forest in northeastern Brazil (Isoptera). **Sociobiology**, v. 39, p. 429-439. 2002.

BANDEIRA, A. G.; VASCONCELOS, A.; SILVA, M. P.; CONSTANTINO, R. Effects of habitat disturbance on the termite fauna in a Highland Humid Forest in the Caatinga Domain, Brazil. **Sociobiology**, v. 42, n. 1, p. 117-127. 2003.

BARROS, E.; PASHANASI, B. Effects of land-use system on the soil macrofauna in western Brazilian Amazonia. **Biol. Fertil. Soils**, v. 35, p. 338-347. 2002.

BEGON, M.; HARPER, J. L.; TOWNSEND, C. R. **Ecology**: individuals, populations and communities. Boston: Blackwell Scientific, 1990. 945 p.

BERTI FILHO, E. Cupins e florestas. Manual de pragas em florestas. In: BERTI FILHO, E.; FONTES, L. R. (eds.). **Alguns aspectos atuais da biologia e controle de cupins**. Piracicaba, SP: FEALQ, 1995. p. 127-140.

BIGNELL, D. E., P. EGGLETON. Termites in ecosystems. In: ABE, T. (eds.) *et al*. **Termites**: evolution, sociality, symbioses, ecology. Kluwer Academic Publishers. p. 363-387. 2000.

BLACK, H. I. J.; OKWAKOL, M. J. N. Agricultural intensification, soil biodiversity and agroecosystem function in the tropics: the role of termites. **Applied Soil Ecology**, v. 6, p. 37-53. 1997.

BONELLI, R. Impactos econômicos e sociais de longo prazo da expansão agropecuária no Brasil: revolução invisível e inclusão social. **Textos para discussão**, n. 838. Rio de Janeiro, Instituto de Pesquisa Econômica Aplicada, 2001.

BRANDÃO, D.; SOUZA, R. F. Effects of deforestation and implantation of pastures on the termite fauna in the Brazilian "Cerrado" region. **Tropical Ecology**, v. 39, p. 175- 178. 1998.

BRANDON, K.; FONSECA, G. A. B.; RYLANDS, A. B.; SILVA, J. M. C. Brazilian conservation: challenges and opportunities. **Conservation Biology**, v.19, n. 3, p. 595- 600. 2005.

BRASIL. Ministério do Meio Ambiente. Secretaria de Biodiversidade e Florestas. **Avaliação e identificação de áreas e ações prioritárias para conservação, utilização sustentável e repartição de benefícios da biodiversidade brasileira**. Brasília: MMA/SBF, 2002a. 404 p.

BRASIL. Ministério do Meio Ambiente. Secretaria de Biodiversidade e Florestas. PROBIO. **Projeto de conservação e utilização sustentável da diversidade biológica brasileira**: relatório de atividades. Brasília: MMA, 2002b. 73 p. il.

BRAUMAN, A.; BIGNELL, D. E.; TAYASU, I. Soil-feeding termites: biology, microbial associations and digestive mechanisms. In: ABE, T. (eds.) *et al*. **Termites**: evolution, sociality, symbioses, ecology. Kluwer Academic Publishers, 2000. p. 233- 259.

BREWER, A.; WILLIAMSON, M. A new relationship for rarefaction. **Biodiversity and Conservation**, v. 3, p. 373-379. 1994.

BREZNAK, J. A. Ecology of prokaryotic microbes in the guts of wood- and *litter*feeding termites. In: ABE, T. (eds.) *et al*. **Termites**: evolution, sociality, symbioses, ecology. Kluwer Academic Publishers, p. 209-231. 2000.

BROWN Jr., K. S. Conservation of Neotropical environments: insects as indicators. In: COLLINS, N. M.; THOMAS, J. A. (eds.). The conservation of insects and their habitats, ROYAL ENTOMOLOGICAL SOCIETY SYMPOSIUM XV. England, London: Academic Press, 1991. p. 349-404.

BROWN Jr., K. S. Diversity, disturbance, and sustainable use of Neotropical forets: insects as indicators for conservation monitoring. **Journal of Insect Conservation**, v. 1, p. 25-42. 1997.

BROWN Jr., K. S. Insetos como rápidos e sensíveis indicadores de uso sustentável de recursos naturais. In: MARTOS, H. L.; MAIA, N. B. (coord.). **Indicadores Ambientais**. Sorocaba, SP, 1997. 266 p.

CANCELLO, E. M. **Revisão de** *Cornitermes* **Wasmann (Isoptera, Termitidae, Nasutitermitinae)**. 1989. Tese (Doutorado em Zoologia) – Universidade de São Paulo, São Paulo, 1989.

CANCELLO, E. M.; BRANDÃO, D.; AMARANTE, S. T. P. Two new *Angularitermes* species (Isoptera, Termitidae, Nasutitermitinae) from Brazil with a discussion of the cephalic microsculpture of the soldier. **Sociobiology**, v. 27, p. 227-286. 1996.

CANCELLO, E. M.; SCHLERRERMEYER, T. Isoptera. In: BRANDÃO, R.F.; CANCELLO, E.M. (eds.). **Biodiversidade do Estado de São Paulo, Brasil**: Síntese do conhecimento ao final do século XX. São Paulo: FAPESP. p. 82-91. 1999.

CANCELLO, E. M.; MYLES, T. G. *Noirotitermes noiroti* (Isoptera, Termitidae, Nasutitermitinae): a New Genus and New Species From Northeastern Brazil. **Sociobiology**, v. 36, p. 531-546. 2000.

CANCELLO, E. M. Termite diversity along the Brasilian Atlantic Forest. In: Proceedings of the XIV INTERNATIONAL CONGRESS OF IUSSI – The Golden Jubilee Proceedings, 27 july – 3 august 2002, Hokkaido University, Sapporo, Japan p. 164. Hokkaido University, Sapporo. 2002.

CANCELLO, E. M.; NOIROT, C. *Paraconvexitermes acangapua* (Isoptera, Termitidae, Nasutitermitinae), a new genus and new species of the so-called "small Neotropical soil-feeding species of the South America. **Ann. Soc. Entomol. Fr.**, v. 39, p. 187-193. 2003.

CHAZDON, R. L.; COLWELL, R. K.; DENSLOW, J. S.; GUARIGUATA, R. M. Statistical methods for estimating species richness of woody regeneration in primary and secondary rain forests of NE Costa Rica. In: DALLMEIER, F.; COMISKEY, J. A. (eds). **Forest biodiversity research, monitoring and modeling**: conceptual background and Old Work case studies. Paris: Pathernon Publishing, 1998. p. 285-309. CLARKE, K. R. Non-parametric multivariate analysis of changes in community structure. **Australian Journal of Ecology**, v. 8, p. 117-143. 1993.

COLWELL, R. K. **EstimateS**: Statistical estimation of species richness and shared species from samples. Versão 7. User's Guide and application published at: http://purl.oclc.org/estimates. 2005.

CONSTANTINO, R. Notes on *Cyranotermes araujo*, with description of a new species (Isoptera, Termitidae, Nasutitermitinae). **Goeldiana Zoologia**, v. 2, p. 1-11. 1990.

CONSTANTINO, R. Abundance and diversity of termites (Insecta: Isoptera) in two sites of primary rain forest in Brazilian Amazonia. **Biotropica**, v. 24, p. 420-430. 1992.

CONSTANTINO, R. Revision of the Neotropical termite genus *Syntermes* Holmgren (Isoptera: Termitidae). **The University of Kansas Science Bulletin**, v. 55, p. 455-518. 1995.

CONSTANTINO, R.; DESOUZA, O. F. F. Key to the soldiers of *Atlantitermes* Fontes, with a new species from Brazil (Isoptera, Termitidae, Nasutitermitinae). **Tropical Zoology**, v. 10, p. 205-213. 1997.

CONSTANTINO, R. Catalog of the living termites of the New World (Insecta: Isoptera). **Arquivos de Zoologia**, v. 35, n. 2, p. 135-231. 1998.

CONSTANTINO, R. Chave ilustrada para identificação dos gêneros de cupins (Insecta: Isoptera) que ocorrem no Brasil. **Papéis Avulsos de Zoologia**, São Paulo, v. 40, p. 387- 448. 1999.

CONSTANTINO, R. Key to the soldiers of South American *Heterotermes* with a new species from Brazil (Isoptera: Rhinotermitidae). **Insect. Syst. Evol.**, v. 31, p. 463-472. 2000.

CONSTANTINO, R. The pest termites of South American: taxonomy, distribution and status. **J. Appl. Ent.**, v. 126, p. 355-365. 2002.

COSTA, D. A. **Inquilinos associados a ninho de** *Cornitermes cumulans* **(Isoptera: Termitidae) em uma área de campo no Parque Nacional das Emas, GO**. 2005. 45 f. Dissertação (Mestrado em Biologia) – Universidade Federal de Goiás, Goiânia, 2005.

COSTA, F.P.; REHMAN, T. Unraveling the rationale of overgrazing and stocking rates in the beef production systems of Central Brazil using a bi-criteria compromise programming model. **Agricultural Systems**, v. 85, p. 277-295. 2005.

COUTINHO, L. M. O conceito de Cerrado. **Rev. Bras. Bot.**, v. 1, p. 17-23. 1978.

CUNHA, H. F.; Ferreira, A. A.; BRANDÃO, D. Composição e fragmentação do Cerrado em Goiás usando Sistema de Informação Geográfica (SIG). **Boletim Goiano de Geografia**. (no prelo).

DAVIES, R. G.; EGGLETON, P.; DIBOG, L.; LAWTON, L. H.; BIGNELL, D. E.; BRAUMAN, C. H.; NUNES, L.; HOLT, J.; ROULAND, C. Successional response of a tropical forest termite assemblage to experimental habitat perturbation. **Journal of Applied Ecology**, v. 36, p. 946-962. 1999.

DAVIES, R. G. Feeding group responses of a Neotropical termite assemblage to rain Forest fragmentation. **Oecologia**, v. 133, p. 233-242. 2002.

DESOUZA, O. F. F., BROWN, V. B. Effects of habitat fragmentation on Amazonian termites communities. **Journal of Tropical Ecology**, v. 10, p. 197-206. 1994.

DESOUZA, O. F. F. Efeito da fragmentação de ecossistemas em comunidades de cupins. In: BERTI FILHO, E.; FONTES, L. R. (eds.). **Alguns aspectos atuais da biologia e controle de cupins**. Piracicaba: FEALQ, 1995. p. 19-27.

DIAS, B.F.S. A conservação da natureza. In: PINTO, M.N. (org.). **Cerrado**: caracterização, ocupação e perspectivas. 2. ed. Brasília-DF: Editora Universidade de Brasília, 1994. p. 607-663.

DIDHAN, R. K.; GHAZOUL, J.; STORK, N. E.; DAVIS, A. J. Insects in fragmented forest: a functional approach. **Trends in Evolution and Ecology**, v. 11, n. 6, p. 255- 260. 1996.

DIETRICH, C. R. R. de C. **Ocorrência de cupins (Insecta, Isoptera) em reflorestamento de** *Eucalyptus* **spp**. 1989. 68 f. Dissertação (Mestrado) – ESALQ, Universidade de São Paulo. Piracicaba, SP, 1989.

DUFRÊNE, M.; LEGENDRE, P. Species assemblages and indicator species: the need for a flexible asymmetrical approach. **Ecological Monographs**, v. 67, p. 345-366. 1997. EGGLETON, P.; BIGNELL, D. E. Monitoring the response of tropical insects to changes in the environment: troubles with termites. In: HARRINGTON, R.; STORK, N. (eds.). **Insects in a changing environment**. London: Academic Press. 1995. p. 473- 497.

EGGLETON, P.; BIGNELL, D. E.; SANDS, W. A.; WAITE, B.; WOOD, T. G.; LAWTON, H. The species richness of termites (Isoptera) under differing levels of disturbance in the Mbalnayo Forest Reserve, southern Cameroon. **Journal of Tropical Ecology**, v. 11, p. 85-98. 1995.

EGGLETON, P.; BIGNELL, D. E.; SANDS, W. A.; MAWDSLEY, N. A.; LAWTON, J. H.; WOOD, T. G.; BIGNELL, N. C. The diversity, abundance and biomass of termites under differing levels of disturbance in the Mbalmayo Forest Reserve, Southern Cameroon. **Philosophical Transactions of the Royal Society of London**, v. 351, p. 51- 68. 1996.

EITEN, G. Delimitação do conceito de Cerrado. **Arquivos do Jardim Botânico**, Rio de Janeiro, v. 21, p. 125-134. 1977.

EMERSON, A. E.; BANKS, F. A. Five new species and one redescription of the Neotropical genus *Armitermes* Wasmann (Isoptera, Termitidae, Nasutitermitinae). **American Museum Novitates**, v. 1841, p. 1-17. 1957.

EMERSON, A. E.; BANKS, F. A. The Neotropical genus *Labiotermes* (Holmgren): its phylogeny, distribution and ecology (Isoptera, Termitidae, Nasutitermitinae). **American Museum Novitates**, v. 2208, p. 1-33. 1965.

FERNANDES, P. M.; CZEPAK, C.; VELOSO, R. S. Cupins de montículos em pastagens: prejuízo real ou praga estética? In: FONTES, L. R.; BERTI FILHO, E. (eds.). **Cupins**: desafio do conhecimento. Piracicaba, SP: FEALQ, 1998. p. 187-210.

FERREIRA Jr., E. **Efeitos da fragmentação da Floresta Mesofítica de Interflúvio sobre a fauna de cupins**. 1999. 73 f. Dissertação (Mestrado em Biologia) – Universidade Federal de Goiás, Goiânia, 1999.

FONTES, L. R. New genera and new species of Nasutitermitinae from Neotropical Region (Isoptera: Termitidae). **Revista Brasileira de Zoologia**, v. 3, p. 7-25. 1985.

FREITAS, G. A.; SANTOS, T.; CRISPIM, L. S.; LIMA, F. G. F. CARVALHO, R. A.; COSTA, D. A.; BRANDÃO, D. Padrões de diversidade de cupins no Parque Estadual da Serra de Caldas Novas, Goiás. In: XXV CONGRESSO BRASILEIRO DE ZOOLOGIA, 2004. **Resumos**... Brasília: Sociedade Brasileira de Zoologia, 2004. p. 523.

GALINKIN, M. (ed.). **Estado ambiental de Goiás: Geo-Goiás 2002**. Agência Ambiental de Goiás, Fundação Centro Brasileiro de Referência e Apoio Cultural (CEBRAC), United Nations Environment Programme (UNEP) e Secretaria do Meio Ambiente e Recursos Hídricos (SEMARH) do Distrito Federal, Brasília. 2003.

GAUCH, H. G. **Multivariate analyses in community ecology**. Cambridge, England: Cambridge University Press, 1982. 298 p.

GOTELLI, N. J.; COLWELL, R. K. Quantifying biodiversity: procedures and pitfalls in the measurement and comparison of species richness. **Ecology Letters**, v. 4, p. 379-391. 2001.

HENRIQUES, R. P. B. O futuro ameaçado do cerrado brasileiro. **Ciência Hoje**, v. 33, n. 195, p. 34-39. 2003.

HELLMANN, J. J.; FOWLER, G. W. Bias, precision, and accuracy of four measures of species richness. **Ecological Applications**, v. 9, p. 824-834. 1999.

HOLT, J. A.; LEPAGE, M. Termites and soil properties. In: ABE, T. (eds.) *et al*. **Termites**: evolution, sociality, symbioses, ecology. Kluwer Academic Publishers. 2000. p. 389-407.

HURLBERT, S. H. The nonconcept of species diversity: a critique and alternative parameters. **Ecology**, v. 52, p. 577-586. 1971.

JAMES, F. C.; RATHBUN, S. Rarefaction, relative abundance, and diversity of avian communities. **The Auk**, v. 98, p. 785-800. 1981.

JONES, D. T.; EGGLETON, P. Sampling termite assemblages in tropical forests: testing a rapid biodiversity assessment protocol. **Journal of Applied Ecology**, v. 37, p. 191-203. 2000.

KLINK, C. A.; MOREIRA, A. Past and current human occupation, and land use. In: OLIVEIRA, P. S.; MARQUIS, R. J. **The cerrados of Brazil**: Ecology and natural history of a Neotropical Savanna. Irvington, NY, USA: Columbia University Press, 2002. p. 266-284.

KLINK, C. A.; MACHADO, R. B. Conservation of the Brazilian Cerrado. **Conservation Biology**, v. 19, n. 3, p. 707-713. 2005.

KRISHNA, K.; ARAUJO, R. L. A revision of the Neotropical termite genus *Neocapritermes* (Isoptera, Termitidae, Termitinae). **Bulletin American Museum of Natural History**, v. 38, p. 83-130. 1968.

LAWTON, J. The role of species in ecosystems: aspects of ecological complexity and biological diversity. In: ABE, T. (eds.) *et al*. **Biodiversity**: An ecological perspective. New York: Springer, 1997. p. 228-325.

LAWTON, J.; BIGNELL, D. E.; BOLTON, B.; BLOEMERS, G. F.; EGGLETON, P.; HAMMOND, P. M.; HODDA, M.; HOLT, R. D.; LARSEN, T. B.; MAEDSLEY, N. A.; STORK, N. E.; SRIVASTAVA, D. S.; WATT, A. D. Biodiversity inventories, indicator taxa and effects of habitat modification in tropical forest. **Nature**, v. 391, p. 72-76. 1998.

LEPONCE, M.; ROISIN, Y.; PASTEELS, J. M. Structure and dynamics of the arboreal termite community in New Guinean coconut plantations. **Biotropica**, v. 29, n. 2, p. 193- 203. 1997.

LEPONCE, M.; ROISIN, Y.; PASTEELS, J. M. Community interations between ants and arboreal-nesting termites in New Guinea coconut plantations. **Insectes Sociaux**, v. 46, p. 126-130. 1999.

LEWINSOHN, T. M. Monitoring regional and global changes in biodiversity: challenges for entomologists in the  $21<sup>st</sup>$  century. XXI INTERNATIONAL CONGRESS OF ENTOMOLOGY, 2000. Foz do Iguaçu, Brasil, livro I, p. 132. 2000.

LIMA FILHO, G. F. **Padrões de variação na fauna de cupins (Insecta: Isoptera) ao longo de um gradiente ambiental no Pico dos Pirineus, Goiás**. 2005. 41 f. Dissertação (Mestrado em Biologia) – Universidade Federal de Goiás, Goiânia, 2005.

MACHADO, R.B.; RAMOS NETO, M. B.; PEREIRA, P.; CALDAS, E.; GONÇALVES, D.; SANTOS, N.; TABOR, K.; STEININGER, M. **Estimativas de perda da área do Cerrado brasileiro. Conservation International do Brasil**, Brasília. 2004.

MAGURRAN, A. E. **Ecological diversity and its measurement**. London: Croom Helm, 1988.

MANLY, B. F. J. **Multivariate statistical methods**: A primer. Chapman & Hall. 1986.

MATHEWS, A. G. A. **Studies on termites from the Mato Grosso State, Brazil**. Rio de Janeiro: Academia Brasileira de Ciências, 1977. p. 267 .

MCCUNE, B.; MEFFORD. M. J. **PC-ORD**. Multivariate Analysis of Ecological Data. Version 3.11. MjM *Software* Design, Gleneden Beach, Oregon, U.S.A. 1997.

MCGEOCH, M. A. The selection, testing and application of terrestrial insects as bioindicators. **Biological Reviews**, v. 73, p. 181-201. 1998.

MCGEOCH, M. A.; VAN RENSBURG, B. J.; BOTES, A. The verification and application of bioindicators: a case study of dung beetles in a savanna ecosystem. **Journal of Applied Ecology**, v. 39, p. 661-672. 2002.

MELO, A. S. Diversidade de macroinvertebrados em riachos. In: CULLEN Jr. (eds.) *et al*. **Métodos de estudos em Biologia da Conservação e Vida Silvestre**. Curitiba-PR: Ed. da UFPR, 2003. p. 69-90

MIRANDA, C. S.; VASCONCELLOS, A.; BANDEIRA, A. G. Termites in sugar cane in Northeast Brazil: ecological aspects and pest status. **Neotropical Entomology**, v. 33, n. 2, p. 237-241. 2004.

MORAES, J. C.; ZANETTI, R.; AMARAL-CASTRO, N. R.; ZANUNCIO, J. C.; ANDRADE, H. B. Effect of *Eucaliptus* species and soil type on infestation levels of heartwood térmites (Insecta, Isoptera) in reforested áreas of Brazil. **Sociobiology**, v. 39, p. 145-153. 2002.

MYERS, N.; MITTERMEIER, R. A.; MITTERMEIER, C. G.; FONSECA, G. A. B.; KENT, J. Biodiversity hotspots for conservation priorities. **Nature**, v. 403, p. 853-858. 2000.

NOVARETTI, W. R. T.; FONTES, L. R. Cupins: uma grave ameaça à cana-de-açúcar no Nordeste do Brasil. In: FONTES, L. R.; BERTI FILHO, E. (eds.). **Cupins**: desafio do conhecimento. Piracicaba, SP: FEALQ, 1998. p. 163-172.

OKWAKOL, M. J. N. Changes in termite (Isoptera) communities due to the clearance and cultivation of tropical forest in Uganda. **Afr. Jr. Ecol.**, v. 38, p. 1-7. 2000.

OLIVEIRA FILHO, A. T.; RATTER, J. A. Vegetation physiognomies and wood flora of cerrado biome. In: OLIVEIRA, P. S.; MARQUIS, R. J. (eds.). **The Cerrado of Brazil**: ecology and natural history of a Neotropical Savanna. Columbia University Press. 2002. p. 91-120.

OLIVEIRA, A., R. G. **Variação na composição de espécies e no padrão de riqueza e abundancia de cupins ao longo de uma transição cerrado-campo rupestre, no Morro Feio, município de Hidrolândia, GO**. 2003. 26 f. Dissertação (Mestrado em Biologia) – Universidade Federal de Goiás, Goiânia, 2003.

OVERAL, W. L. O peso dos invertebrados na balança de conservação biológica da Amazônia. In: CAPOBIANCO, J. P. R. (coord.). **Biodiversidade na Amazônia Brasileira**:

Avaliação e Ações Prioritárias para a Conservação, Uso Sustentável e Repartição de Benefícios, Instituto SócioAmbiental / Estação Liberdade. 2001. p. 50-58,

PAES, M. P. **Artrópodos e suas relações de herbivoria com o bioindicadores nos primeiros estágios de recomposição de floresta estacional semidecidual em Ribeirão Preto, SP**. 2003. 115 f. Tese (Doutorado) – Universidade de São Paulo, São Paulo. 2003.

PARR, C. L.; ROBERTSON, H.; BIGGS, H. C.; CHOWN, S. L. Response of African savanna ants to long-term fire regimes. **Journal of Applied Ecology**, v. 41, p. 630-642. 2004.

PEARSON, D. L. Selecting indicator taxa for the quantitative assessment of biodiversity. In: HAWSKWORTH, D. L. **Biodiversity**: measurement and estimation. London: Chapman & Hall, 1995. p. 75-79.

PIZANO, M. A. Cupins em área canavieira. In: FONTES, L. R.; BERTI FILHO, E. (eds.). **Cupins**: desafio do conhecimento. Piracicaba, SP: FEALQ. 1995. p. 103-113

PRIMACK, R. B.; RODRIGUES, E. **Biologia da Conservação**. Londrina: Rodrigues. 328p. 2001.

R Development Core Team. **R: A language and environment for statistical computing**. R Foundation for Statistical Computing, Vienna, Austria. ISBN 3-900051- 00-3, URL [http://www.R-project.org](http://www.r-project.org/). 2004.

REDFORD, K. The termitaria of *Cornitermes cumulans* (Isoptera, Termitidae) and their role in determining a potential keystone species. **Biotropica**, v. 16, n. 2, p. 112-119, 1984.

REID, J.; SOUSA Jr., W. C. Investimentos em infra-estrutura e políticas de conservação no Brasil. **Megadiversidade**, v. 1, n. 1, p. 189-197. 2005.

RODRIGUES, R. R.; GANDOLFI, S. Conceitos, tendências e ações para a recuperação de florestas ciliares. In: RODRIGUES, R. R.; LEITÃO-FILHO, H. F. (eds.). **Matas Ciliares**: conservação e recuperação. EDUSP/FAPESP, 2000. p. 235-247.

ROISIN, Y.; LEPONCE, M. Characterizing termite assemblages in fragmented forests: A test case in the Argentinian Chaco. **Austral Ecology**, v. 29, p. 637-646. 2004.

ROULAND-LEFÈVRE, C. Symbiosis with fungi, In: ABE, T. (eds.) *et al*. **Termites**: evolution, sociality, symbioses, ecology. Kluwer Academic Publishers. 2000. p. 289- 306.

SANTOS, A. J. **Diversidade e composição em espécies de aranhas da Reserva Florestal da Companhia Vale do Rio Doce (Linhares-ES)**. 1999. Dissertação (Mestrado) – UNICAMP. 1999.

SANTOS, A. J. Estimativas de riqueza em espécies. In: CULLEN Jr., L. (eds.) *et al*. **Métodos de estudos em Biologia da Conservação e Vida Silvestre**. Curitiba-PR: Ed. da UFPR, 2003. p. 19-41.

SENA, J. M.; VASCONCELOS, A.; GUSMÃO, M. A.; BANDEIRA, A. G. Assemblage of termites in a fragment of cerrado on the coast of Paraíba State, Northeast Brazil (Isoptera). **Sociobiology**, v. 42, p. 753-760. 2003.
SILVA, E. G.; BANDEIRA, A. G. Abundância e distribuição vertical de cupins (Insecta: Isoptera) em solo de Mata Atlântica, João Pessoa, Paraíba, Brasil. **Rev. Nordest. Biol.**, v. 13, p. 13-36. 1999.

SILVA, A. M. **Dossiê de Goiás** – Enciclopédia Regional: um compêndio de informações sobre Goiás, sua história e sua gente. 2001.

SLAYTOR, M. Energy metabolism in the termite and its gut microbiota. In: ABE, T. (eds.) *et al*. **Termites**: evolution, sociality, symbioses, ecology. Kluwer Academic Publishers. 2000. p. 307-332

StatSoft, Inc. **STATISTICA** (data analysis software system), version 6. www.statsoft.com. 2001.

SUGIMOTO, A.; BIGNELL, D. E.; MACDONALD, J. A. Global impact of termites on the carbon cycle and atmospheric trace gases. In: ABE, T. (eds.). **Termites**: evolution, sociality, symbioses, ecology. Kluwer Academic Publishers. 2000. p. 409-435

TAYASU, I. ABE, T.; EGGLETON, P.; BIGNELL, D. E. Nitrogen and carbon isotope ratios in termites: an indicator of trophic habit along the gradient from wood-feeding to soil-feeding. **Ecological Entomology**, v. 22, p. 343-351. 1997.

VAN RENSBURG, B. J.; MCGEOCH, M. A.; CHOWN, S. L.; VAN JAARSVELD, A.

S. Conservation of heterogeneity among dung beetles in the Maputaland Centre of Endemism, South **Africa. Biological Conservation**, v. 88, p. 145-153. 1999.

WALTHER, B. A.; MORAND, S. Comparative performance of species richness estimation methods. **Parasitology**, v. 116, p. 395-405. 1998.

WHITTAKER, R. H. Evolution and measurement of species diversity. **Taxon**, v. 21, p. 213-251. 1972.

WOOD, T. G.; SANDS, W. A. The role of termites in ecosystem. In: BRIAN, M. V. (eds). **Production ecology of ants and termites**. Cambridge: Cambridge University Press, 1978. p. 245-292.

APÊNDICE I. Lista de espécies de cupins registradas para onze municípios do Estado de Goiás e o hábitat onde foi coletada (M= mata, C= cerrado, P= pasto, B= bananal, Ca= canavial, Co= coqueiral, E= eucaliptal, G= guarirobal) e o hábito alimentar (H=humívoro, I=intermediário, L=comedor de *litter*, X=xilófago). \* "*uniques*"; \*\* "*duplicates*".

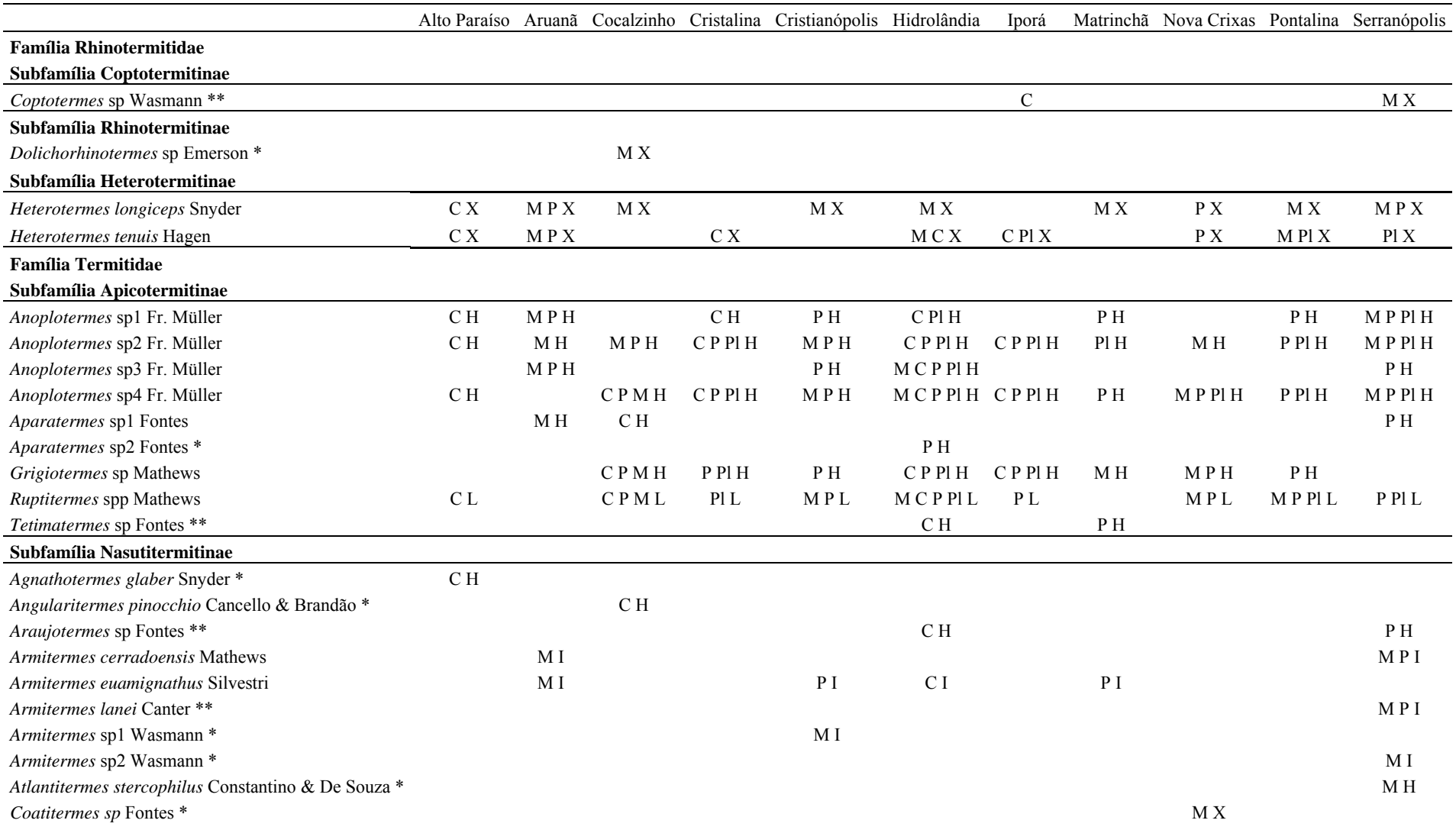

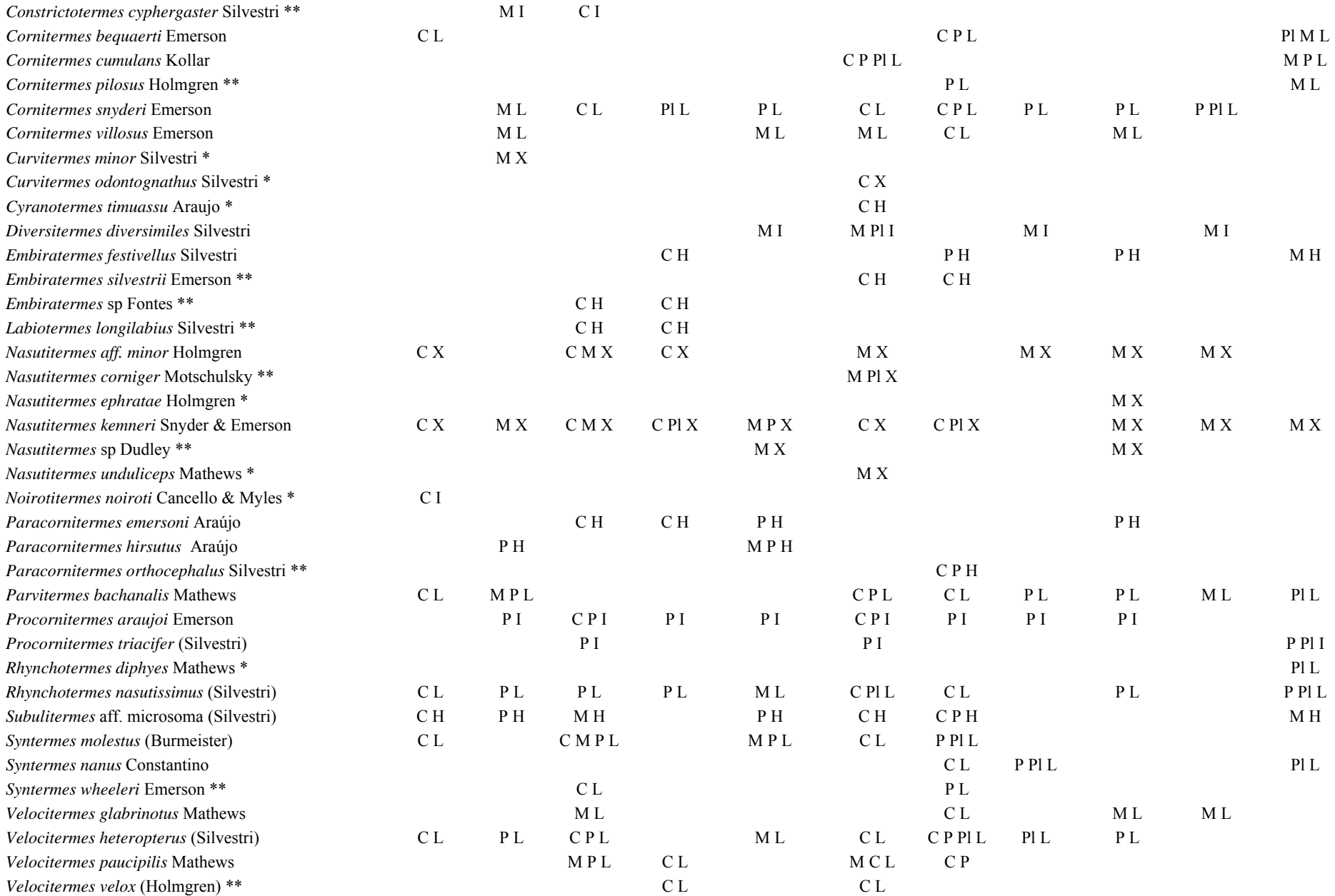

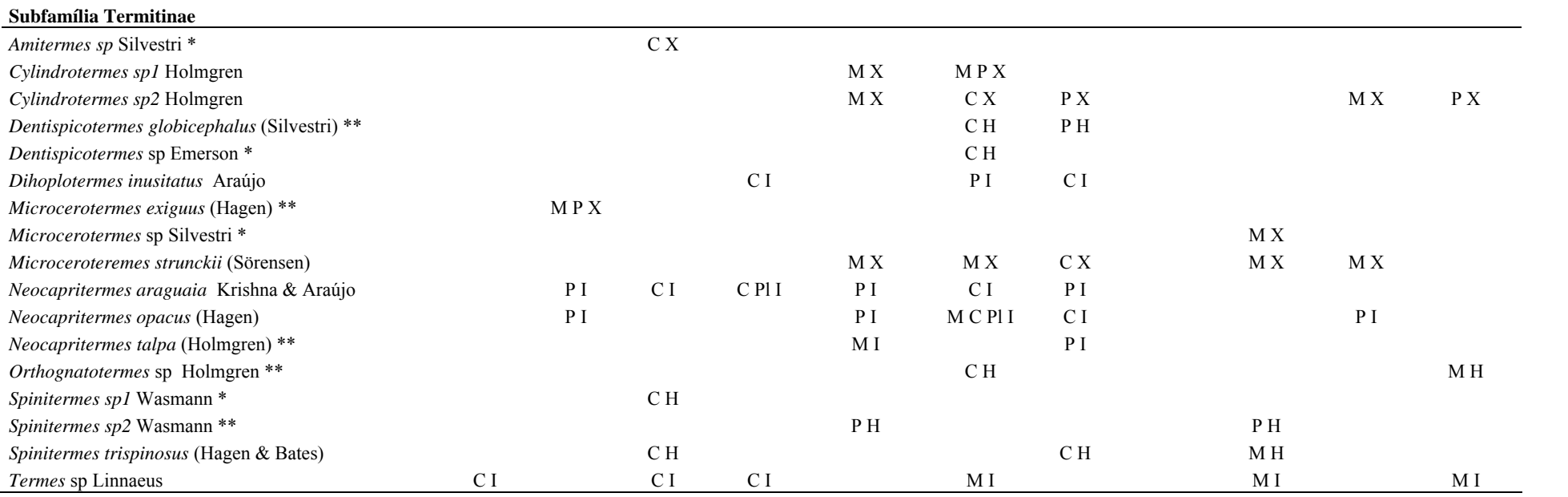

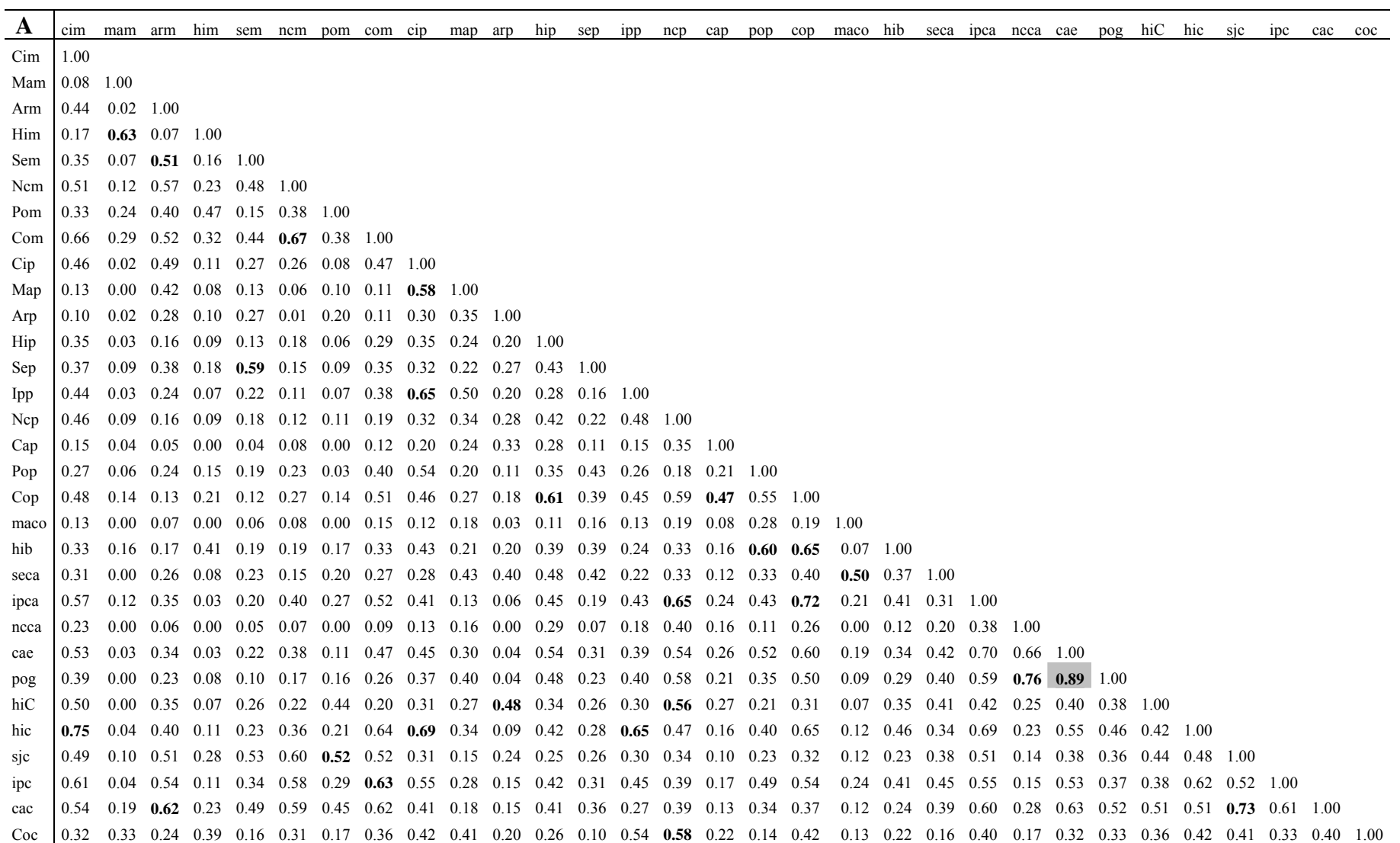

## APÊNDICE II. Similaridade de Morisita-Horn entre *quadrats* (A), entre municípios (B) e entre hábitats (C).

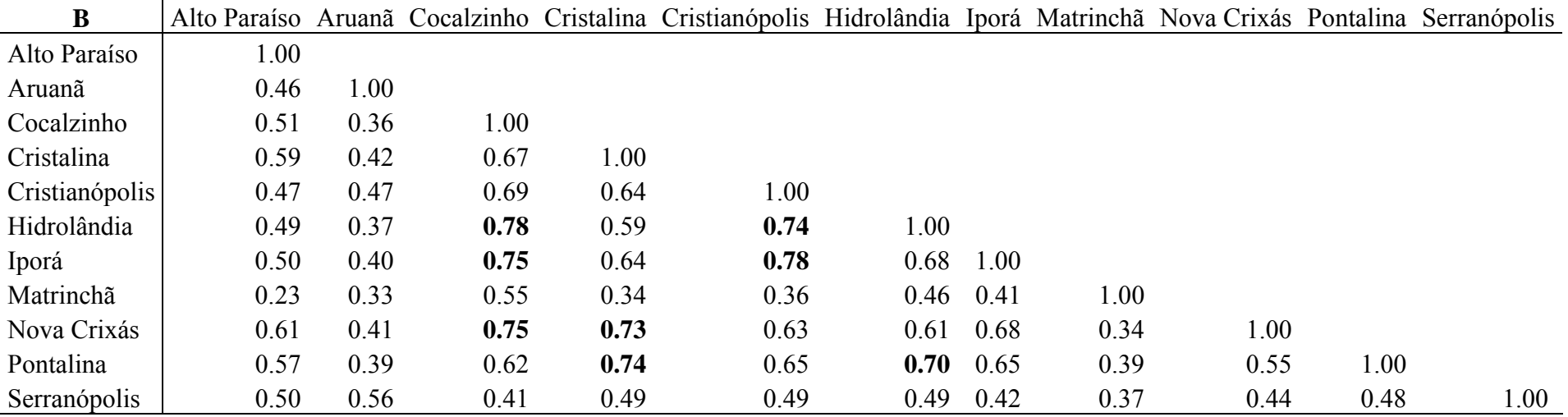

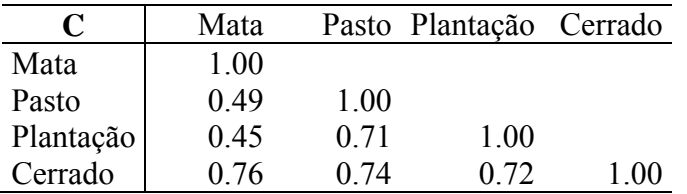

| <b>VARIÁVEIS</b> | <b>CONTEÚDO</b>                                                                                                    | <b>UNIDADE</b>           |
|------------------|----------------------------------------------------------------------------------------------------|--------------------------|
| rebanho          | Animais que utilizam a pastagem (bovino, equino, asinino, muares, bufalinos, ovino, caprino, vacas ordenhadas)                                                         | cabeças                  |
| suíno            | Suínos                                                                                                    | cabeças                  |
| leite            | Leite de vaca                                                                                                    | mil litros               |
| aves             | Galinhas, galos, frangos, frangas, pintos, codornas                                                                                                    | cabeças                  |
| ovos             | Galinhas, codornas                                                                                                    | mil dúzias               |
| lavoura          | % de lavoura temporária e permanente                                                                                                    | área/área total          |
| varilavoura      | Variedades de lavoura permanente (banana, côco-da-bahía, limão, abacate, café, goiaba, laranja, manga, maracujá, tangerina,                                            | quantidade de cultivares |
|                  | urucum, palmito, borracha) e lavoura temporária (arroz, feijão, mandioca, milho, algodão, cana-de-açúcar, tomate, soja, abacaxi, alho,                                 |                          |
|                  | batata-inglesa, cevada, cebola, sorgo, ervilha, trigo, melancia)                                                                                                    |                          |
| mata             | % de matas                                                                                                    | área/área total          |
| altitude         | Altitude da cidade                                                                                                    | metros                   |
| poptotal         | População humana total                                                                                                    | habitantes               |
| poprural         | População humana rural                                                                                                    | habitantes               |
| pibagro          | PIB agropecuário de 1996                                                                                                    | reais                    |
| areaterrit       | Área da unidade territorial                                                                                                    | km <sup>2</sup>          |
| riqueza          | Riqueza de espécies de cupins                                                                                                    | número de espécies       |
| distcapital      | Distância à capital estadual                                                                                                    | km                       |
| carvao           | Carvão vegetal                                                                                                    | toneladas                |
| madeira          | Lenha, tora                                                                                                    | metros <sup>3</sup>      |
| poluar           | Poluição do ar (atividade agropecuária, industrial; incineração de lixo; mineração; odores de lixo; queimadas;<br>veículos automotores; vias não pavimentadas; outros) | número de ocorrências    |
| poluagua         | Poluição da água (mineração/garimpo; criação de animais; despejo de vinhoto, esgoto doméstico, resíduos industriais;                                                   | número de ocorrências    |
|                  | resíduos sólidos/lixo; ocupação irregular de cursos d'água, de áreas de lençõis subterrâneos; uso de agrotóxico ou                                                     |                          |
|                  | fertilizantes; outros)                                                                                                    |                          |
| assorea          | Assoreamento de corpo d'água (aterro das margens; atividade de mineração/garimpo; degradação da mata ciliar;                                                           | número de ocorrências    |
|                  | desmatamento; erosão e/ou deslizamento de encostas; expansão de atividade agrícola)                                                                                    |                          |
| contsolo         | Contaminação do solo (extração mineral; atividade pecuária; chorume; sumidouros; resíduos tóxicos e/ou metais                                                          | número de ocorrências    |
|                  | pesados, de unidades de saúde; uso de fertilizantes e agrotóxicos)                                                                                                    |                          |
| altpaisag        | Alteração ambiental que prejudicou a paisagem (desmatamento, aterro do espelho d'água; garimpo; extração mineral;                                                      | número de ocorrências    |
|                  | construção de infra-estrutura; erosão do solo; empreendimento imobiliário; ocupação irregular e/ou desordenada do solo)                                                |                          |
| degrlegal        | Degradação de áreas legalmente protegidas (extração mineral; caça/animais; desmatamento; disposição de resíduos                                                        | número de ocorrências    |
|                  | sólidos; ocupação irregular de áreas frágeis; extração vegetal por pesca não autorizada; queimadas; agropecuária;                                                      |                          |
|                  | uso turístico excessivo)                                                                                                    |                          |

APÊNDICE III. Variáveis socioeconômicas e ambientais que provavelmente indicam alterações no Cerrado, compiladas a partir do IBGE (2002).

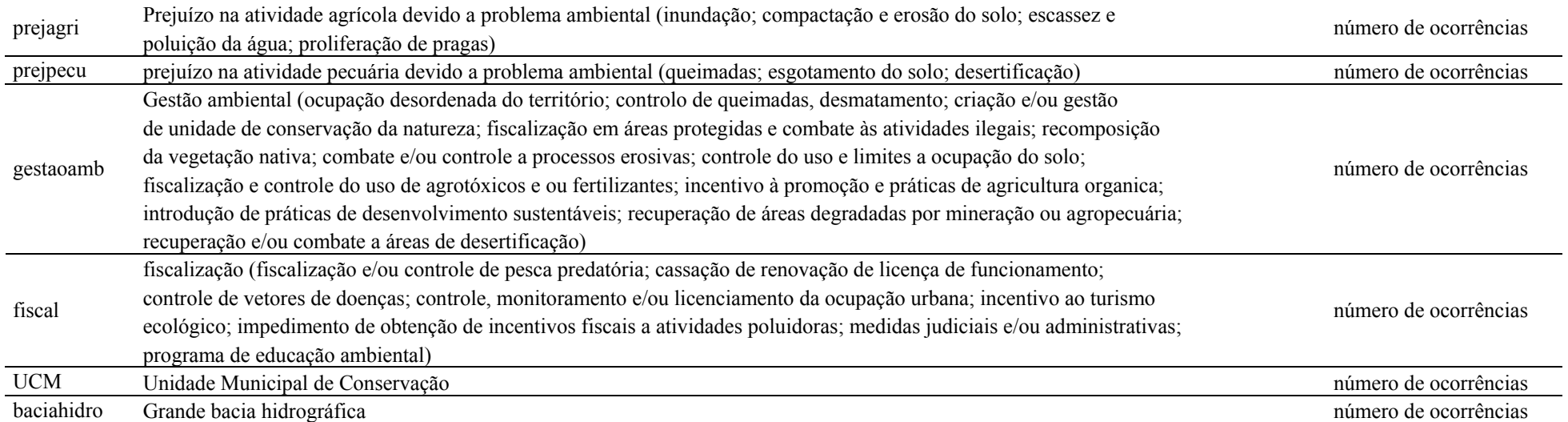

## **Livros Grátis**

( <http://www.livrosgratis.com.br> )

Milhares de Livros para Download:

[Baixar](http://www.livrosgratis.com.br/cat_1/administracao/1) [livros](http://www.livrosgratis.com.br/cat_1/administracao/1) [de](http://www.livrosgratis.com.br/cat_1/administracao/1) [Administração](http://www.livrosgratis.com.br/cat_1/administracao/1) [Baixar](http://www.livrosgratis.com.br/cat_2/agronomia/1) [livros](http://www.livrosgratis.com.br/cat_2/agronomia/1) [de](http://www.livrosgratis.com.br/cat_2/agronomia/1) [Agronomia](http://www.livrosgratis.com.br/cat_2/agronomia/1) [Baixar](http://www.livrosgratis.com.br/cat_3/arquitetura/1) [livros](http://www.livrosgratis.com.br/cat_3/arquitetura/1) [de](http://www.livrosgratis.com.br/cat_3/arquitetura/1) [Arquitetura](http://www.livrosgratis.com.br/cat_3/arquitetura/1) [Baixar](http://www.livrosgratis.com.br/cat_4/artes/1) [livros](http://www.livrosgratis.com.br/cat_4/artes/1) [de](http://www.livrosgratis.com.br/cat_4/artes/1) [Artes](http://www.livrosgratis.com.br/cat_4/artes/1) [Baixar](http://www.livrosgratis.com.br/cat_5/astronomia/1) [livros](http://www.livrosgratis.com.br/cat_5/astronomia/1) [de](http://www.livrosgratis.com.br/cat_5/astronomia/1) [Astronomia](http://www.livrosgratis.com.br/cat_5/astronomia/1) [Baixar](http://www.livrosgratis.com.br/cat_6/biologia_geral/1) [livros](http://www.livrosgratis.com.br/cat_6/biologia_geral/1) [de](http://www.livrosgratis.com.br/cat_6/biologia_geral/1) [Biologia](http://www.livrosgratis.com.br/cat_6/biologia_geral/1) [Geral](http://www.livrosgratis.com.br/cat_6/biologia_geral/1) [Baixar](http://www.livrosgratis.com.br/cat_8/ciencia_da_computacao/1) [livros](http://www.livrosgratis.com.br/cat_8/ciencia_da_computacao/1) [de](http://www.livrosgratis.com.br/cat_8/ciencia_da_computacao/1) [Ciência](http://www.livrosgratis.com.br/cat_8/ciencia_da_computacao/1) [da](http://www.livrosgratis.com.br/cat_8/ciencia_da_computacao/1) [Computação](http://www.livrosgratis.com.br/cat_8/ciencia_da_computacao/1) [Baixar](http://www.livrosgratis.com.br/cat_9/ciencia_da_informacao/1) [livros](http://www.livrosgratis.com.br/cat_9/ciencia_da_informacao/1) [de](http://www.livrosgratis.com.br/cat_9/ciencia_da_informacao/1) [Ciência](http://www.livrosgratis.com.br/cat_9/ciencia_da_informacao/1) [da](http://www.livrosgratis.com.br/cat_9/ciencia_da_informacao/1) [Informação](http://www.livrosgratis.com.br/cat_9/ciencia_da_informacao/1) [Baixar](http://www.livrosgratis.com.br/cat_7/ciencia_politica/1) [livros](http://www.livrosgratis.com.br/cat_7/ciencia_politica/1) [de](http://www.livrosgratis.com.br/cat_7/ciencia_politica/1) [Ciência](http://www.livrosgratis.com.br/cat_7/ciencia_politica/1) [Política](http://www.livrosgratis.com.br/cat_7/ciencia_politica/1) [Baixar](http://www.livrosgratis.com.br/cat_10/ciencias_da_saude/1) [livros](http://www.livrosgratis.com.br/cat_10/ciencias_da_saude/1) [de](http://www.livrosgratis.com.br/cat_10/ciencias_da_saude/1) [Ciências](http://www.livrosgratis.com.br/cat_10/ciencias_da_saude/1) [da](http://www.livrosgratis.com.br/cat_10/ciencias_da_saude/1) [Saúde](http://www.livrosgratis.com.br/cat_10/ciencias_da_saude/1) [Baixar](http://www.livrosgratis.com.br/cat_11/comunicacao/1) [livros](http://www.livrosgratis.com.br/cat_11/comunicacao/1) [de](http://www.livrosgratis.com.br/cat_11/comunicacao/1) [Comunicação](http://www.livrosgratis.com.br/cat_11/comunicacao/1) [Baixar](http://www.livrosgratis.com.br/cat_12/conselho_nacional_de_educacao_-_cne/1) [livros](http://www.livrosgratis.com.br/cat_12/conselho_nacional_de_educacao_-_cne/1) [do](http://www.livrosgratis.com.br/cat_12/conselho_nacional_de_educacao_-_cne/1) [Conselho](http://www.livrosgratis.com.br/cat_12/conselho_nacional_de_educacao_-_cne/1) [Nacional](http://www.livrosgratis.com.br/cat_12/conselho_nacional_de_educacao_-_cne/1) [de](http://www.livrosgratis.com.br/cat_12/conselho_nacional_de_educacao_-_cne/1) [Educação - CNE](http://www.livrosgratis.com.br/cat_12/conselho_nacional_de_educacao_-_cne/1) [Baixar](http://www.livrosgratis.com.br/cat_13/defesa_civil/1) [livros](http://www.livrosgratis.com.br/cat_13/defesa_civil/1) [de](http://www.livrosgratis.com.br/cat_13/defesa_civil/1) [Defesa](http://www.livrosgratis.com.br/cat_13/defesa_civil/1) [civil](http://www.livrosgratis.com.br/cat_13/defesa_civil/1) [Baixar](http://www.livrosgratis.com.br/cat_14/direito/1) [livros](http://www.livrosgratis.com.br/cat_14/direito/1) [de](http://www.livrosgratis.com.br/cat_14/direito/1) [Direito](http://www.livrosgratis.com.br/cat_14/direito/1) [Baixar](http://www.livrosgratis.com.br/cat_15/direitos_humanos/1) [livros](http://www.livrosgratis.com.br/cat_15/direitos_humanos/1) [de](http://www.livrosgratis.com.br/cat_15/direitos_humanos/1) [Direitos](http://www.livrosgratis.com.br/cat_15/direitos_humanos/1) [humanos](http://www.livrosgratis.com.br/cat_15/direitos_humanos/1) [Baixar](http://www.livrosgratis.com.br/cat_16/economia/1) [livros](http://www.livrosgratis.com.br/cat_16/economia/1) [de](http://www.livrosgratis.com.br/cat_16/economia/1) [Economia](http://www.livrosgratis.com.br/cat_16/economia/1) [Baixar](http://www.livrosgratis.com.br/cat_17/economia_domestica/1) [livros](http://www.livrosgratis.com.br/cat_17/economia_domestica/1) [de](http://www.livrosgratis.com.br/cat_17/economia_domestica/1) [Economia](http://www.livrosgratis.com.br/cat_17/economia_domestica/1) [Doméstica](http://www.livrosgratis.com.br/cat_17/economia_domestica/1) [Baixar](http://www.livrosgratis.com.br/cat_18/educacao/1) [livros](http://www.livrosgratis.com.br/cat_18/educacao/1) [de](http://www.livrosgratis.com.br/cat_18/educacao/1) [Educação](http://www.livrosgratis.com.br/cat_18/educacao/1) [Baixar](http://www.livrosgratis.com.br/cat_19/educacao_-_transito/1) [livros](http://www.livrosgratis.com.br/cat_19/educacao_-_transito/1) [de](http://www.livrosgratis.com.br/cat_19/educacao_-_transito/1) [Educação - Trânsito](http://www.livrosgratis.com.br/cat_19/educacao_-_transito/1) [Baixar](http://www.livrosgratis.com.br/cat_20/educacao_fisica/1) [livros](http://www.livrosgratis.com.br/cat_20/educacao_fisica/1) [de](http://www.livrosgratis.com.br/cat_20/educacao_fisica/1) [Educação](http://www.livrosgratis.com.br/cat_20/educacao_fisica/1) [Física](http://www.livrosgratis.com.br/cat_20/educacao_fisica/1) [Baixar](http://www.livrosgratis.com.br/cat_21/engenharia_aeroespacial/1) [livros](http://www.livrosgratis.com.br/cat_21/engenharia_aeroespacial/1) [de](http://www.livrosgratis.com.br/cat_21/engenharia_aeroespacial/1) [Engenharia](http://www.livrosgratis.com.br/cat_21/engenharia_aeroespacial/1) [Aeroespacial](http://www.livrosgratis.com.br/cat_21/engenharia_aeroespacial/1) [Baixar](http://www.livrosgratis.com.br/cat_22/farmacia/1) [livros](http://www.livrosgratis.com.br/cat_22/farmacia/1) [de](http://www.livrosgratis.com.br/cat_22/farmacia/1) [Farmácia](http://www.livrosgratis.com.br/cat_22/farmacia/1) [Baixar](http://www.livrosgratis.com.br/cat_23/filosofia/1) [livros](http://www.livrosgratis.com.br/cat_23/filosofia/1) [de](http://www.livrosgratis.com.br/cat_23/filosofia/1) [Filosofia](http://www.livrosgratis.com.br/cat_23/filosofia/1) [Baixar](http://www.livrosgratis.com.br/cat_24/fisica/1) [livros](http://www.livrosgratis.com.br/cat_24/fisica/1) [de](http://www.livrosgratis.com.br/cat_24/fisica/1) [Física](http://www.livrosgratis.com.br/cat_24/fisica/1) [Baixar](http://www.livrosgratis.com.br/cat_25/geociencias/1) [livros](http://www.livrosgratis.com.br/cat_25/geociencias/1) [de](http://www.livrosgratis.com.br/cat_25/geociencias/1) [Geociências](http://www.livrosgratis.com.br/cat_25/geociencias/1) [Baixar](http://www.livrosgratis.com.br/cat_26/geografia/1) [livros](http://www.livrosgratis.com.br/cat_26/geografia/1) [de](http://www.livrosgratis.com.br/cat_26/geografia/1) [Geografia](http://www.livrosgratis.com.br/cat_26/geografia/1) [Baixar](http://www.livrosgratis.com.br/cat_27/historia/1) [livros](http://www.livrosgratis.com.br/cat_27/historia/1) [de](http://www.livrosgratis.com.br/cat_27/historia/1) [História](http://www.livrosgratis.com.br/cat_27/historia/1) [Baixar](http://www.livrosgratis.com.br/cat_31/linguas/1) [livros](http://www.livrosgratis.com.br/cat_31/linguas/1) [de](http://www.livrosgratis.com.br/cat_31/linguas/1) [Línguas](http://www.livrosgratis.com.br/cat_31/linguas/1)

[Baixar](http://www.livrosgratis.com.br/cat_28/literatura/1) [livros](http://www.livrosgratis.com.br/cat_28/literatura/1) [de](http://www.livrosgratis.com.br/cat_28/literatura/1) [Literatura](http://www.livrosgratis.com.br/cat_28/literatura/1) [Baixar](http://www.livrosgratis.com.br/cat_30/literatura_de_cordel/1) [livros](http://www.livrosgratis.com.br/cat_30/literatura_de_cordel/1) [de](http://www.livrosgratis.com.br/cat_30/literatura_de_cordel/1) [Literatura](http://www.livrosgratis.com.br/cat_30/literatura_de_cordel/1) [de](http://www.livrosgratis.com.br/cat_30/literatura_de_cordel/1) [Cordel](http://www.livrosgratis.com.br/cat_30/literatura_de_cordel/1) [Baixar](http://www.livrosgratis.com.br/cat_29/literatura_infantil/1) [livros](http://www.livrosgratis.com.br/cat_29/literatura_infantil/1) [de](http://www.livrosgratis.com.br/cat_29/literatura_infantil/1) [Literatura](http://www.livrosgratis.com.br/cat_29/literatura_infantil/1) [Infantil](http://www.livrosgratis.com.br/cat_29/literatura_infantil/1) [Baixar](http://www.livrosgratis.com.br/cat_32/matematica/1) [livros](http://www.livrosgratis.com.br/cat_32/matematica/1) [de](http://www.livrosgratis.com.br/cat_32/matematica/1) [Matemática](http://www.livrosgratis.com.br/cat_32/matematica/1) [Baixar](http://www.livrosgratis.com.br/cat_33/medicina/1) [livros](http://www.livrosgratis.com.br/cat_33/medicina/1) [de](http://www.livrosgratis.com.br/cat_33/medicina/1) [Medicina](http://www.livrosgratis.com.br/cat_33/medicina/1) [Baixar](http://www.livrosgratis.com.br/cat_34/medicina_veterinaria/1) [livros](http://www.livrosgratis.com.br/cat_34/medicina_veterinaria/1) [de](http://www.livrosgratis.com.br/cat_34/medicina_veterinaria/1) [Medicina](http://www.livrosgratis.com.br/cat_34/medicina_veterinaria/1) [Veterinária](http://www.livrosgratis.com.br/cat_34/medicina_veterinaria/1) [Baixar](http://www.livrosgratis.com.br/cat_35/meio_ambiente/1) [livros](http://www.livrosgratis.com.br/cat_35/meio_ambiente/1) [de](http://www.livrosgratis.com.br/cat_35/meio_ambiente/1) [Meio](http://www.livrosgratis.com.br/cat_35/meio_ambiente/1) [Ambiente](http://www.livrosgratis.com.br/cat_35/meio_ambiente/1) [Baixar](http://www.livrosgratis.com.br/cat_36/meteorologia/1) [livros](http://www.livrosgratis.com.br/cat_36/meteorologia/1) [de](http://www.livrosgratis.com.br/cat_36/meteorologia/1) [Meteorologia](http://www.livrosgratis.com.br/cat_36/meteorologia/1) [Baixar](http://www.livrosgratis.com.br/cat_45/monografias_e_tcc/1) [Monografias](http://www.livrosgratis.com.br/cat_45/monografias_e_tcc/1) [e](http://www.livrosgratis.com.br/cat_45/monografias_e_tcc/1) [TCC](http://www.livrosgratis.com.br/cat_45/monografias_e_tcc/1) [Baixar](http://www.livrosgratis.com.br/cat_37/multidisciplinar/1) [livros](http://www.livrosgratis.com.br/cat_37/multidisciplinar/1) [Multidisciplinar](http://www.livrosgratis.com.br/cat_37/multidisciplinar/1) [Baixar](http://www.livrosgratis.com.br/cat_38/musica/1) [livros](http://www.livrosgratis.com.br/cat_38/musica/1) [de](http://www.livrosgratis.com.br/cat_38/musica/1) [Música](http://www.livrosgratis.com.br/cat_38/musica/1) [Baixar](http://www.livrosgratis.com.br/cat_39/psicologia/1) [livros](http://www.livrosgratis.com.br/cat_39/psicologia/1) [de](http://www.livrosgratis.com.br/cat_39/psicologia/1) [Psicologia](http://www.livrosgratis.com.br/cat_39/psicologia/1) [Baixar](http://www.livrosgratis.com.br/cat_40/quimica/1) [livros](http://www.livrosgratis.com.br/cat_40/quimica/1) [de](http://www.livrosgratis.com.br/cat_40/quimica/1) [Química](http://www.livrosgratis.com.br/cat_40/quimica/1) [Baixar](http://www.livrosgratis.com.br/cat_41/saude_coletiva/1) [livros](http://www.livrosgratis.com.br/cat_41/saude_coletiva/1) [de](http://www.livrosgratis.com.br/cat_41/saude_coletiva/1) [Saúde](http://www.livrosgratis.com.br/cat_41/saude_coletiva/1) [Coletiva](http://www.livrosgratis.com.br/cat_41/saude_coletiva/1) [Baixar](http://www.livrosgratis.com.br/cat_42/servico_social/1) [livros](http://www.livrosgratis.com.br/cat_42/servico_social/1) [de](http://www.livrosgratis.com.br/cat_42/servico_social/1) [Serviço](http://www.livrosgratis.com.br/cat_42/servico_social/1) [Social](http://www.livrosgratis.com.br/cat_42/servico_social/1) [Baixar](http://www.livrosgratis.com.br/cat_43/sociologia/1) [livros](http://www.livrosgratis.com.br/cat_43/sociologia/1) [de](http://www.livrosgratis.com.br/cat_43/sociologia/1) [Sociologia](http://www.livrosgratis.com.br/cat_43/sociologia/1) [Baixar](http://www.livrosgratis.com.br/cat_44/teologia/1) [livros](http://www.livrosgratis.com.br/cat_44/teologia/1) [de](http://www.livrosgratis.com.br/cat_44/teologia/1) [Teologia](http://www.livrosgratis.com.br/cat_44/teologia/1) [Baixar](http://www.livrosgratis.com.br/cat_46/trabalho/1) [livros](http://www.livrosgratis.com.br/cat_46/trabalho/1) [de](http://www.livrosgratis.com.br/cat_46/trabalho/1) [Trabalho](http://www.livrosgratis.com.br/cat_46/trabalho/1) [Baixar](http://www.livrosgratis.com.br/cat_47/turismo/1) [livros](http://www.livrosgratis.com.br/cat_47/turismo/1) [de](http://www.livrosgratis.com.br/cat_47/turismo/1) [Turismo](http://www.livrosgratis.com.br/cat_47/turismo/1)